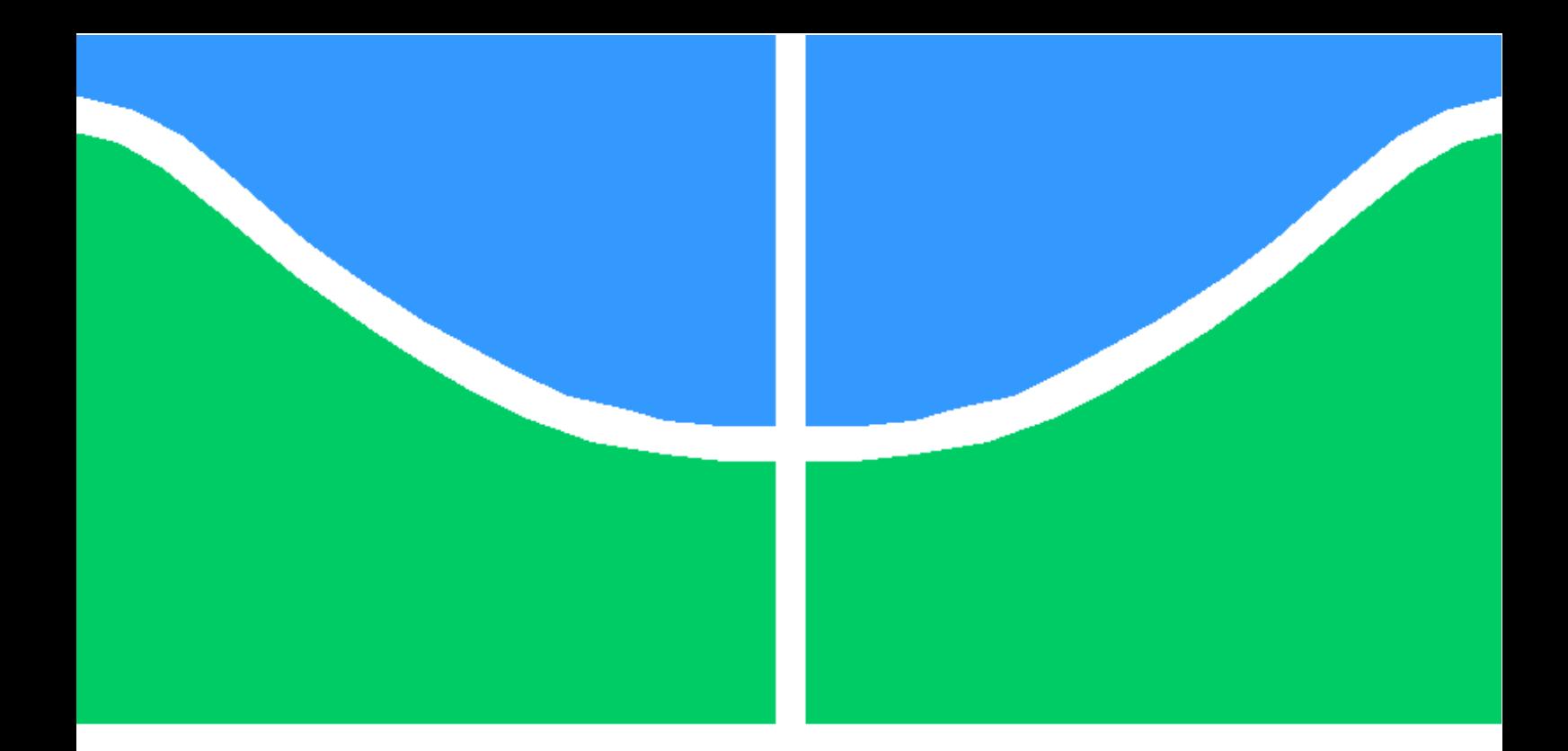

## TRABALHO DE GRADUAÇÃO

### $\rm AUTOMAQ\~AO$ E IDENTIFICAÇÃO RECURSIVA DE PLANTA DIDÁTICA UTILIZANDO CLP INDUSTRIAL DA ROCKWELL AUTOMATION

Victor Matheus Rodrigues de Carvalho

Brasília, dezembro de 2017

### UNIVERSIDADE DE BRASÍLIA

FACULDADE DE TECNOLOGIA

UNIVERSIDADE DE BRASILIA Fa
uldade de Te
nologia

## TRABALHO DE GRADUAÇÃO

### AUTOMAÇÃO E IDENTIFICAÇÃO RECURSIVA DE PLANTA DIDÁTICA UTILIZANDO CLP INDUSTRIAL DA ROCKWELL AUTOMATION

Victor Matheus Rodrigues de Carvalho

Relatório submetido ao Departamento de Engenharia Elétrica como requisito parcial para obtenção do grau de Engenheiro de Controle e Automação

Banca Examinadora

Prof. Eduardo Stockler Tognetti, ENE/UnB Orientador Prof. Eugênio Libório Feitosa Fortaleza, ENM/UnB Prof.Guilherme Caribé de Carvalho, ENM/UNB Examinador externo

### FICHA CATALOGRÁFICA

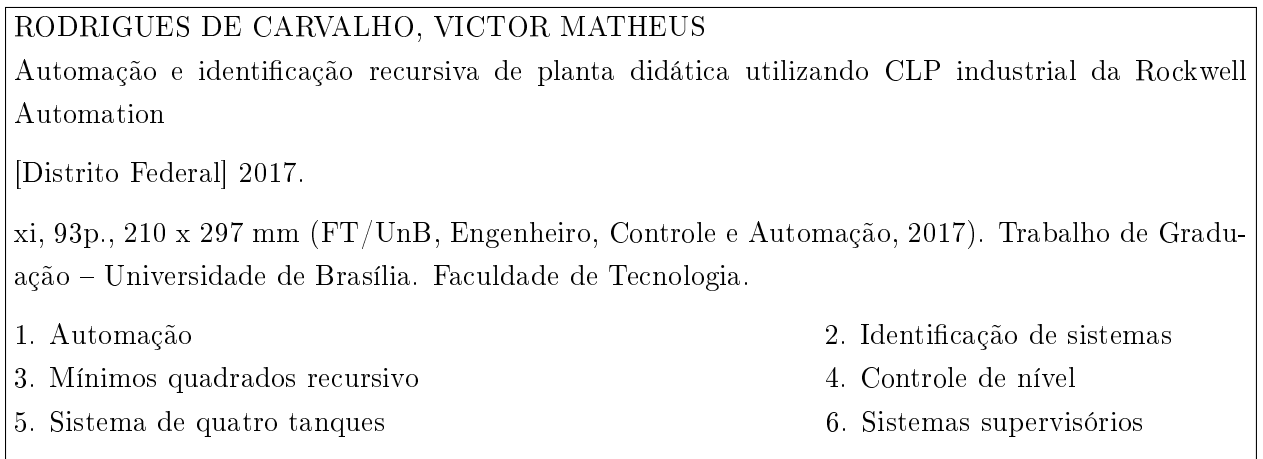

| I. Mecatrônica/FT/UnB

### REFERÊNCIA BIBLIOGRÁFICA

DE CARVALHO, V. M. R., (2017).Automação e identificação recursiva de planta didática utilizando CLP industrial da Rockwell Automation. Trabalho de Graduação em Engenharia de Controle e Automação, Publicação FT. TG-n°23/2017, Faculdade de Tecnologia, Universidade de Brasília, Brasília, DF, 93p.

### CESSÃO DE DIREITOS

AUTOR: Victor Matheus Rodrigues de Carvalho

TÍTULO DO TRABALHO DE GRADUAÇÃO: Automação e identificação recursiva de planta didáti
a utilizando CLP industrial da Ro
kwell Automation.

GRAU: Engenheiro de Controle e Automação ANO: 2017

É on
edida à Universidade de Brasília permissão para reproduzir ópias deste Trabalho de Graduação e para emprestar ou vender tais cópias somente para propósitos acadêmicos e científicos. O autor reserva outros direitos de publi
ação e nenhuma parte desse Trabalho de Graduação pode ser reproduzida sem autorização por escrito do autor.

Victor Matheus Rodrigues de Carvalho

Al. das Acácias, Qd. 107 Lts. 2-6 - Águas Claras.

 $71920-540$  Brasília - DF - Brasil.

Dedi
atória

Dedi
o este trabalho à minha família.

Vi
tor Matheus Rodrigues de Carvalho

### Agrade
imentos

O maior agradecimento que posso dar é para Deus por ter me proporcionado o dom da vida e do trabalho. Aos meus pais que sempre deram o máximo para prover o melhor a mim, também tenho infinita gratidão. Agradeço também ao meu querido irmão Vinícius pelo seu ânimo que ajuda a encontrar a alegria perante às dificuldades. Não poderia deixar de agradecer à Thaís por toda amizade e apoio, não me deixando esmorecer nem desanimar e me fazendo enxergar a importân
ia de entregar sempre o melhor. Agradeçoa também pela ajuda na revisão deste trabalho. Ao Sr. Paulo Pina pela ajuda a mim concedida na instalação dos equipamentos na bancada. Aos meus grandes amigos criados na universidade Carlos, Daniel e Filipe por vosso ompanheirismo e aprendizado que me proveram. Ao técnico da Universidade de Brasília Célio pela sua sempre disposta ajuda. Por fim, mas de forma alguma menos importante, agradeço ao meu orientador, Professor Eduardo Stockler, pela sua paciência e direcionamentos sempre precisos para que eu pudesse on
luir este trabalho om êxito. Ao professor Eugênio pela sua oorientação e por ter me on
edido os materiais para esse trabalho. Que Deus juntamente om Nossa Senhora me conceda as graças necessárias para exercer minha profissão em benefício do próximo.

Vi
tor Matheus Rodrigues de Carvalho

### RESUMO

Este trabalho apresenta uma interessante abordagem que explora as interseções entre teoria de identificação e sistemas de controle e aplicações industriais. Utilizando uma bancada didática com quatro tanques, explorou-se o uso de ontroladores lógi
o programáveis (CLP), mais espe
i
amente o 1756-L62 da Rockwell Automation, para realização de tarefas que foram desde calibração de sensores até a elaboração de um sistema supervisório. Primeiramente, realizam-se algumas melhorias na ban
ada didáti
a visando futuras apli
ações mais avançadas. Entre as fun
ionalidades desenvolvidas, implementou-se um algoritmo no CLP para identificação recursiva de um processo industrial ara
terizado omo sistema de primeira ordem sem atraso baseado no método dos mínimos quadrados re
ursivo. Além disso, baseado na sintonia IMC, fez-se a própria ferramenta de autotunning de controladores PID. Como resultados, obteve-se, para a identificação no CLP, correlações entre modelos de 85% ou mais, o que foi considerado aceitável. No que tange ao controle, usando o modelo e o controlador gerado pelo IMC, percebeu-se similaridades entre o processo real e simulado. Todavia, houve dis
repân
ias quando omparados os sinais dos ontroladores - real e simulado - para as bombas, bem omo quanto ao omportamento da sub-atuação das bombas devido à variabilidade dos atuadores. Por fim, um sistema supervisório contemplou a possibilidade de realizar diversos testes de modelos e omparações entre a sintonia automáti
a proposta e o PID que estivesse operando na planta.

### **ABSTRACT**

This work presents an interesting approach that explores intersections between control and identification systems and industrial area. Using a four tanks workbench, a Rockwell Automation's Programmable Logic Controller has been explored to perform tasks since sensor calibration until a supervisory system design. Firstly, some improvements were developed aiming future advan ced applications. Among the features developed, an recursive identification algorithm based on Recursive Least Squares to an industrial process characterized as a no lag first-order system was implemented. Besides that, a PID self-tunning tool based on IMC was done. As results, for PLC identification, the models correlations was  $85\%$  or more. In respect of level control, using the model identified and the controller tunned by IMC, some similarities was noted between real and simulated process. However, there are discrepancies in relation of controller signals - real and simulated -, as well as the pumps sub-actuation behavior due to the variability of actuators. Finally, the supervisory system also has ontemplated the possibility to make several model tests and comparisons between the automatic tunning PID proposed and the PID that was operating on plant.

# SUMÁRIO

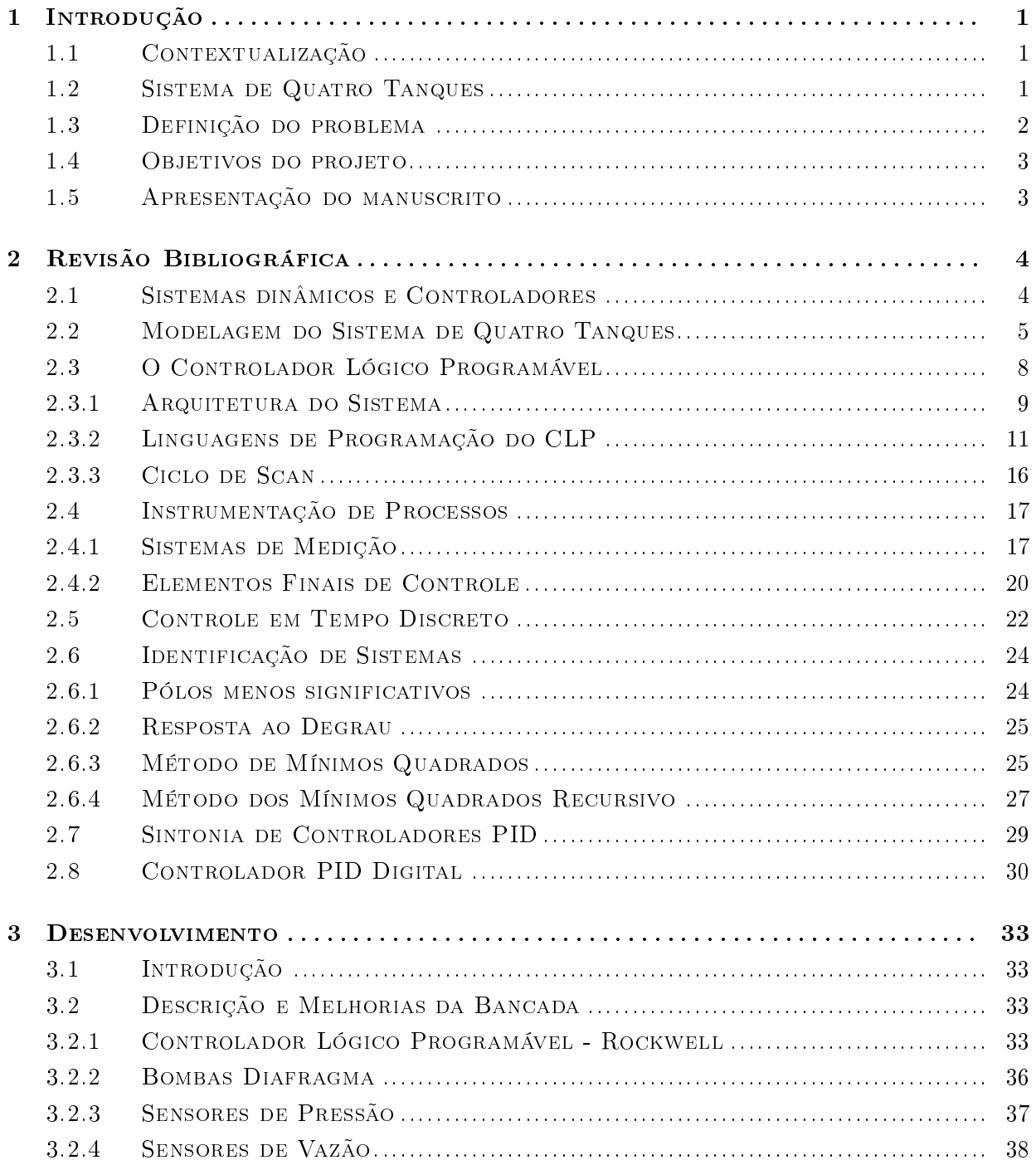

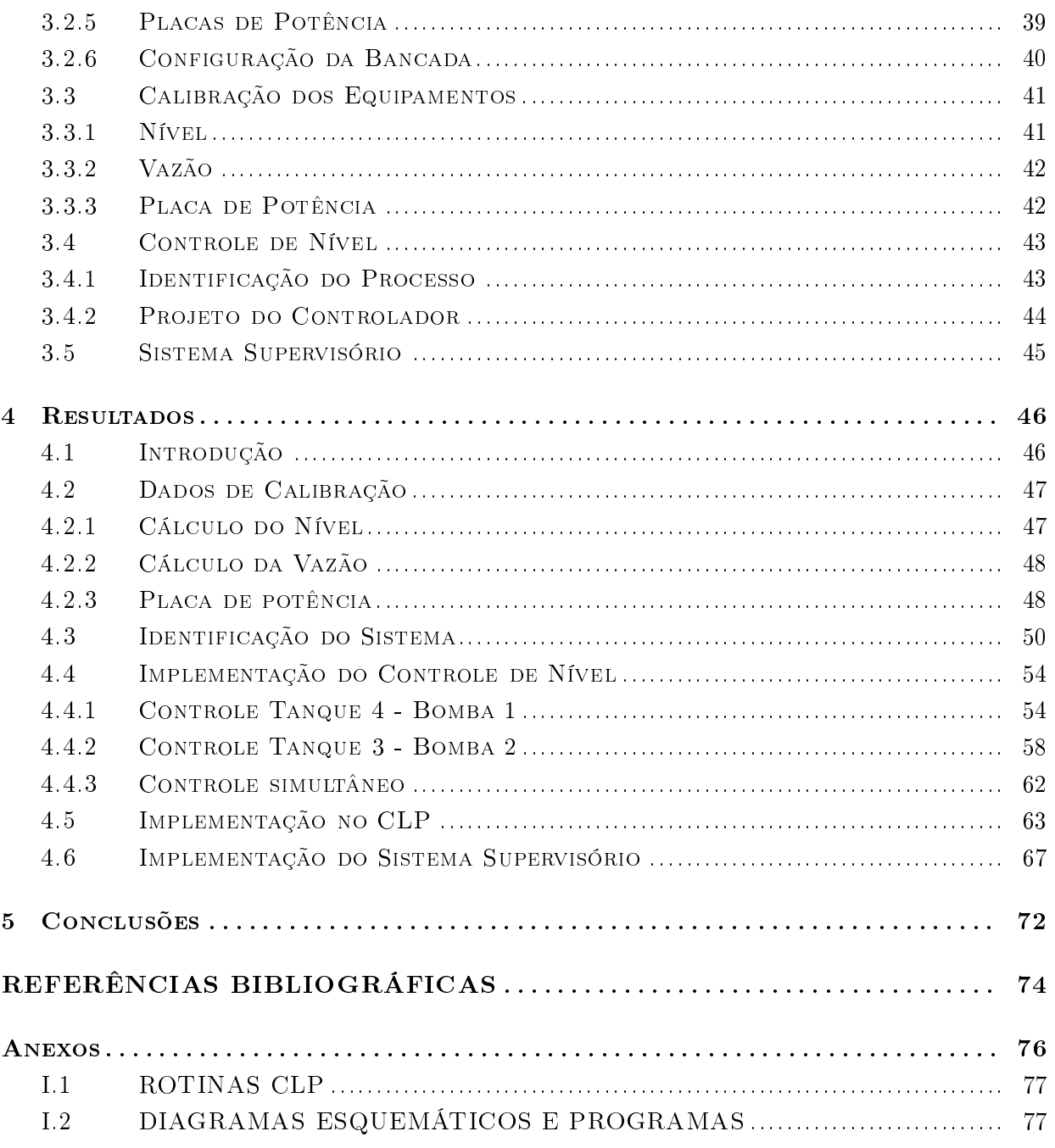

# LISTA DE FIGURAS

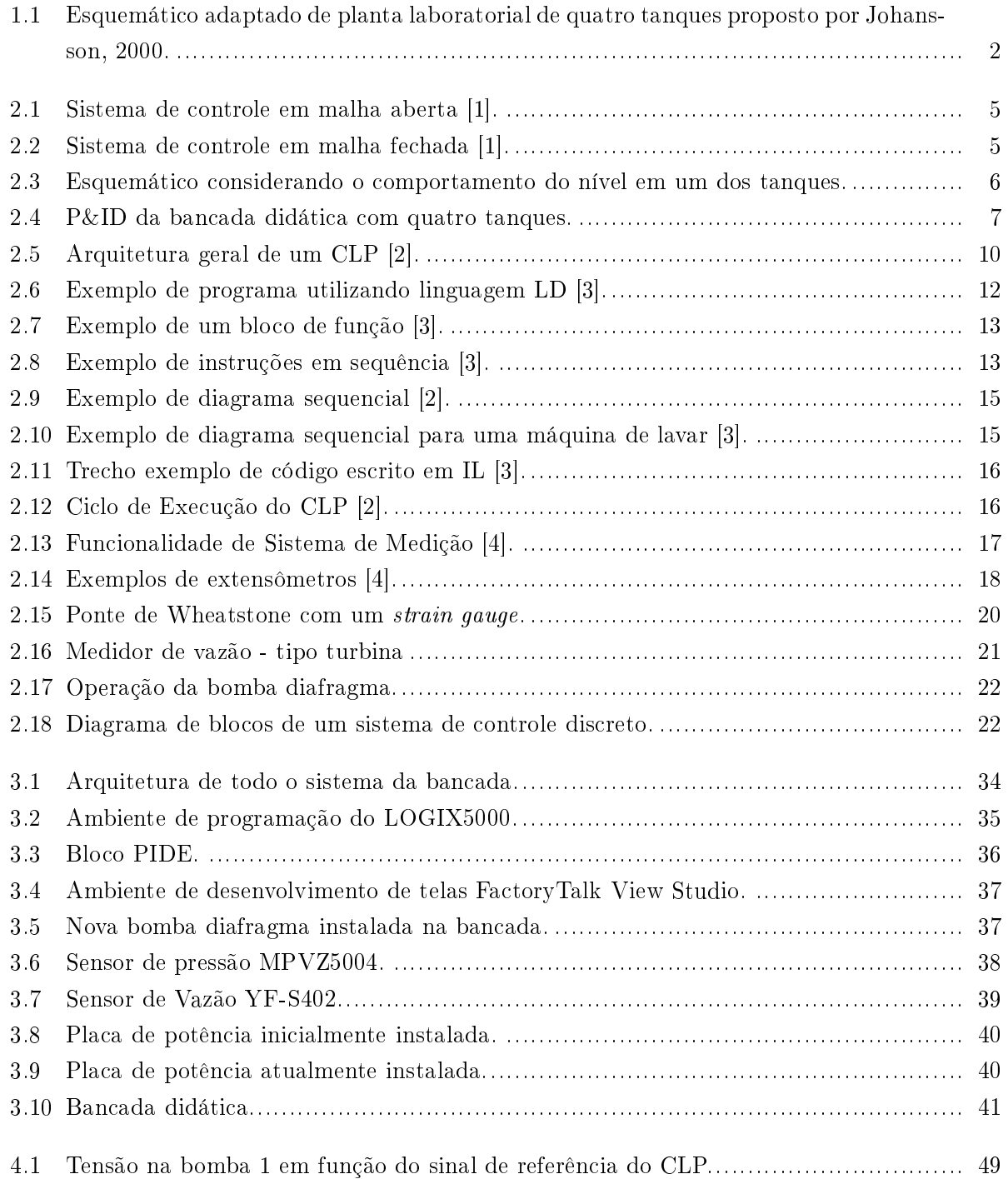

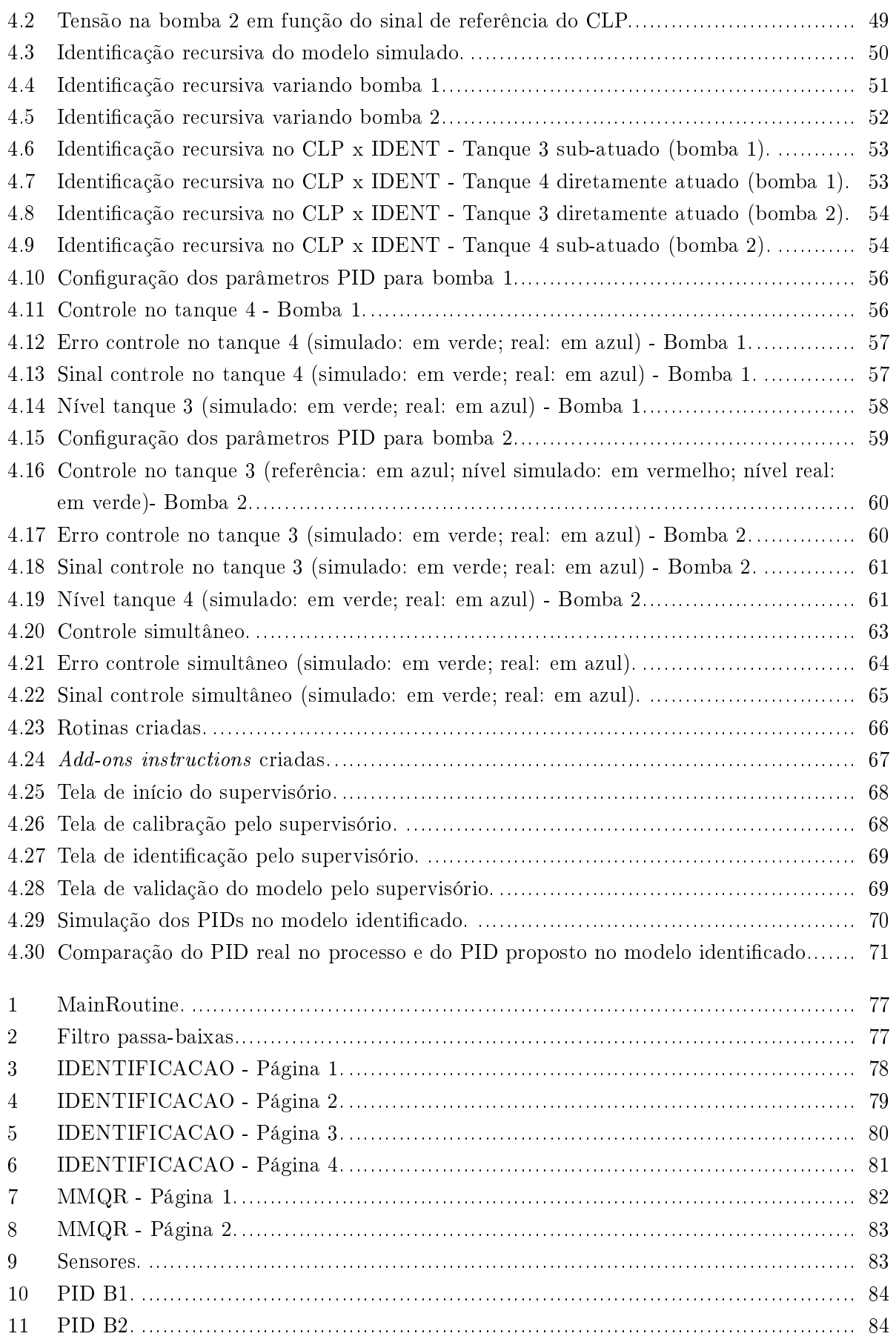

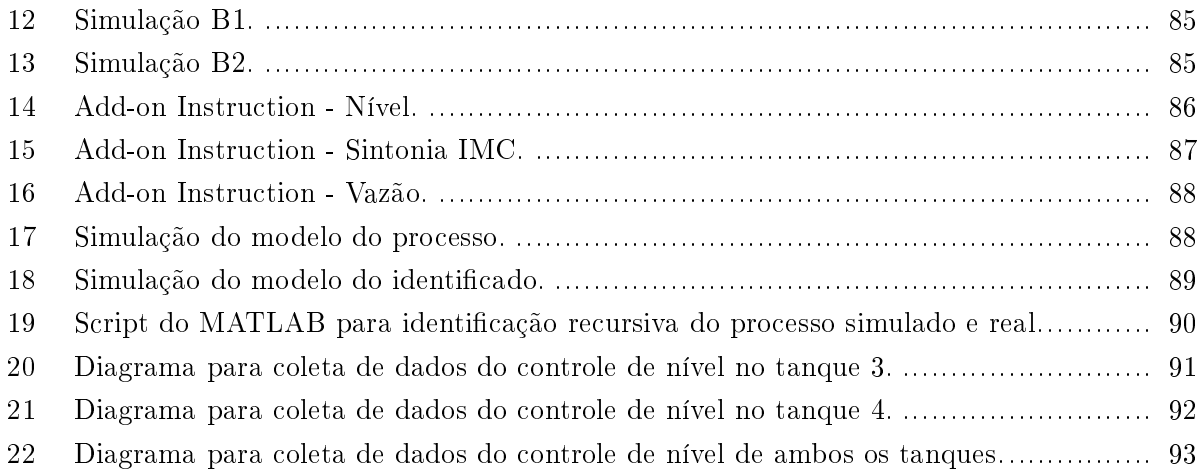

# LISTA DE TABELAS

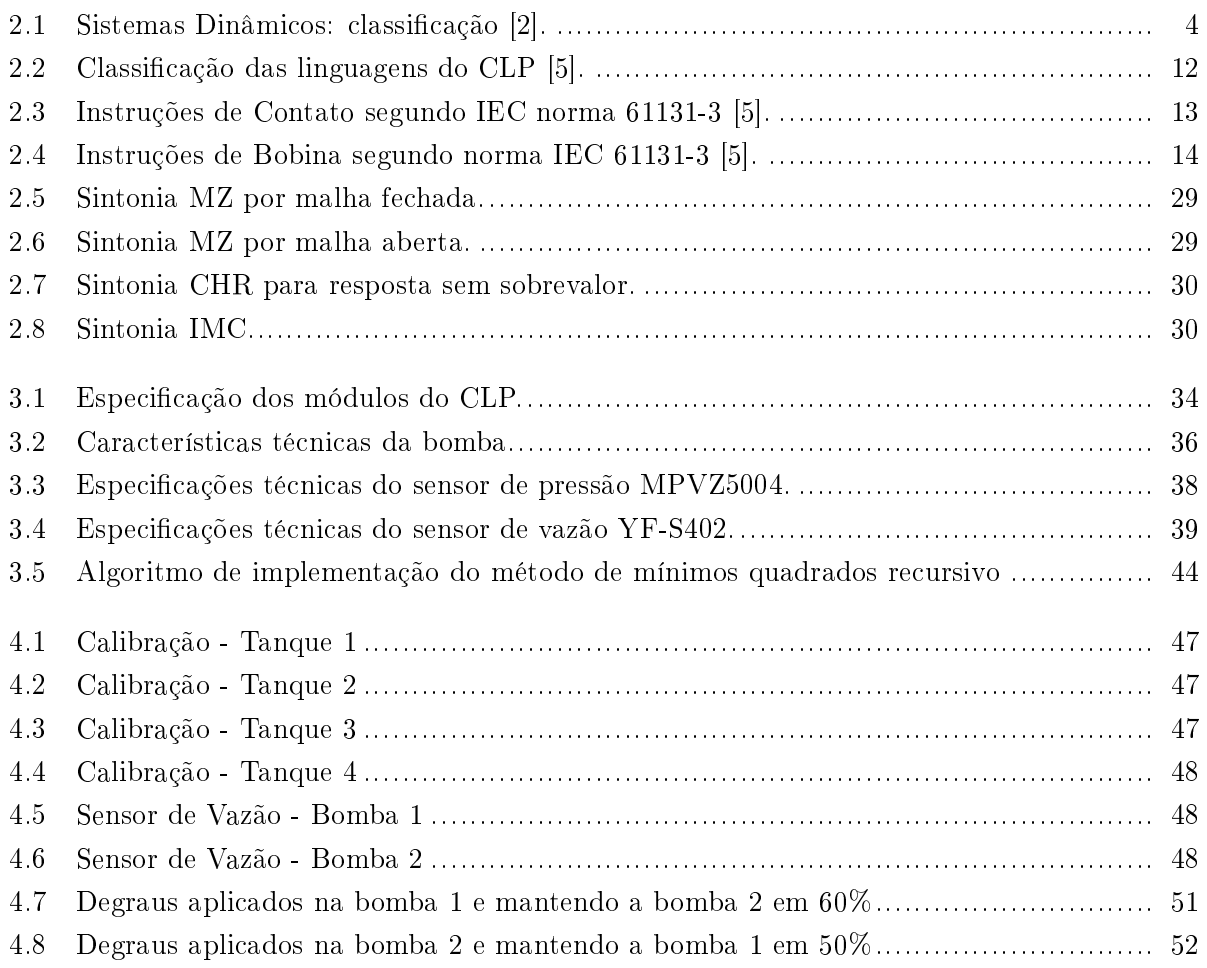

# LISTA DE SÍMBOLOS

### Símbolos Latinos

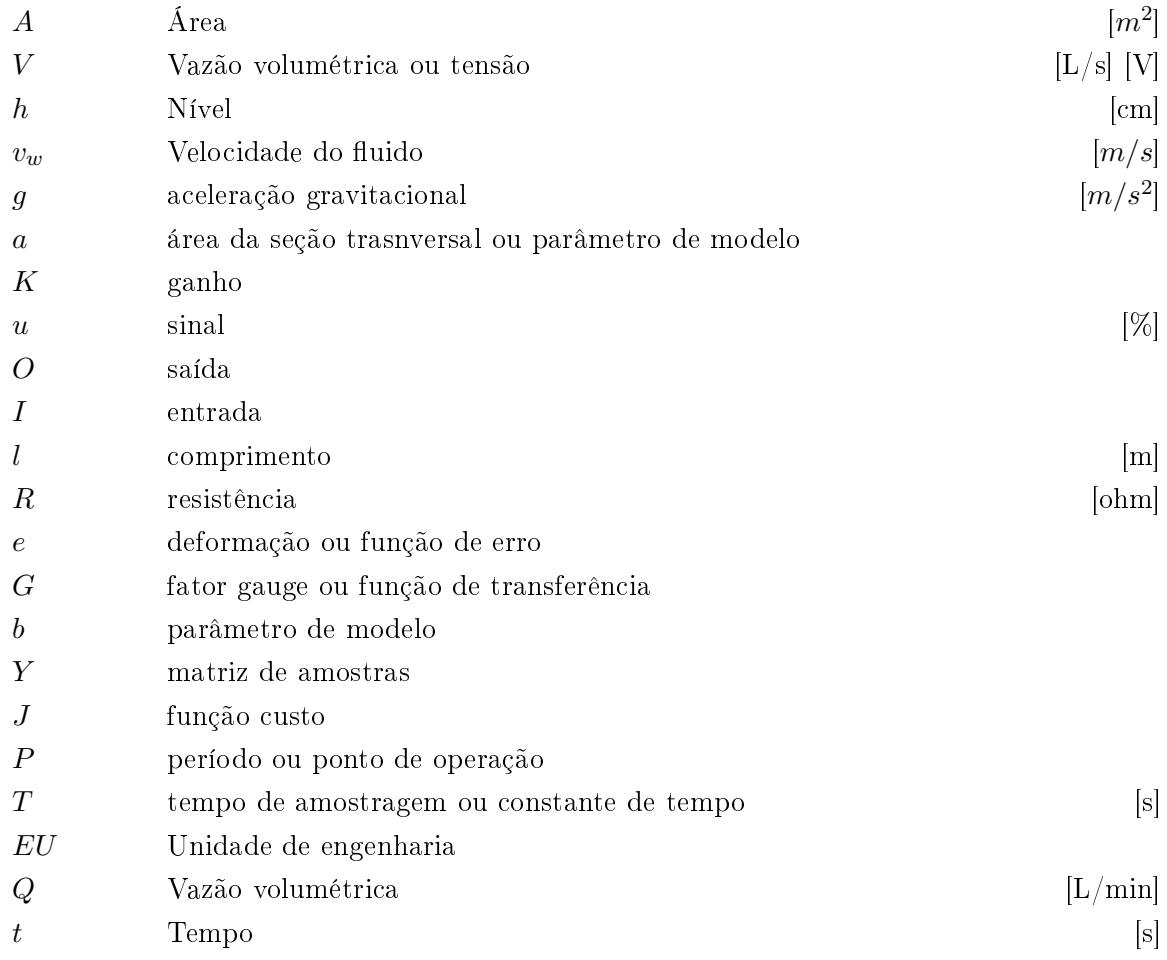

### Símbolos Gregos

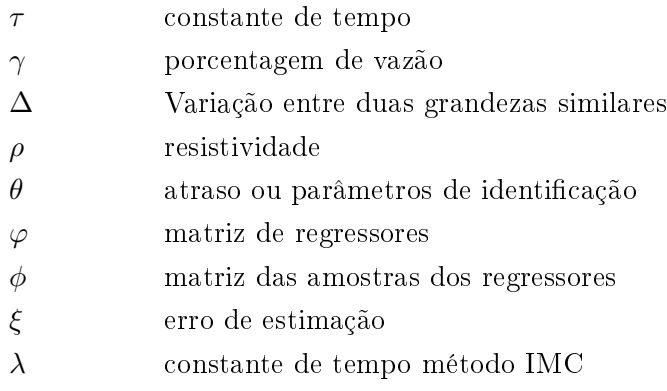

### Grupos Adimensionais

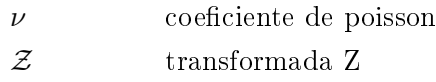

### **Subscritos**

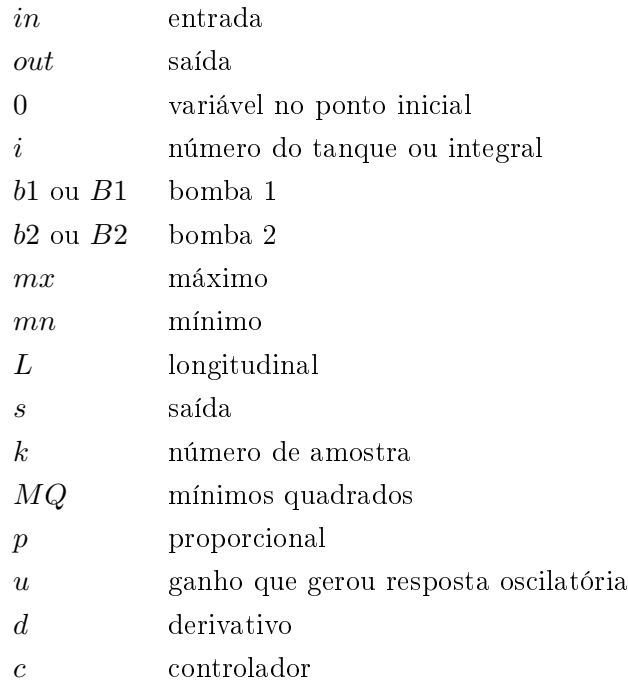

### **Sobrescritos**

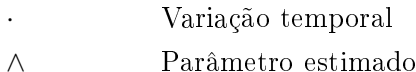

## Siglas

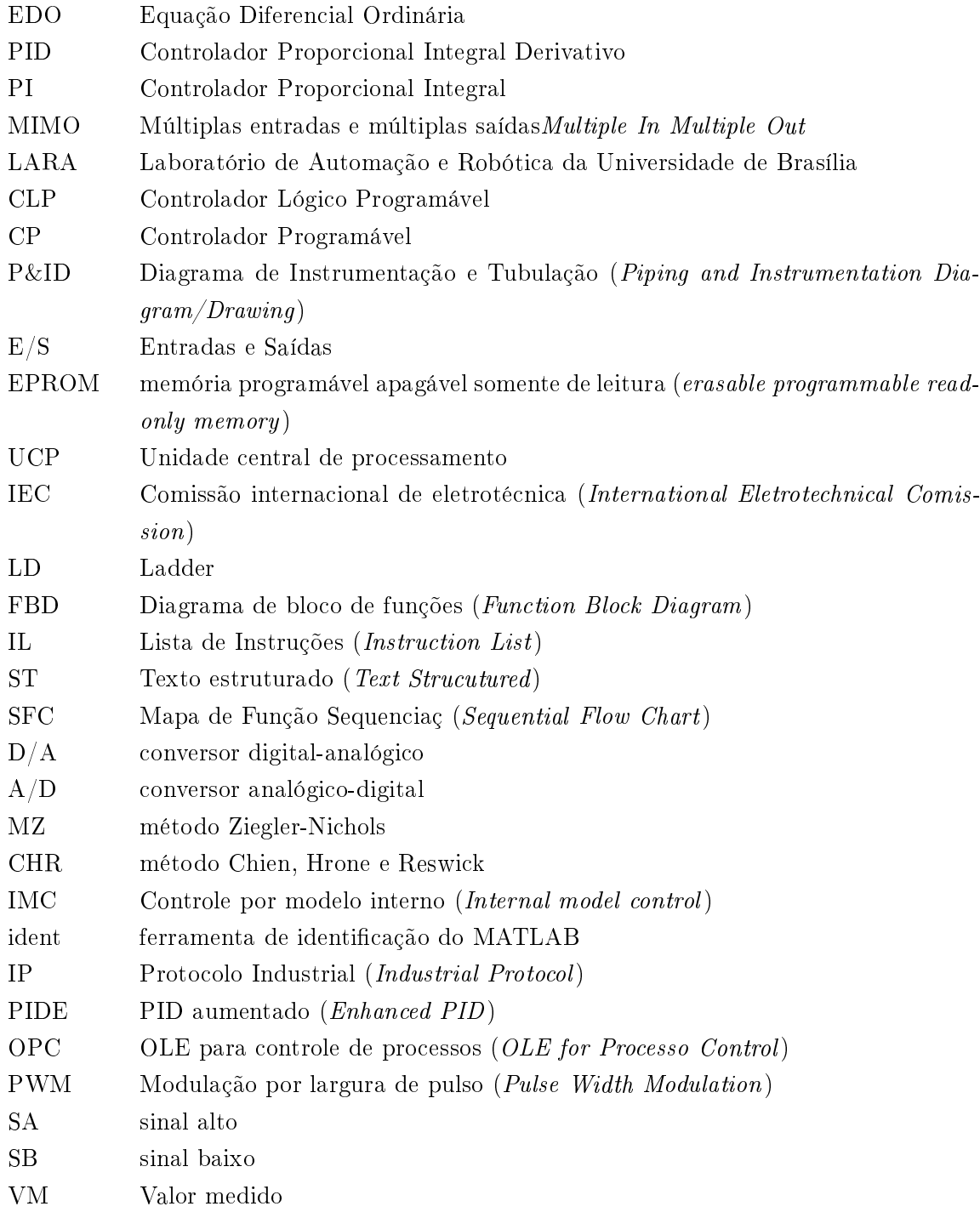

## Capítulo <sup>1</sup>

## Introdução

### 1.1 Contextualização

O desejo e um dos principais desafios no setor industrial é a criação de sistemas capazes de melhorar a eficiência e eficácia de processos. Neste sentido, a Engenharia torna-se protagonista para a resolução de tais problemas devido seu aspecto criativo, analítico e racional, sendo esta área uma das mais importantes para o desenvolvimento e res
imento de um país.

Sabendo disso, a Engenharia de Controle e Automação surge com o potencial de inovar no setor secundário da economia. Todavia, para que isso efetivamente ocorra, é necessário, anteriormente. que o Engenheiro, desde sua formação a
adêmi
a, tenha ontato om os diversos equipamentos, termos, metodologias, técnicas de controle e possíveis tendências existentes no mercado. Logo, torna-se essencial a existência de pesquisas voltadas à prática com o fim de não só auxiliar na formação deste Engenheiro, mas também de encontrar estratégias que aumentem a eficiência dos projetos de automação em uma indústria. Entre tais estratégias, aliás, encontra-se o controle automáti
o de pro
essos que visa a eliminação de distúrbios externos nos quais o sistema se en
ontra e é uma ex
elente forma para melhorar os pro
essos industriais. A seção 1.2 fará uma breve apresentação sobre o sistema de quatro tanques utilizado nesse projeto.

### 1.2 Sistema de Quatro Tanques

Em 2000, Johansson introduziu um modelo de processo didático com zero ajustável que pode tornar o sistema de fase mínima ou não mínima de acordo com o arranjo da planta. Além disso, com tal modelo é possível testar e produzir diversas técnicas de controle multi-variável. Dessa forma, a bancada descrita torna-se uma excelente ferramenta em âmbito acadêmico para essa área. A figura 1.1 - retirada de  $[7]$  - ilustra o modelo proposto.

É possível vislumbrar que, além dos quatro tanques e reservatório, duas bombas atuam no sistema enviando vazão para dois tanques de forma cruzada, isto é, um inferior e outro superior. Como os superiores possuem saída de água, eles também alimentam os inferiores. Assim, percebe-se

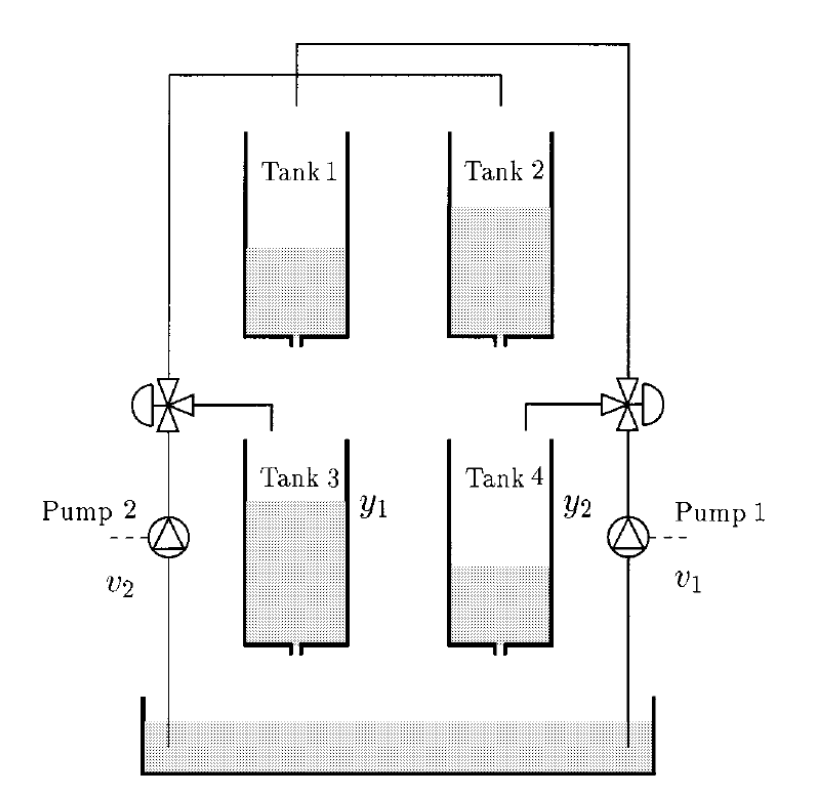

Figura 1.1: Esquemáti
o adaptado de planta laboratorial de quatro tanques proposto por Johansson, 2000.

uma interação no modelo visto que a bomba 1, por exemplo, atua diretamente no tanque 4, mas, de forma indireta, atua no tanque 3 haja vista que ela bombeia fluido para o tanque 1. A modalidade de sistema com interação, por sua vez, é especificada em [6] como sendo uma das características mais presentes nos pro
essos industriais. Logo, onfere-se a esta ban
ada a possibilidade de grandes ontribuições no setor industrial de pro
essos. Entre as estratégias de ontrole já desenvolvidas para esse modelo, tem-se aplicações de controle preditivo [8], PI descentralizado [9], controle ótimo  $[10]$  entre outros modelos avançados  $[9]$ .

#### $1.3$ Definição do problema

Uma planta didática de quatro tanques localizada no Laboratório de Automação e Robótica -LARA da Universidade de Brasília deve receber nova instrumentação a fim de tornar possível a implementação de técnicas de controle desde clássicas até as avançadas. Além disso, a construção de ferramentas que aumentem a agilidade e eficiência da metodologia dos projetos de automação industrial e a falta de material práti
o para alunos interessados no tema são aspe
tos que devem ser estudados em busca de contribuições de grande valor para a comunidade acadêmica.

#### Objetivos do projeto  $1.4$

O objetivo geral deste projeto consiste na construção de um sistema completo de automação e ontrole utilizando metodologia e equipamentos empregados industrialmente que vão desde a alibração dos sensores até a elaboração de sistema supervisório para operação da planta.

A fim de alcançar este objetivo geral, traçam-se objetivos específicos também, a saber:

- Instalação de nova instrumentação na ban
ada e alibração de tais dispositivos;
- Criação de rotinas em Controlador Lógico Programável (CLP) capazes de fazer a identificação do sistemas;
- · Implementação de técnicas de controle clássicas a partir do modelo identificado;
- Criação de sistema supervisório para operação e a
ompanhamento dos dados da planta.

### 1.5 Apresentação do manus
rito

No capítulo 2 levantam-se as teorias fundamentais para entendimento do projeto e do tema. Após, o capítulo 3 explicita a metodologia empregada ao longo do desenvolvimento do projeto. No apítulo 4, os resultados experimentais são apresentados omparando-se om o que era esperado. Por fim, o capítulo 5 traz discussões e análises do resultado obtido juntamente com sugestões para trabalhos futuros. Materiais omplementares poderão ser en
ontrados nos anexos.

## Capítulo <sup>2</sup>

## Revisão Bibliográfica

Um sistema dinâmi
o é visto, de forma geral, omo movimentos gerados por forças e energias e que podem ser des
ritos por equações diferen
iais ordinárias (EDO) em que o tempo é a variável independente, equações a diferenças, algébricas e diferenciais parciais [2]. Este conceito, apesar de ter um viés da mecânica clássica, é estendido também para fenômenos químicos, térmicos, entre outros, já que estes também possuem modelos des
ritos por uma EDO.

A tabela 2.1 apresenta um resumo dos sistemas dinâmi
os en
ontrados. No que tange àqueles des
ritos pelo tempo, é possível lassi
á-los quanto sua linearidade. Em aso positivo, vale a apli
ação do prin
ípio da superposição na análise da saída referente a uma entrada muito embora a maioria dos sistemas en
ontrados serem não-lineares é possível linearizá-los em torno de um ponto de operação.

| Acionamento | Descrição                 | <b>Nomes</b>        |
|-------------|---------------------------|---------------------|
| Tempo       | EDO na varíavel tempo     | Contínuos no tempo  |
|             | EDO na variável tempo     | Discretos no tempo  |
| Eventos     | Álgebra booleana, dioide, | A eventos discretos |
|             | autômatos, redes de Petri |                     |

Tabela 2.1: Sistemas Dinâmicos: classificação [2]

Nesses sistemas, existem diversas variáveis que os podem os perturbar, alterando o desejado comportamento deles. Dessa forma, surge a figura do controlador que é responsável por manter o pro
esso dentro dos requisitos previstos.

Um primeiro tipo de arquitetura de ontrole são os sistemas em malha aberta. Nessa situação, o ontrolador re
ebe uma variável de referên
ia segundo a qual o pro
esso deve se adequar e, a partir daí, o controlador atua sobre o sistema. A figura 2.1 ilustra tal arquitetura. Observe que distúrbios estão presentes no pro
esso de tal forma que a saída ainda não será exatamente a mesma que o set point.

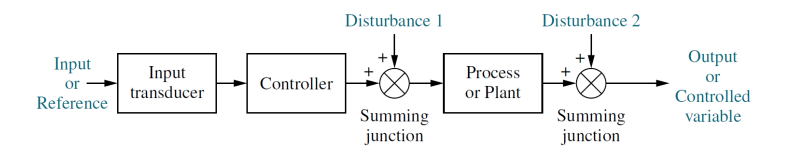

Figura 2.1: Sistema de controle em malha aberta [1].

Outro tipo de sistema de controle é o de malha fechada, o qual, devido à sua simplicidade, é o mais utilizado na indústria [6]. Neste tipo, ocorre uma realimentação do sistema e o erro entre a variável de saída e o *set point* é contabilizado. Logo, com o controlador recebendo tal parâmetro, ele atua no sistema para corrigir o erro. Dessa forma, pode-se fazer uso de diversas técnicas de controle para anular a atuação dos distúrbios. A figura 2.2 ilustra tal arquitetura.

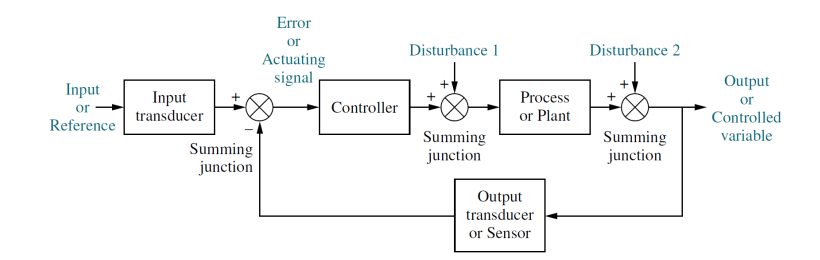

Figura 2.2: Sistema de controle em malha fechada [1].

Dentro dos sistemas de malha fe
hada diversos tipos de ontrole podem ser sintonizados. Os lássi
os onsistem naqueles que estão onsolidados na indústria e que seu uso já foi validado. Entre estes estão: PID, controle on-off, *feedfoward*, cascata. Além desses, tem se tornado cada vez mais frequente em pesquisas acadêmicas o uso de controles mais avançados como o preditivo, inteligentes (redes neurais e ontrole fuzzy ), robusto, adaptativo, não linear e multivariável (sistemas MIMO - Multiple IN, Multiple  $Out)$ .

### 2.2 Modelagem do Sistema de Quatro Tanques

O sistema com quatro tanques esquemático é mostrado na figura 1.1. Algumas alterações neste modelo em relação à bancada utilizada serão especificadas na seção 3. Seguindo o entendimento do pro
esso, fo
a-se no omportamento dos tanques inferiores. Para isso, é realizada uma análise do modelo ilustrado na figura 2.3.

Levando em consideração a teoria apresentada por [6] e pelo balanceamento de massas do sistema, tem-se que

$$
\dot{V} = A\dot{h} = [f_{in_1} + f_{in_2}] - f_{out}.
$$
\n(2.1)

em que  $\dot{V}$  é o volume armazenado,  $A$  é a área do tanque,  $\dot{h}$  consiste na taxa de variação do nível do fluido no tanque,  $f_{in_1},\,f_{in_2}$  e  $f_{out}$  que são as vazões de entrada devido à ação da bomba 1, da

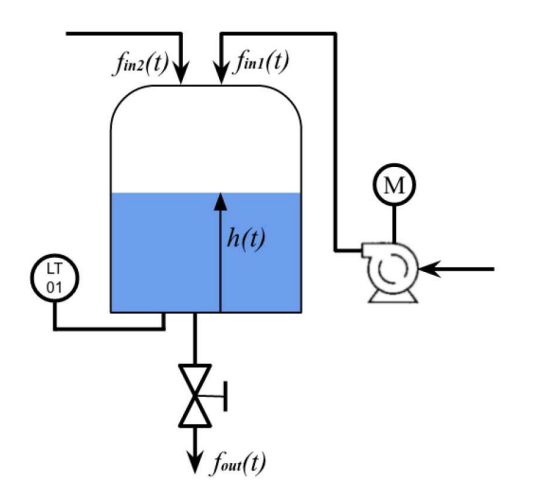

Figura 2.3: Esquemático considerando o comportamento do nível em um dos tanques.

bomba 2 e saída em razão da abertura da válvula. Pela equação de Bernoulli é sabido que, no que tange a líquidos in
ompreensíveis

$$
v_w = \sqrt{2gh} \tag{2.2}
$$

em que  $v_w$  é a velocidade do fluido e  $g$  a constante de aceleração gravitacional. Contudo,

$$
f_{out} = av_w = a\sqrt{2gh} \tag{2.3}
$$

em que a <sup>é</sup> <sup>a</sup> área da seção transversal da saída de água do tanque. Linearizando em torno do ponto de operação  $h_0$  e, sabendo que  $x = h - h_0$ , tem-se que

$$
f_{out} = \frac{a}{2} \sqrt{\frac{2g}{h_0}} x.
$$
\n
$$
(2.4)
$$

Substituindo 2.4 em 2.1, conclui-se que

$$
x(t) = \frac{1}{A}[f_{in_1}(t) + f_{in_2}(t)] - \frac{a}{A}\sqrt{\frac{g}{2h_0}}x(t).
$$
\n(2.5)

É importante ressaltar que no caso dos quatro tanques, como há a alimentação cruzada, os níveis dos reservatórios inferiores serão afetados pelas duas bombas de a
ordo om a por
entagem de vazão direcionada da respectiva bomba para cada tanque. Com isso, estabelecem-se algumas mudanças em relação ao esquemático da figura 1.1 já visando a estrutura da bancada didática deste trabalho. Considera-se, agora, a figura 2.4, a qual ilustra um diagrama P&ID (*Piping and* Instrumentation Diagram/Drawing  $-$  [11] -, para prosseguimento da modelagem.

Para facilitar o entendimento, utiliza-se a seguinte nomenclatura onde  $f_{in_{1i}}$  fará referência à entrada de vazão no tanque  $i$  proveniente de uma bomba, bem como  $f_{in_{2i}}$  será vazão proveniente de um tanque superior sobre o tanque  $i$ . Além disso,  $f_{out_i}$  referir-se-á à saída do tanque  $i$ . Nota-se,

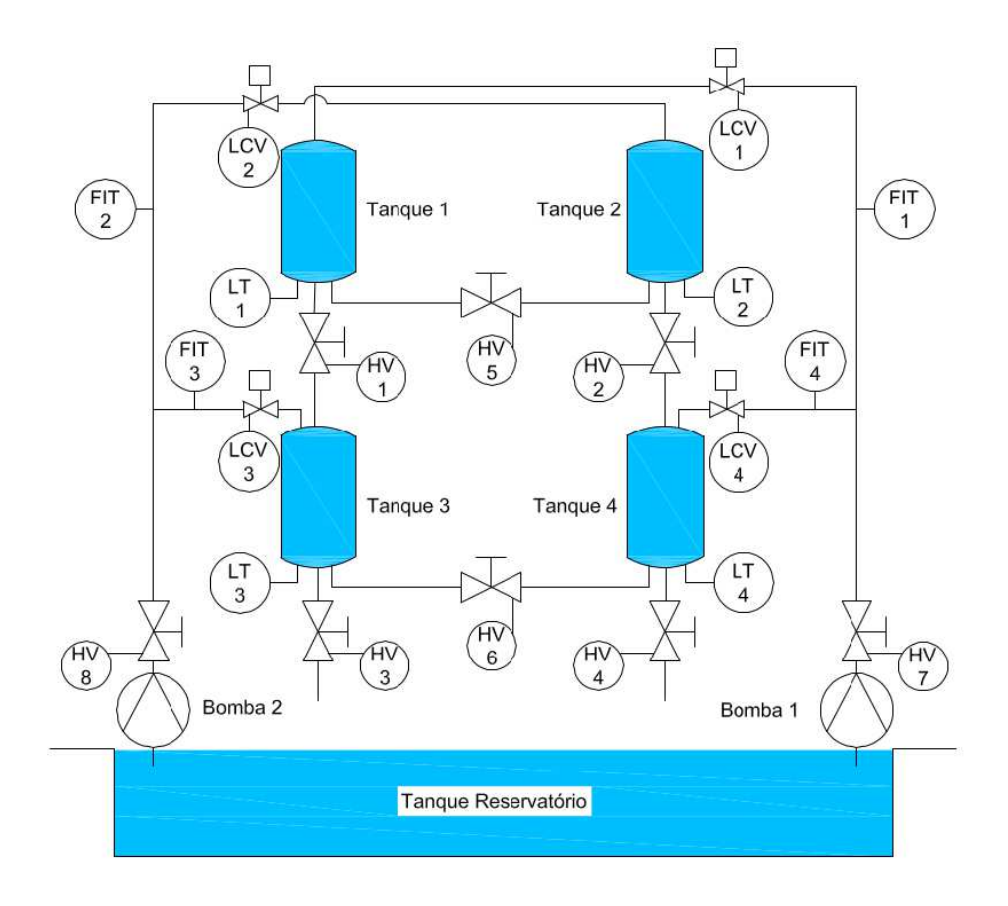

Figura 2.4: P&ID da bancada didática com quatro tanques.

primeiramente que,  $f_{in_{21}}$ e $f_{in_{22}}$ serão iguais à zero já que não há tanques superiores em relação a eles. Com isso, es
reve-se

$$
\begin{bmatrix} f_{in_{21}} \\ f_{in_{22}} \\ f_{in_{23}} \\ f_{in_{24}} \end{bmatrix} = \begin{bmatrix} 0 \\ 0 \\ f_{out_1} \\ f_{out_2} \end{bmatrix}
$$
 (2.6)

Estabelecendo que a constante de tempo  $\tau$  será

$$
\tau_i = \frac{A_i}{a_i} \sqrt{\frac{2h_{i0}}{g}}\tag{2.7}
$$

multiplica-se e divide-se a equação 2.4 por  $\mathcal{A}_i$ de forma que se obtém

$$
f_{out_i} = \frac{A_i}{\tau_i} x_i.
$$
\n
$$
(2.8)
$$

Logo, a equação 2.6 resulta em

$$
\begin{bmatrix} f_{in_{21}} \\ f_{in_{22}} \\ f_{in_{23}} \\ f_{in_{24}} \end{bmatrix} = \begin{bmatrix} 0 \\ 0 \\ \frac{A_1}{\tau_1} x_1 \\ \frac{A_2}{\tau_2} x_2 \end{bmatrix} .
$$
 (2.9)

No que tange às vazões provenientes da atuação direta da bomba, tem-se que estas dependerão tanto da quantidade de vazão liberada para ada um dos tanques, quanto do sinal apli
ado na bomba. Com isso,

$$
\begin{bmatrix} f_{in_{11}} \\ f_{in_{12}} \\ f_{in_{13}} \\ f_{in_{14}} \end{bmatrix} = \begin{bmatrix} (1 - \gamma_1)K_{b1}u_{b1} \\ (1 - \gamma_2)K_{b2}u_{b2} \\ \gamma_2K_{b2}u_{b2} \\ \gamma_1K_{b1}u_{b1} \end{bmatrix}.
$$
\n(2.10)

em que γ<sup>1</sup> <sup>é</sup> <sup>a</sup> por
entagem de vazão dire
ionada ao tanque <sup>4</sup> em relação ao tanque 1, γ<sup>2</sup> <sup>a</sup> porcentagem de vazão direcionado ao tanque 3 em relação ao tanque 2,  $K_{b1}$  e  $K_{b2}$  são os ganhos em relação aos respectivos sinais da bomba 1 -  $\boldsymbol{u}_{b1}$ - e bomba 2 -  $\boldsymbol{u}_{b2}$ -. Obtidos tais dados, pode-se estruturar uma equação no espaço de estados omo a mostrada na equação 2.11.

$$
\dot{\boldsymbol{x}} = \begin{bmatrix} -\frac{1}{\tau_1} & 0 & 0 & 0 \\ 0 & -\frac{1}{\tau_2} & 0 & 0 \\ \frac{A_1}{A_3 \tau_1} & 0 & -\frac{1}{\tau_3} & 0 \\ 0 & \frac{A_2}{A_4 \tau_2} & 0 & -\frac{1}{\tau_4} \end{bmatrix} \boldsymbol{x} + \begin{bmatrix} \frac{(1-\gamma_1)K_{b1}}{A_1} & 0 \\ 0 & \frac{(1-\gamma_2)K_{b2}}{A_2} \\ 0 & \frac{\gamma_2 K_{b2}}{A_3} \\ \frac{\gamma_1 K_{b1}}{A_4} & 0 \end{bmatrix} \boldsymbol{u}
$$
\n
$$
\boldsymbol{y} = \begin{bmatrix} 0 & 0 & 1 & 0 \\ 0 & 0 & 0 & 1 \end{bmatrix} \boldsymbol{x}
$$
\n(2.11)

Por fim, a partir da equação 2.11, chega-se à função de transferência do sistema expresso pela equação 2.12.

$$
G(s) = \begin{bmatrix} \frac{(1 - \gamma_1)\tau_3 K_{b1}}{A_3(\tau_1 s + 1)(\tau_3 s + 1)} & \frac{\gamma_2 \tau_3 K_{b2}}{A_3(\tau_3 s + 1)}\\ \frac{\gamma_1 \tau_4 K_{b1}}{A_4(\tau_4 s + 1)} & \frac{(1 - \gamma_2)\tau_4 K_{b2}}{A_4(\tau_2 s + 1)(\tau_4 s + 1)} \end{bmatrix}
$$
(2.12)

### 2.3 O Controlador Lógi
o Programável

Os primeiros tipos de *Controladores Lógico Programáveis* ou CLPs surgiram por volta de 1968 diante de uma necessidade detectada pela General Motors. Este equipamento é criado, então, om o ob jetivo de substituir os antigos sistemas de ontrole por relés nos quais à medida que a omplexidade aumentava, tornava-se mais difí
il o uso de tais dispositivos. Por exemplo, se uma fábri
a desejasse introduzir melhorias ou realizar manutenções na linha de produção, três grandes problemas surgiam. O primeiro onsistia no fato de que a alteração no sistema de ontrole baseado em relés durava dias podendo ser estendido a semanas, ou seja, seria tempo de produção perdido e, no caso da empresa, prejuízo. O segundo problema referia-se à existência de muita fiação, a qual o
upava muito espaço impli
ando que, por vezes, a falha no sistema fosse difí
il de ser dete
tada de imediato pelo colaborador. Por fim, a última questão relacionava-se com a necessidade de um equipamento apaz de suportar as pesadas ondições fabris (poluição do ar, vibração, umidade, entre outros).

Diante de tais dificuldades apresentadas anteriormente, os CLPs apareceram como uma excelente opção, já que consistiam em um dispositivo digital robusto capaz de controlar processos e máquinas, realizar cálculos complexos, ocupar menos espaço e a falha em um sistema era melhor detectada pela sua lógica de programação. Além disso, tais esquipamentos diminuíram os custos de materiais e mão-de-obra, pois om apenas um ontrolador e um operador era possível realizar as mudanças desejadas nas linhas de produção.

A partir da década de 80, os CLPs passam a ser chamados de Controladores Programáveis (CP). A diferença está na apa
idade deste último de realizar ál
ulos de funções mais omplexas [2]. Entre as características dos CPs estão:

- Confiabilidade Operacional;
- Exe
ução de funções avançadas;
- Operação e omuni
ação em rede;
- Linguagem de programação de alto nível.

Por padrão, fazer-se-ão referências a Controladores Programáveis e Controladores Lógico Programáveis pela sigla CLP.

### 2.3.1 Arquitetura do Sistema

A figura 2.5 ilustra em blocos a arquitetura geral de um CLP. Esta subseção destrinchará as partes mais importantes deste dispositivo, a saber: unidade entral de pro
essamento, memória EPROM, memória imagem e módulos de entrada e saída (E/S). A imagem também ilustra que a omposição do CLP se dá por partes internas e externas. A primeira refere-se à unidade de pro
essamento om memória e outros dispositivos. Já a segunda, aos módulos de E/S, que podem ser alterados dependendo da apli
ação.

Com a evolução do CLP ao longo dos anos passa a ser possível ustomizar os módulos E/S. Isso gera flexibilidade ao projetista do sistema de automação, além de facilitar a manutenção tendo em vista que, se um desses módulos falhar, a simples tro
a dos mesmos pode ser realizada sem interromper os outros pro
essos em andamento.

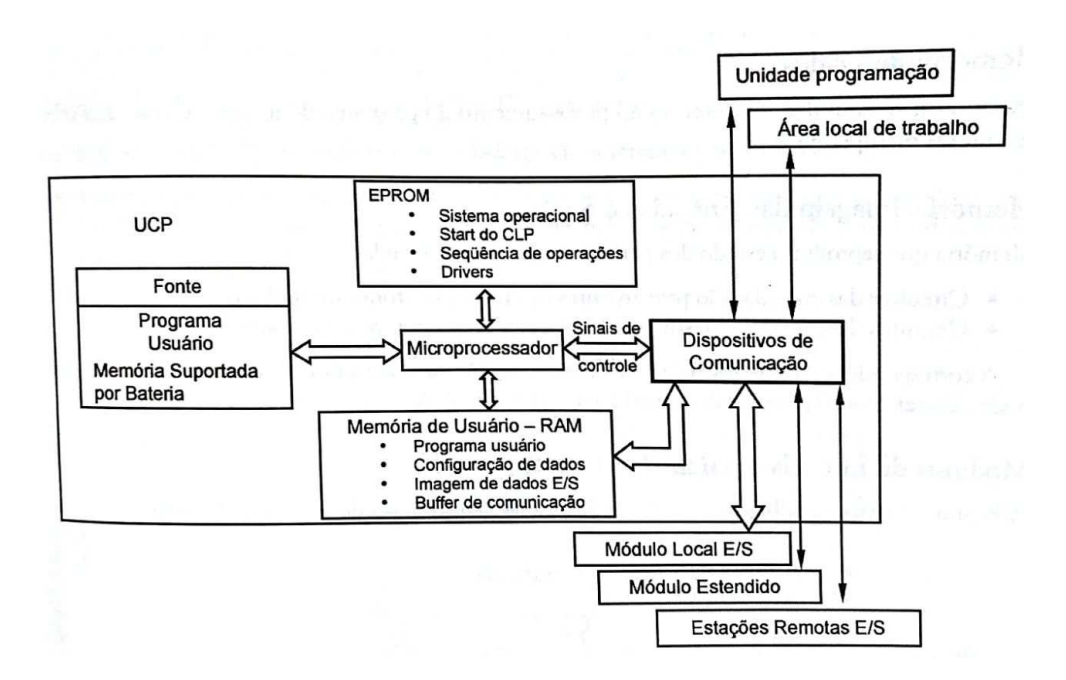

Figura 2.5: Arquitetura geral de um CLP  $[2]$ .

### UNIDADE CENTRAL DE PROCESSAMENTO - UCP

A UCP onsiste no pro
essador em si, uja função está rela
ionada om a riação de um caminho para os dados, a fim de que se possa atualizar corretamente os elementos de memória e exe
utar o programa do usuário.

### MEMÓRIA EPROM

A memória EPROM, contém o sistema operacional que gerencia as atividades do equipamento. Além disso, nela encontra-se o *firmware* utilizado para ligar corretamente o CLP assim como outros softwares essen
iais para o fun
ionamento deste dispositivo. Por tais motivos, essa memória não é a
essada pelo usuário.

### MEMORIA IMAGEM DA ENTRADA E SAÍDA

As memórias-imagem onsistem simplesmente em um elemento que orresponde à situação atual da entrada ou saída do CLP. Exemplificando, imagina-se um módulo de entrada que contém apenas uma entrada om tamanho de 8 bits. Ao apli
ar um sinal 24Vd no primeiro bit menos significativo desta entrada, a memória-imagem, que inicialmente estava com todos os bits zerados, terá seu último bit agora em 1.

Continuando o mesmo exemplo, supõe-se que foi feita uma lógi
a de programação a qual em que a saída gerada foi 10000001. Este valor em binário encontra-se, inicialmente, na memóriaimagem da saída que corresponderá exatamente a 24Vdc no primeiro bit mais significativo e no último. Por tais motivos que essa memória apresenta esse nome, já que ela é um "espelho"do que se en
ontra na entrada e saída.

#### MÓDULOS ENTRADA-SAÍDA

Os módulo E/S são elementos externos da arquitetura do CLP que onsistem em terminais para conectar os sensores, atuadores ou outros dispositivos necessários no projeto de automação. No que tange aos módulos de saída, e dependendo da apli
ação, existem modos de a
ionamento quais sejam: saída a relé, saída a tria e saída a transistor. As diferenças entre eles estão no usto, imunidade a transientes na rede e na vida útil do elemento. Já o módulo de entrada possui optoisoladores em que, quando um sensor fe
ha erto ir
uito, um diodo emissor de luz ex
ita outro omponente fazendo om que surja uma orrente interna e, desta maneira, o CLP dete
ta que o sensor foi acionado por algum motivo.

Outro aspecto importante de tais módulos é a forma como eles são acionados, ou seja, o enderecamento. No caso dos CLPs da Allen-Bradley Isso é feito da seguinte forma:

$$
I:X/Y
$$

ou

$$
O: X/Y.
$$

A primeira letra será ou a letra "I" (do inglês,  $input$ ) ou "O"(do inglês,  $output$ ) que correspondem a uma entrada ou saída, respectivamente. A letra "X" após os dois pontos é um dígito e indica em qual posição no módulo de entrada ou saída se encontra o parâmetro de interesse. Por fim, a letra "Y", que também é um dígito, designa qual bit deseja-se acessar daquela entrada ou saída especificada por X.

#### 2.3.2 Linguagens de Programação do CLP

Tendo em vista o avanço no uso dos CLPs, passou a existir a ne
essidade de se padronizar o projeto de sistemas de automação com este equipamento. Dessa forma, a International Eletrotechnical Comission (IEC) publicou pela primeira vez, em 1993, a norma IEC 61131-3 que normaliza o pro jeto dos CLPs. Em 2003, uma segunda edição foi lançada. De qualquer forma, este foi um importante passo para se denirem os tipos de linguagem de programação suportados por um CLP.

Em [5], estabelece-se, portanto, cinco linguagens: *ladder* - LD, Diagrama de Bloco de Funções (Function Block Diagram - FBD), Lista de Instrução (Instruction List - IL), Texto Estruturado (Structured Text - ST) e Mapa de Função Sequencial (Sequential Flow Chart - SFC ou GRAFCET). A tabela 2.2 apresenta a lassi
ação de ada linguagem em dois possíveis tipos.

### 2.3.2.1 Ladder - LD

A linguagem LD assemelha-se aos digramas de relés e ontatos que existiam antes da riação dos CLPs. Por essa razão, ela foi amplamente a
eita, tornando-se uma das prin
ipais linguagens

| Classe   | Linguagens                        |  |
|----------|-----------------------------------|--|
| Textuais | Lista de Instruções - IL          |  |
|          | Texto Estruturado - ST            |  |
| Gráficas | Ladder - LD                       |  |
|          | Diagrama de Bloco de Função - FBD |  |
|          | Mapa de Função Sequencial - SFC   |  |

Tabela 2.2: Classificação das linguagens do CLP [5].

na programação dos controladores industriais. Basicamente, por ela ser uma linguagem gráfica, o programador tem a função de fazer a lógi
a desejada por meio da inserção de ontatos e bobinas entre dois terminais energizados. A figura 2.6 ilustra um exemplo simples da programação em  $ladder$ . É importante ressaltar que as duas linhas verticais representam os terminais energizados.

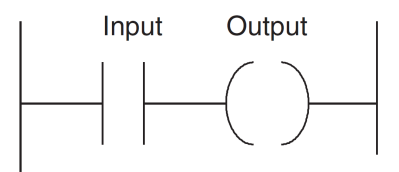

Figura 2.6: Exemplo de programa utilizando linguagem LD [3].

Ainda, no exemplo da figura 2.6, encontram-se duas instruções básicas: contato normalmente aberto (Input) e a bobina (Output). Supondo que a entrada seja um botão normalmente aberto e a saída, uma lâmpada, é notório que, assim que o primeiro for acionado a bobina é energizada e, consequentemente, a lâmpada ficará acesa. A norma IEC 61131-3 estabelece duas tabelas de instruções prin
ipais: uma ontendo os ontatos - tabela 2.3 - e outra as bobinas - tabela 2.4-.

Há de se ressaltar que a linguagem LD apresenta ainda outras instruções, a saber: temporizadores, contadores, blocos de funções algébricas e operações lógicas. Atrelada às funções básicas, essa junção permite a elaboração de programas robustos no que tange à segurança - om os intertravamentos de sistema - e a própria automação do pro
esso.

### 2.3.2.2 Diagrama de Blo
o de Função - FBD

Outra linguagem amplamente utilizada na programação de CLPs é o FBD. Por ser uma linguagem gráfica de alto nível, torna-se simples implementar a configuração desejada. Basicamente, os blo
os são ompostos por elementos de entrada, uma função e saída, omo pode ser visualizado pela figura 2.7.

Além disso, as instruções do FBD podem ser sequenciadas conforme mostrado na figura 2.8. Nesse exemplo, note que, primeiramente, o blo
o ADD realiza a soma das tags WEIGHT1 e WEIGHT2. Em seguida, o resultado desta operação é encaminhado para um outro bloco cuja função é dividir por dois. Logo, a função criada corresponde ao cálculo de uma média aritmética entre dois pesos. Além das operações algébri
as e lógi
as, blo
os mais avançados permitem instru-

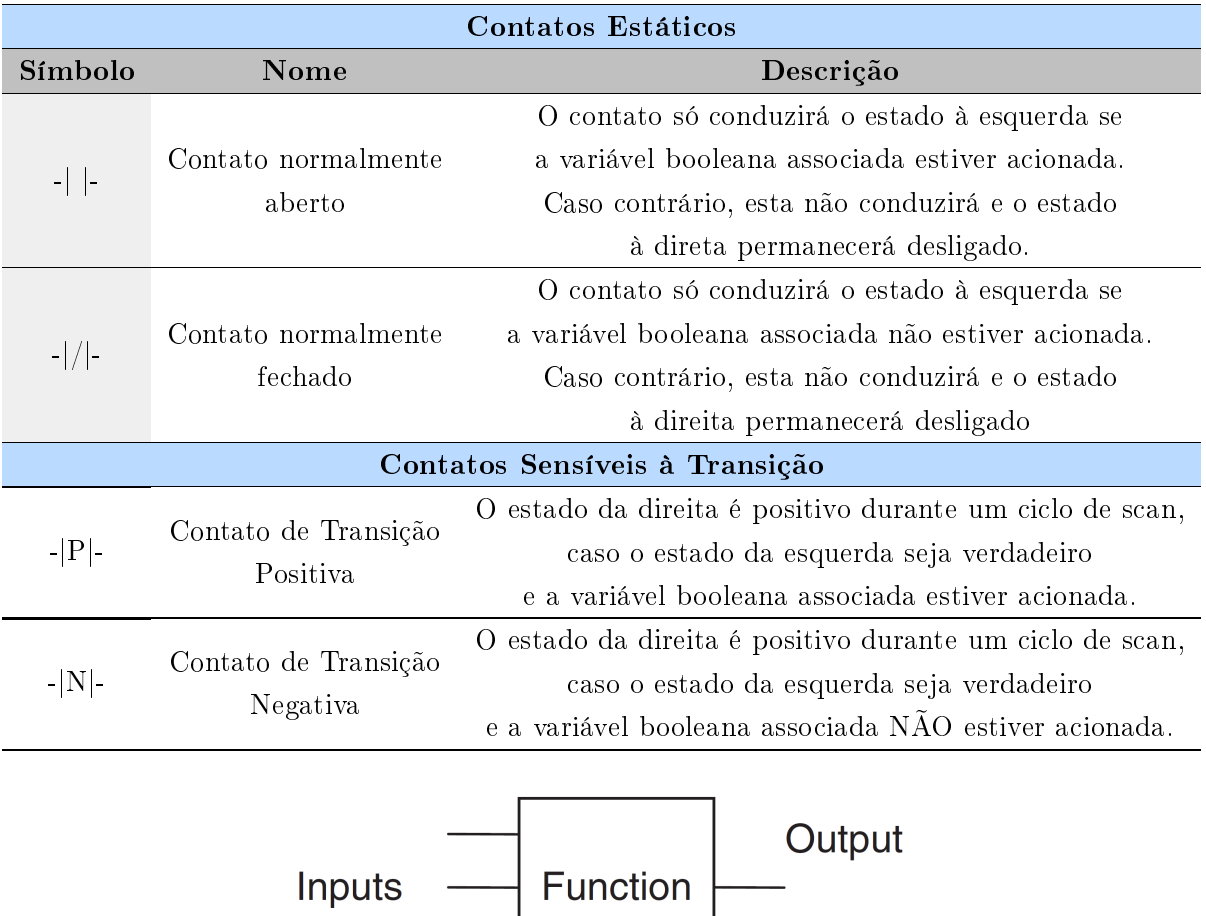

Tabela 2.3: Instruções de Contato segundo IEC norma 61131-3 [5].

Figura 2.7: Exemplo de um bloco de função [3].

ções como processar caracteres, operar com contadores, temporizadores, comunicação e flip-flops, implementar regras de ontrole, deslo
amento e seleção de bits, omparadores entre outras funções  $[2].$ 

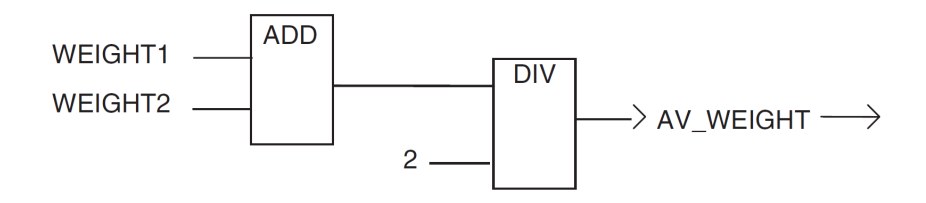

Figura 2.8: Exemplo de instruções em sequência [3].

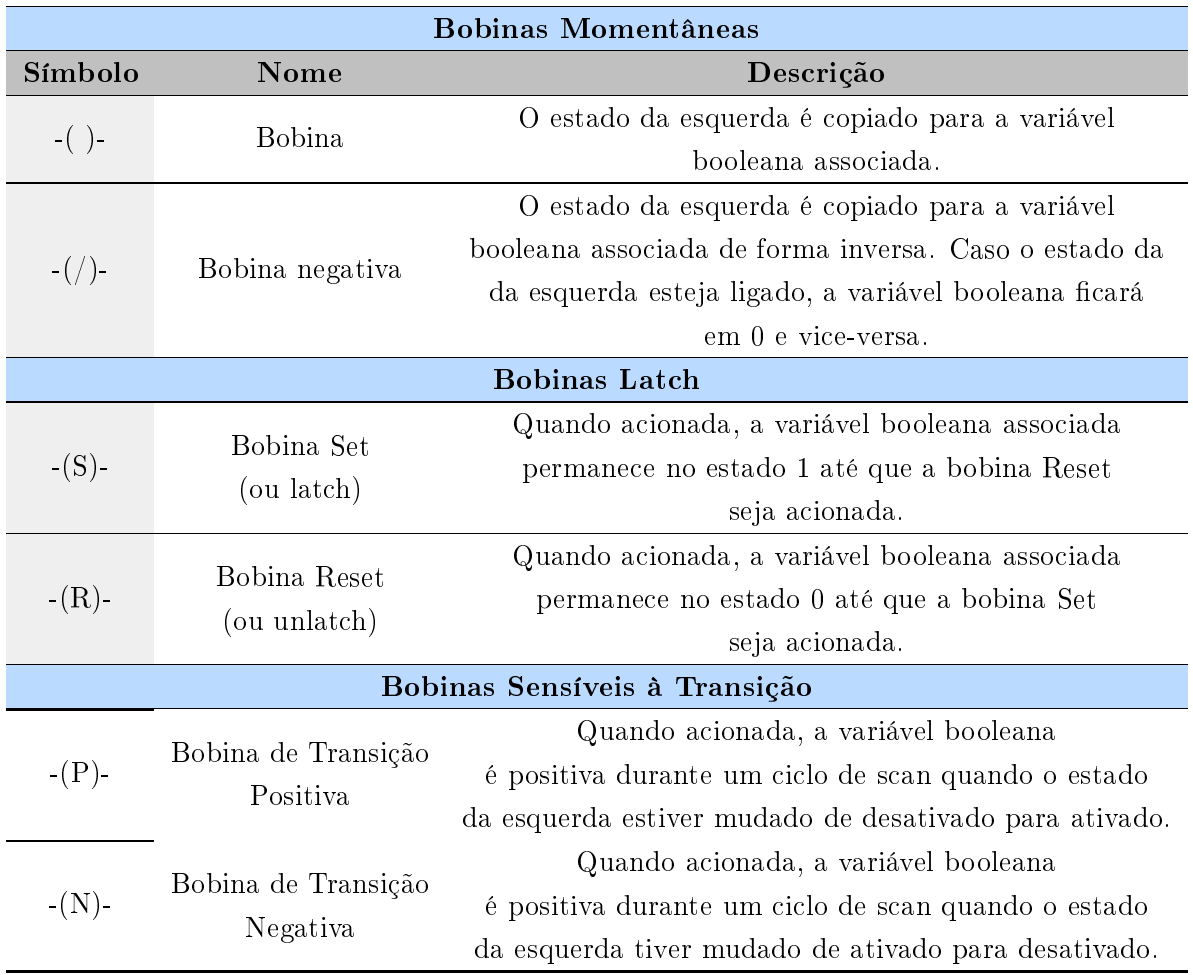

### Tabela 2.4: Instruções de Bobina segundo norma IEC 61131-3 [5].

#### 2.3.2.3 Mapa de Função Sequencial - SFC/Grafcet

O SFC corresponde a uma linguagem de programação gráfica para CLP, sendo composta por passos e transições. Ela tem grande semelhança com o conceito de máquinas de estados finita e com as Redes de Petri [2]. Dessa forma, utiliza-se o SFC no controle de sequenciamento de operações, já que consiste em um passo-a-passo do processo automático. A figura 2.9 exemplifica tal linguagem.

Os blocos P1, P2 e P3 são os passos do sequenciamento. Em cada um deles é possível estabelecer ações que devem ser realizadas ao hegar no respe
tivo passo. No que tange às transições, tem-se que o programa só migrará do passo P1 para o P2 aso a transição T1 seja satisfeita. O mesmo o
orre entre o passo P1 e P3 om a diferença que a transição a ser atendida é T2.

A fim de exemplificar melhor, observe o exemplo de algoritmo para uma máquina de lavar ilustrado na figura 2.10. Nota-se que cada passo também corresponde a um estado. Com isso, quando o usuário pressiona o botão para ini
iar a lavagem (evento de transição), o programa vai para o primeiro passo. Dentro deste passo, por sua vez, é ne
essário tomar a ação de en
her o tanque até erto nível dete
tado por um sensor. Quando isso o
orre,"outro evento de transição é disparado

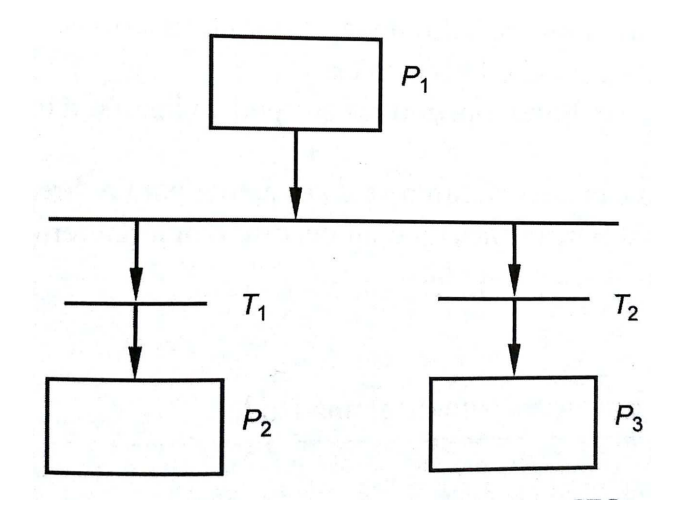

Figura 2.9: Exemplo de diagrama sequencial [2].

fazendo com que, neste momento, o programa vá para o segundo passo e assim sucessivamente.

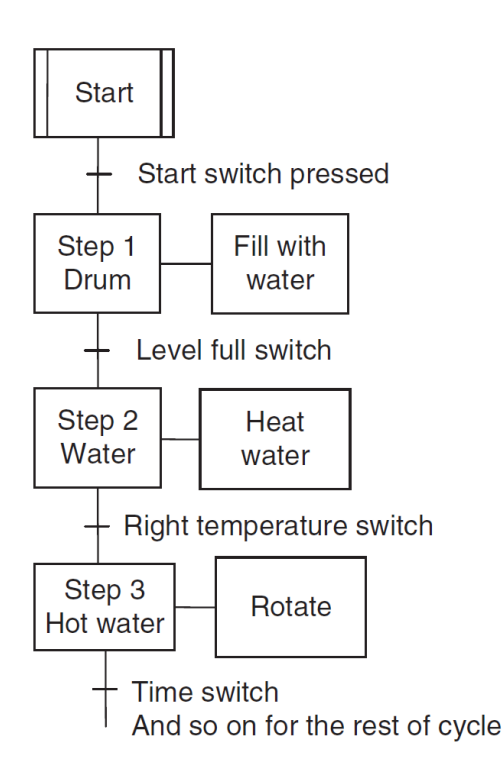

Figura 2.10: Exemplo de diagrama sequencial para uma máquina de lavar [3].

### 2.3.2.4 Lista de Instruções - IL

A IL é uma linguagem com menos aceitação de mercado devido à semelhança com Assembly no que diz respeito à forma como são escritos os códigos. Como o próprio nome invoca, esta metodologia de programação onsiste em uma lista em que ada linha há uma instrução om um ou mais operandos [2, 3, 5]. A principal utilidade desta linguagem encontra-se na possibilidade de otimização do código e no controle de sequenciamento por meio de cálculos e loops.

A figura 2.11 foi retirada de [3] e exemplifica o formato de um código escrito em IL. Conforme algoritmo, a primeira linha arrega valor de A em um registrador. Em seguida, faz-se a operação lógica AND com o valor em B e, por fim, guarda-se o resultado em Q.

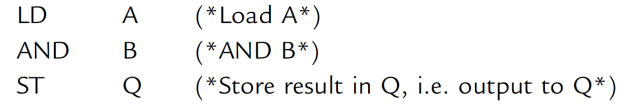

Figura 2.11: Trecho exemplo de código escrito em IL [3].

#### $2.3.2.5$ 2.3.2.5 Texto Estruturado - ST

Em comparação com IL, o ST é uma linguagem textual de mais alto nível e se assemelha com Pascal [2, 3]. Dessa forma, é possível escrever em uma só linha diversas instruções de acordo com a necessidade. Nesta linguagem, a principal vantagem é a criação de *loops*, elementos condicionais, e a inserção de ál
ulos mais omplexos.

### 2.3.3 Ci
lo de S
an

Um aspecto importante, no que tange ao funcionamento dos CLPs, consiste no ciclo de execução ou scan. Inicialmente, faz-se uma varredura dos estados de entrada e atualiza a memória-imagem respectiva. Feito isso, ocorre o processamento do programa armazenado quando, por fim, atualizase a memória-imagem da saída e, onsequentemente, seus respe
tivos terminais. Estas tarefas continuam até que um comando de parar a execução seja dado. A figura 2.12 ilustra este ciclo.

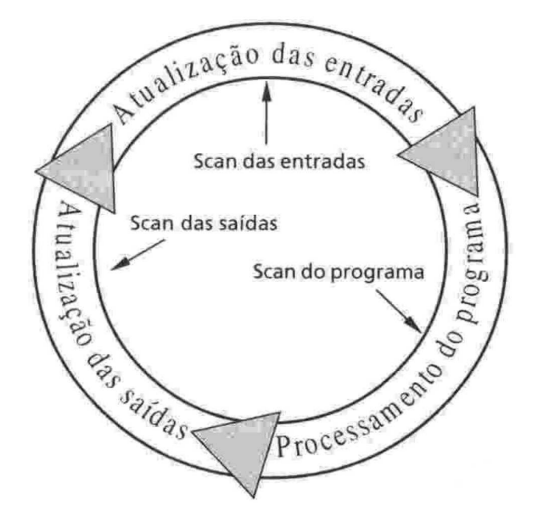

Figura 2.12: Ciclo de Execução do CLP [2].

#### 2.4 Instrumentação de Pro
essos  $2.4$

### 2.4.1 Sistemas de Medição

O objetivo principal de um sistema de medição consiste na constituição de elo entre processo e observador [4]. No primeiro, encontra-se o valor real do parâmetro em questão, o qual também é entrada para o sistema de medição. Como saída deste último, está o valor medido que é de importância para quem o observa. A figura 2.13 retirada de [4] ilustra esta funcionalidade.

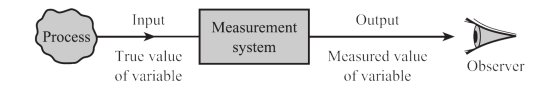

Figura 2.13: Funcionalidade de Sistema de Medição [4].

Pode-se definir o bloco do sistema de medição com quatro elementos básicos. Ressalta-se que, não ne
essariamente, todos os omponentes estarão, de fato, presentes no pro
edimento de aferição do sinal. O primeiro item, classificado como *elemento sensor*, geralmente está imerso no pro
esso aptando a energia do mesmo para realizar a medição, omo por exemplo um termopar. Em seguida, encontra-se o *elemento condicionador de sinal* cuja função consiste na manipulação do sinal provinda do elemento sensor, de forma que seja possível pro
essar os dados. Neste grupo, estão os amplificadores operacionais e ponte de wheatstone. Em terceiro lugar, está o *elemento* de processamento de sinal que, como o próprio nome invoca, realiza algum procedimento no dado condicionado a fim de apresentá-lo convenientemente. Este papel quem o faz, por exemplo, são os computadores. Por fim, há o *elemento de apresentação de dados* que é responsável por tornar conhecida a variável medida para o observador. Neste grupo, existem opções como displays alfanuméricos e galvanômetros com escala.

### 2.4.1.1 Cara
terização Estáti
a de Sistemas de Medição

A definição estática dos sistemas de medição consiste na imposição de uma entrada sobre os mesmos e a verificação do comportamento da saída em regime permanente. Dentro dessas características estão aquelas que são classificadas com *sistemáticas*, as quais podem ser quantificadas por meio de gráficos ou de forma analítica.

- 1. Faixa de indicação *range*: corresponde aos valores mínimo e máximo possíveis da medição;
- 2. **Faixa de operação span**: máxima variação tanto na entrada quanto na saída, ou seja, valores máximos - valores mínimos;
- 3. Linha reta ideal: reta que passa pelos pontos  $(O_{mx}, I_{mx})$  e  $(O_{mn}, I_{mn})$ . Caso esta reta não passe pela origem, o elemento de medição é tratado omo linear em termos de variação;
- 4. Não-linearidade: diferença entre linha reta ideal e real. É possível defini-la em porcentagem com o fundo de escala e a máxima magnitude de não-linearidade  $N$ , a saber:

$$
\frac{\hat{N}}{O_{m\acute{a}x}-O_{m\acute{t}n}}\times 100\%
$$

5. Histerese: as medições, ao aumentar a entrada, são diferentes quando se diminui a mesma. Pode ser definida como uma porcentagem em função do fundo de escala e da máxima magnitude de histerese, a saber:

$$
\frac{\hat{H}}{O_{m\acute{a}x}-O_{m\acute{t}n}}\times 100\%
$$

6. Resolução: orresponde à máxima variação na entrada, o que não gera nenhuma mudança na saída do sistema de medição. Pode ser definida como uma porcentagem em função do fundo de escala para entrada e tal variação na entrada, a saber:

$$
\frac{\Delta I_R}{I_{m\acute{a}x}-I_{m\acute{a}n}}\times 100\%
$$

7. Banda de Erro: feita geralmente pelo fabricante especificando a faixa de valores em que a medição pode se en
ontrar e orresponde aos efeitos de histerese, não-linearidades e resolução.

Essas são as ara
terísti
as mais importantes para o desenvolvimento este trabalho. Existem, ainda, outras, mas que não foram especificadas, como: desgaste e envelhecimento, efeitos ambientais e sensibilidade.

### 2.4.1.2 Medição de Pressão - Efeito Piezoresistivo

Uma das formas de se medir ontinuamente o nível em um tanque é o uso dos sensores de pressão. Mais especificamente, explorar-se-ão neste trabalho os *strain gauges*. No que tange ao seu funcionamento, estes dispositivos eletrônicos são baseados na deformação de resistores, os quais alteram sua resistência de acordo com a força aplicada sobre eles.

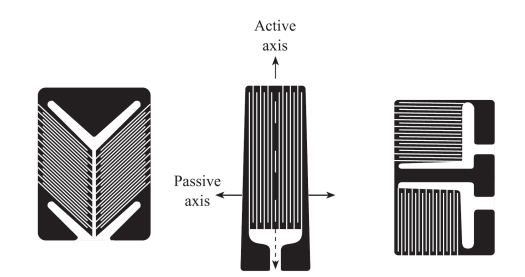

Figura 2.14: Exemplos de extensômetros [4].

Sabe-se que a resistên
ia de um elemento é dada pela equação

$$
R = \rho \frac{l}{A} \tag{2.13}
$$

em que  $\rho$  é a resistividade do dispositivo, l o comprimento do mesmo e A consiste na seção transversal do elemento. Em um strain gauge todos os elementos são alterados quando submetido à pressão de forma que

$$
\Delta R = \left(\frac{\partial R}{\partial l}\right) \Delta l + \left(\frac{\partial R}{\partial A}\right) \Delta A + \left(\frac{\partial R}{\partial \rho}\right) \Delta \rho. \tag{2.14}
$$

Assim, a equação 2.14 fica

$$
\Delta R = -\frac{\rho}{A} \Delta l - \frac{\rho l}{A^2} \Delta A + \frac{l}{A} \Delta \rho.
$$
\n(2.15)

Ao dividir toda <sup>a</sup> equação por R, tem-se que

$$
\frac{\Delta R}{R} = \frac{\rho}{AR} \Delta l - \frac{\rho l}{A^2 R} \Delta A + \frac{l}{AR} \Delta \rho.
$$
\n(2.16)

Substituindo a equação 2.13 em 2.16 segue que

$$
\frac{\Delta R}{R} = \frac{\Delta l}{l} - \frac{\Delta A}{A} + \frac{\Delta \rho}{\rho}.
$$
\n(2.17)

Sabendo que  $e_L$  corresponde à deformação longitudinal relativa, ou seja,

$$
e_L = \frac{\Delta L}{l} \tag{2.18}
$$

em  $[4]$ , mostra-se também

$$
\frac{\Delta A}{A} = -2\nu e_L \tag{2.19}
$$

em que  $\nu$  é o coeficiente de Poisson o qual encontra-se em uma faixa de 0,25 a 0,40. Dessa maneira, substituindo as equações 2.18 e 2.19 em 2.17 chega-se finalmente ao resultado expresso pela equação 2.20.

$$
\frac{\Delta R}{R} = e_L + 2\nu e_L + \frac{\Delta \rho}{\rho}
$$
  

$$
\frac{\Delta R}{R} = e_L(1 + 2\nu) + \frac{\Delta \rho}{\rho}
$$
 (2.20)

Seguindo a caracterização dos *strain gauges*, divide-se a equação 2.20 pela deformação relativa  $e_L$ . Assim,

$$
G = 1 + 2\nu + \frac{\Delta \rho}{\rho e_L} \tag{2.21}
$$

em que  $G =$  $\Delta R$  $\pmb{R}$  $\overline{\frac{R}{e_L}}$  é o *fator gauge*. Além disso, este termo varia de acordo com  $\frac{\Delta \rho}{\rho e_L}$  $\rho e_L$  estes  $\rho$ elemento corresponde ao *efeito piezoresistivo* que é a variação da resistividade à medida que ocorre deformação. A grande vantagem do uso desse tipo de medição está no ondi
ionamento do sinal. A figura 2.15 ilustra uma ponte de wheatstone com apenas um *strain gauge*. Neste caso, a referência [4] demonstra uma relação aproximadamente linear conforme indicado pela equação 2.22.

$$
Eth = \frac{V_s}{4}Ge_L
$$
\n
$$
R_2
$$
\n
$$
R_3
$$
\n
$$
E_{Th}
$$
\n
$$
E_{Th}
$$
\n
$$
R_1 = R_1
$$
\n
$$
R_4
$$
\n
$$
R_5
$$
\n
$$
R_4
$$
\n
$$
R_5
$$
\n
$$
R_6
$$
\n
$$
R_7
$$
\n
$$
R_8
$$
\n
$$
R_9
$$
\n
$$
R_1
$$
\n
$$
R_2
$$
\n
$$
R_4
$$
\n
$$
R_5
$$
\n
$$
R_6
$$
\n
$$
R_7
$$
\n
$$
R_8
$$
\n
$$
R_9
$$
\n
$$
R_1
$$
\n
$$
R_2
$$
\n
$$
R_3
$$
\n
$$
R_4
$$
\n
$$
R_5
$$
\n
$$
R_6
$$
\n
$$
R_7
$$
\n
$$
R_8
$$
\n
$$
R_9
$$
\n
$$
R_1
$$
\n
$$
R_2
$$
\n
$$
R_3
$$
\n
$$
R_4
$$
\n
$$
R_5
$$
\n
$$
R_7
$$
\n
$$
R_8
$$
\n
$$
R_9
$$
\n
$$
R_1
$$
\n
$$
R_2
$$
\n
$$
R_3
$$
\n
$$
R_4
$$
\n
$$
R_5
$$
\n
$$
R_7
$$
\n
$$
R_8
$$
\n
$$
R_9
$$
\n
$$
R_1
$$
\n
$$
R_2
$$
\n
$$
R_3
$$
\n
$$
R_4
$$
\n
$$
R_5
$$
\n
$$
R_7
$$
\n
$$
R_8
$$
\n
$$
R_9
$$
\n
$$
R_9
$$
\n
$$
R_1
$$
\n
$$
R_2
$$

Figura 2.15: Ponte de Wheatstone om um strain gauge.

#### 2.4.1.3 Medição de Vazão - Turbina

O medidor de vazão, ujo elemento primário é uma turbina, possui em sua estrutura um rotor o qual é instalado axialmente na tubulação. Esse rotor possui aletas, as quais são elaboradas om materiais ferromagnéti
os. Externamente, há a presença de um imã permanente, ou seja, à medida que o rotor gira, varia a relutância do circuito magnético, induzindo uma tensão alternada - pela lei de Faraday -, cuja frequência é proporcional à velocidade e, consequentemente, à vazão.

A fim de tornar o sinal de saída do sensor um sinal pulsado, tais dispositivos o condicionam utilizando um *disparador de Schmitt*. Assim, pode-se calcular a vazão por meio da aferição de quantos pulsos o
orrem em erto intervalo de tempo.

### 2.4.2 Elementos Finais de Controle

Com o objetivo de ajustar as variáveis do processo que se deseja controlar, atua-se nos elementos que possuem impa
to direto no sistema: os elementos nais de ontrole. Entre eles estão as válvulas e bombas industriais. Como será visto posteriormente, a bancada didática utilizada neste trabalho não possui válvulas de ontrole atuadas, apenas manual para mudar a dinâmi
a do sistema. Pelo fato de a atuação ser feita diretamente pelo ontrole de bombas, esta seção introduzirá seus on
eitos mais importantes.

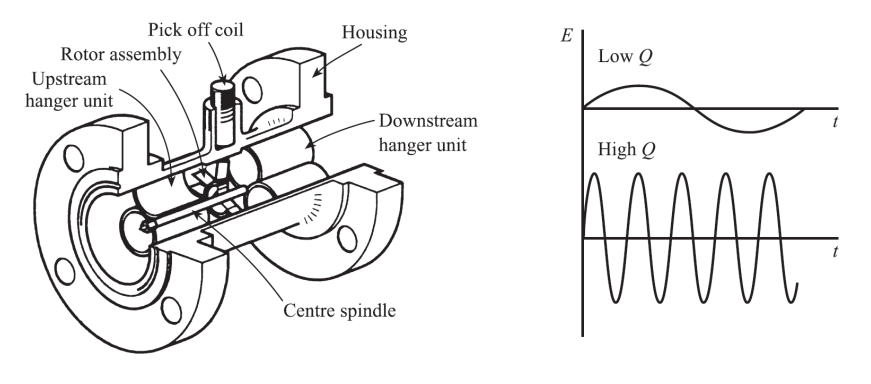

(a) Estrutura <sup>e</sup> sinal gerado em função da vazão

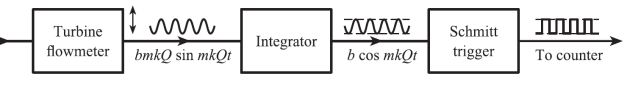

(b) Tratamento do sinal

Figura 2.16: Medidor de vazão - tipo turbina

A instalação de bombas é feita em sistemas cuja finalidade é deslocar certo fluido para outras lo
alidades, entregando energia inéti
a de es
oamento. Nesse sentido, alguns parâmetros ara
terizam as bombas de forma que elas sejam usadas em ondições orretas de operabilidade.

O primeiro desses parâmetros é a *capacidade*. Essa característica consiste na vazão máxima volumétrica ou mássica - que o atuador consegue entregar ao sistema. Em seguida, há a pressão que ela desenvolve entre a entrada e saída do bocal. Em terceiro lugar encontra-se a caracterização da *potência*, a qual pode ser classificada entre cedida ou absorvida. Aquela refere-se à potência entregue pela bomba ao fluido ao passo que esta define a potência entregue ao eixo. Por fim, uma bomba também é caracterizada pelo seu *rendimento*, que é a razão entre potência absorvida e potência cedida, gerando um valor adimensional geralmente escrito como porcentagem.

Tais parâmetros, porém, apresentam um viés operacional da bomba, ou seja, o "o quê". Há ainda uma segunda classificação quanto à forma de transferência de energia mecânica para o fluido, isto é, o "como". Dentro desta classificação há dois grandes grupos, a saber: bombas de deslocamento positivo e bombas cinéticas ou centrífugas. Para este trabalho, atêm-se às primeiras.

#### Bombas de Deslo
amento Positivo

Estas bombas possuem a característica de receber o fluido dentro de uma câmara e exercer sobre ele uma pressão de forma que se desloque. Tal pressão pode ser feita de forma contínua ou intermitente. Nesse sentido, introduz-se duas classificações associadas à bomba, a saber: *alternativas* e rotativas.

No que se refere às bombas alternativas, o princípio de funcionamento está ligado ao exercício de força por um êmbolo, pistão ou membrana flexível sob o fluido. Apesar de exercerem grande pres-
são, sua apa
idade é relativamente pequena. Dentro deste ontexto, deseja-se explorar as bombas alternativas com diafragma. A figura 2.17 ilustra a operação da bomba diafragma. Inicialmente, o diafragma encontra-se em repouso - figura 2.17a -. A partir do momento em que ela começa a operar, varia-se a pressão alternativamente de forma que uma âmara en
he em baixa pressão figura 2.17b - e o fluido é expelido em alta pressão - figura 2.17c -. A contenção e permissão de passagem é geren
iada por válvulas de retenção que se abrem e fe
ham.

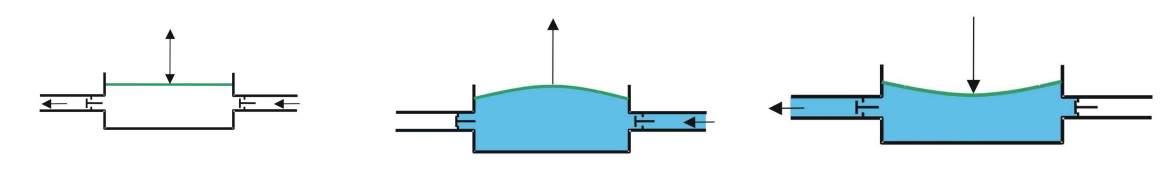

(a) Bomba diafragma em repouso. (b) Bomba diafragma aspirando. (
) Bomba diafragma impulsionando

Figura 2.17: Operação da bomba diafragma.

No que diz respeito às bombas rotativas, o fluido não é mais retido em uma câmara, mas sim no espaço entre aletas, dentes ou palhetas de um rotor. O seu deslo
amento é forçado pela rotação deste último componente guiando o fluido desde a entrada até o bocal de saída. Os rotores mais omuns são feitos de engrenagens, lóbulos, rodas dentadas ou peristálti
os.

## 2.5 Controle em Tempo Dis
reto

O controle em tempo discreto é aplicável em sistemas que usam, por exemplo, microcontroladores ou o próprio pro
essamento de um omputador para exe
utar as leis de ontrole. A diferença dele para o tempo contínuo está no fato de serem coletadas amostras do processo com certa frequência e, a partir disso, calcular os sinais adequados para serem enviados aos atuadores do sistema. A figura 2.18 - retirada de [12] - exemplifica um diagrama de blocos com controlador em tempo discreto. Daí, notoriamente se percebe que alguns elementos são essenciais como conversores  $D/A$ e A/D que fazem o elo entre mundo discreto e contínuo.

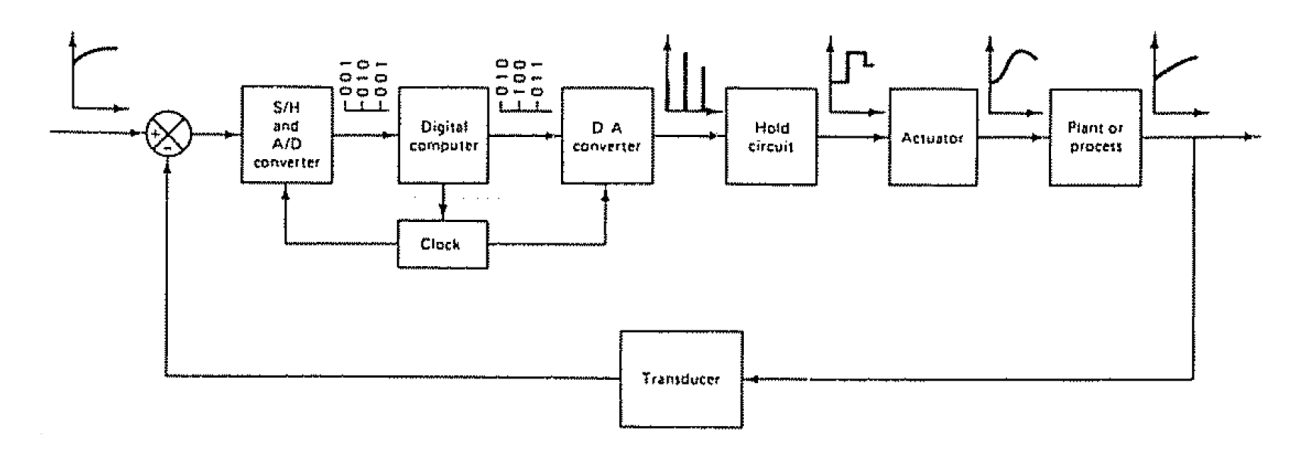

Figura 2.18: Diagrama de blocos de um sistema de controle discreto.

Assim como em tempo contínuo existe a *Transformada de Laplace*, que realiza a síntese de um

modelo, para o tempo dis
reto tem-se a transformada Z. Essa ferramenta, por sua vez, ne
essita da caracterização de um sistema por uma equação de diferenças como a 2.23 em que k representa o número da amostra de erto sinal. Lembra-se que este parâmetro está rela
ionado diretamente om <sup>o</sup> tempo de amostragem do sistema. Dessa forma, <sup>a</sup> transformação para <sup>a</sup> variável z torna-se imediata por meio dos conceitos apresentados em [12].

$$
y[k] + a_1y[k-1] + \dots + a_{ny}y[k-n_y] = b_1u[k-1] + \dots + b_{nu}u[k-nu]
$$
 (2.23)

Todavia, no que tange a processos, muitos dos modelos estão no domínio de Laplace. Logo, é interessante que se construa uma ligação entre o modelo na varíavel s (Laplace) e z (transformada z). Para isso, considera-se um modelo de primeira ordem como o da equação 2.24. Deseja-se expressá-lo como uma função  $G(z)$ 

$$
G(s) = \frac{K}{\tau s + 1} \tag{2.24}
$$

Usando a teoria apresentada em  $[12]$ , sabe-se que

$$
G(z) = (1 - z^{-1})\mathcal{Z}\left\{\frac{G(s)}{s}\right\} \tag{2.25}
$$

em que o operador  $\mathcal Z$  representa justamente a transformada Z do elemento interno. Assim, segue que

$$
G(z) = (1 - z^{-1})\mathcal{Z}\left\{\frac{\frac{K}{\tau}}{s(s + \frac{1}{\tau})}\right\}.
$$
\n
$$
(2.26)
$$

Retirando a constante do numerador e aplicando frações parciais, tem-se que

$$
G(z) = \frac{K}{\tau} (1 - z^{-1}) \mathcal{Z} \left\{ \frac{1}{s} - \frac{1}{s + \frac{1}{\tau}} \right\}.
$$
 (2.27)

Apli
ando transformada Z, hega-se em

$$
G(z) = \frac{K}{\tau} (1 - z^{-1}) \left[ \frac{\tau}{1 - z^{-1}} - \frac{\tau}{1 - z^{-1} e^{\frac{-\tau}{\tau}}} \right]
$$
(2.28)

em que T <sup>é</sup> <sup>o</sup> tempo de amostragem. Multipli
ando-se os termos, obtém-se

$$
G(z) = K - \frac{K(1 - z^{-1})}{1 - z^{-1}e^{\frac{-T}{\tau}}}.
$$
\n(2.29)

Por fim, colocando todos os termos no mesmo denominador comum, chega-se no seguinte resultado

$$
G(z) = \frac{Kz^{-1}(1 - e^{\frac{-T}{\tau}})}{1 - z^{-1}e^{\frac{-T}{\tau}}}.
$$
\n(2.30)

Simplificando.

$$
G(z) = \frac{b_1 z^{-1}}{1 + a_1 z^{-1}}.\tag{2.31}
$$

em que  $a_1 = -e^{\frac{-T}{\tau}}$  e  $b_1 = K(1 - e^{\frac{-T}{\tau}})$ . Tal resultado será importante para traduzir os termos encontrados na identificação do modelo do processo para o tempo contínuo.

#### Identificação de Sistemas  $2.6$

A fase de identi
ação de sistemas é importantíssima quando se deseja apli
ar leis de ontrole. Isso porque ela modelará matemati
amente o omportamento deles. Alguns estudos já foram feitos visando a identificação de sistemas lineares [13]. Todavia, a maioria dos sistemas existentes na natureza apresentam comportamentos não-lineares. Assim, técnicas de linearização e a utilização de controles avançados e inteligentes - como visto em  $[14, 15]$  - permitem que os sistemas classificados omo não-lineares também possam ser ontrolados.

Basicamente, existem três formas de se modelar um sistema: modelagem caixa-branca, caixacinza e caixa-preta. As duas últimas partem de uma abordagem mais empírica para se descobrirem os parâmetros que des
revem um sistema. Enquanto a aixainza faz uso de alguns on
eitos teóricos auxiliares para ajudar no estabelecimento de modelo, a caixa-preta busca definir parâmetros de uma estrutura já conhecida em que o comportamento do sistema se aproxima. Por fim, a modelagem aixa-bran
a faz o uso de on
eitos e teorias para estabele
er uma relação matemática. Assim, quando se diz respeito à identificação de processos, usam-se geralmente técnicas mais empíri
as de modo que a estrutura da relação matemáti
a - função de transferên
ia - é sabida.

Nesta seção, apresentar-se-ão alguns métodos para identi
ação de sistemas dentro do ontexto da automação de pro
essos.

#### 2.6.1 Pólos menos significativos

Esse método é usado em modelos de primeira e segunda ordem. Supondo uma função de transferên
ia om a relação expressa pela equação 2.32, usando frações par
iais e transformada de Laplace inversa, é sabido que o pólo em -50 é extremamente rápido e não afetaria consideravelmente. neste caso, o comportamento sistema. Assim, o que seria um modelo de segunda ordem passa a ser aproximado por um de primeira ordem. Quando se têm graus maiores do polinômio do denominador, esta técnica pode ajudar a diminuir a ordem do sistema.

$$
G(s) = \frac{K}{s(s+50)}
$$
\n(2.32)

#### 2.6.2 2.6.2 Resposta ao Degrau

Diferentemente do caso anterior, identificar um sistema observando sua resposta ao degrau consiste na obtenção de um modelo empírico, ou seja, a estrutura do modelo já é conhecida. Assim, a preocupação neste caso é com a identificação dos parâmetros da estrutura escolhida. Considerando, por exemplo, uma função de transferên
ia expressa na equação 2.33.

$$
G(s) = \frac{K}{\tau s + 1} e^{-\theta s} \tag{2.33}
$$

Tem-se que K é o ganho do sistema,  $\tau$  a constante de tempo e  $\theta$  corresponde a um atraso na resposta. Observando a resposta gráfica ao degrau, podem-se determinar esses três parâmetros. Antes, porém, é importante ressaltar que o sistema deve encontrar-se em malha aberta e a amplitude do degrau não deve ser grande o suficiente a ponto de não-linearidades contaminarem a resposta. Dentro deste contexto, alguns métodos utilizados são: *gráfico da reta tangente ao ponto* de máxima variação, definição de constante de tempo, método de broida e método de Sundaresen. Para o caso de sistemas de segunda ordem, há o método dos três pontos que gera boas estimativas o amorte
imento da resposta.

Na próxima subseção, inicia-se a apresentação de formas matemáticas para a identificação de sistemas.

#### 2.6.3 Método de Mínimos Quadrados

Primeiramente, considera-se uma função em que amostras da mesma são coletadas ao longo do tempo. pelo fato de a função se encontrar em tempo discreto, sua forma será dada pela equação 2.23 em que  $y[k]$  corresponde à amostra coletada no tempo de amostragem k. Assim, isolando  $y[k]$ na equação 2.23, tem-se que

$$
y[k] = -a_1y[k-1] - \dots - a_{ny}y[k-n_y] + b_1u[k-1] + \dots + b_{n_u}u[k-n_u].
$$
 (2.34)

Dessa forma, estabelecem-se dois vetores que são os regressores e os parâmetros do modelo conforme mostrado nas equações 2.35 e 2.36 respe
tivamente.

$$
\boldsymbol{\varphi}[\boldsymbol{k}]^T = \begin{bmatrix} -y[k-1] & \dots & y[k-n_y] & u[k-1] & \dots & u[k-n_u] \end{bmatrix}
$$
 (2.35)

$$
\boldsymbol{\theta}^T = \begin{bmatrix} a_1 & \dots & a_{ny} & b_1 & \dots & b_{nu} \end{bmatrix} \tag{2.36}
$$

$$
y[k] = \varphi[k]^T \theta \tag{2.37}
$$

Note que a multiplicação matricial expressa pela equação 2.37 produz exatamente  $y[k]$ . Neste método, realizam-se N medidas de y de tal forma a estimar um  $\hat{\theta}$ . Deseja-se, portanto, que seja mínima a diferenca entre  $\hat{\theta}$  e  $\theta$ . Para isso, como o nome invoca, o método dos mínimos quadrados minimiza a soma do quadrado dos resíduos expresso por ξ. Sabendo disso, tem-se

$$
\begin{bmatrix} y[1] \\ y[2] \\ \vdots \\ y[N] \end{bmatrix} = \begin{bmatrix} \varphi[1]^T \\ \varphi[2]^T \\ \vdots \\ \varphi[N]^T \end{bmatrix} \theta
$$
\n(2.38)

o qual pode ter sua notação simpli
ada por

$$
Y = \phi \theta. \tag{2.39}
$$

em que  $\bm{Y}\in\Re^N,\,\bm{\phi}\in\Re^{(n)\times N}$  e  $\bm{\theta}\in\Re^n.$ Assim, se  $N$  for igual ao número de parâmetros a serem estimados, tem-se um sistema de equação com solução única. Logo, se  $\phi$  possui inversa segue que

$$
\boldsymbol{\theta} = \boldsymbol{\phi}^{-1} \boldsymbol{Y}.
$$
\n(2.40)

Caso haja mais amostras do que parâmetros, o sistema passa a ser sobredeterminado. Como  $\phi$ deixa de ser uma matriz quadrada, ela não possui inversa. Todavia, multipli
ando a equação 2.39 em ambos os lados por  $\boldsymbol{\phi}^T$  tem-se que

$$
\phi^T \mathbf{Y} = \phi^T \phi \boldsymbol{\theta}.
$$
 (2.41)

Com isso, a matriz  $\phi^T\phi$  passa a ser quadrada e, caso possua inversa, segue que

$$
\boldsymbol{\theta} = (\boldsymbol{\phi}\boldsymbol{\phi}^T)^{-1}\boldsymbol{\phi}^T\boldsymbol{Y} \tag{2.42}
$$

em que  $(\boldsymbol{\phi}\boldsymbol{\phi}^T)^{-1}$  é chamada de matriz  $\emph{pseudo-inversa}.$ 

Apli
ando o erro das amostras na equação 2.39, tem-se que

$$
Y = \phi \hat{\theta} + \xi. \tag{2.43}
$$

Sabendo que a função custo  $J_{MQ}$  é dada por

$$
J_{MQ} = \sum_{i=0}^{N} \xi(i)^2 = \xi^T \xi,
$$
\n(2.44)

e como  $J_{MQ}$ tem influência das amostras tem-se que  $J_{MQ}$ será mínimo caso

$$
\frac{\partial J_{MQ}}{\partial \hat{\theta}} = 0. \tag{2.45}
$$

Isso é mostrado em [16] que ocorrerá quando

$$
\hat{\boldsymbol{\theta}} = (\boldsymbol{\phi}\boldsymbol{\phi}^T)^{-1}\boldsymbol{\phi}^T\mathbf{Y}.\tag{2.46}
$$

#### 2.6.4 Método dos Mínimos Quadrados Recursivo

Deseja-se nesta subseção, demonstrar um algoritmo para o cálculo iterativo dos parâmetros da equação a serem identificados. Primeiramente, toma-se a equação 2.37 como ponto de partida. O modelo para esse sistema pode ser es
rito da seguinte forma:

$$
y[k] = \varphi_{\mathbf{k}}[\mathbf{k} - \mathbf{1}]^T \boldsymbol{\theta} \tag{2.47}
$$

em que os regressores são calculados com os dados até a iteração  $k-1$ . Já os parâmetros, devem ser calculados na iteração atual. Dessa forma e, tomando como base a equação 2.46, tem-se que os estimadores podem ser rees
ritos omo

$$
\hat{\theta_k} = \left[ \sum_{i=1}^k \varphi(i-1)\varphi(i-1)^T \right]^{-1} \left[ \sum_{i=1}^k \varphi(i-1)y(i) \right]. \tag{2.48}
$$

Deve-se tomar esta equação como base porquanto ela leva em consideração os parâmetros anteriores e amostra atual.

Outro parâmetro que deve ser introduzido consiste na matriz de covariância do estimador  $\hat{\theta_k}$ a ser denotado por  $P_k$ . Por [16], tem-se que

$$
\boldsymbol{P_k} = \left[ \sum_{i=1}^k \boldsymbol{\varphi}(i-1)\boldsymbol{\varphi}(i-1)^T \right]^{-1}.
$$
\n(2.49)

Tirando-se um termo do somatório e invertendo a matriz $\boldsymbol{P_{k}} ,$  segue que

$$
\boldsymbol{P_k}^{-1} = \left[\sum_{i=1}^{k-1} \boldsymbol{\varphi}(i-1)\boldsymbol{\varphi}(i-1)^T\right] + \boldsymbol{\varphi}(k-1)\boldsymbol{\varphi}(k-1)^T.
$$
\n(2.50)

Comparando as equações 2.49 e 2.50 tem-se

$$
P_k^{-1} = P_{k-1}^{-1} + \varphi(k-1)\varphi(k-1)^T.
$$
 (2.51)

Rees
revendo a equação 2.48, obtem-se

$$
\hat{\theta_k} = P_k \left[ \sum_{i=1}^{k-1} \varphi(i-1)y(i) + \varphi(k-1)y(k) \right]. \tag{2.52}
$$

No entanto, da equação 2.48 também se encontra

$$
\hat{\theta}_{k-1} = \left[ \sum_{i=1}^{k-1} \varphi(i-1)\varphi(i-1)^T \right]^{-1} \left[ \sum_{i=1}^{k-1} \varphi(i-1)y(i) \right]. \tag{2.53}
$$

Multiplicando-se ambos os lados da equação 2.53 pelo fator  $\left[\sum_{i=1}^{k-1}\varphi(i-1)\varphi(i-1)^T\right]$  conclui-se que

$$
\left[\sum_{i=1}^{k-1} \varphi(i-1)\varphi(i-1)^T\right] \hat{\theta}_{k-1} = \left[\sum_{i=1}^{k-1} \varphi(i-1)y(i)\right].
$$
\n(2.54)

Nota-se que o primeiro termo que multiplica a matriz  $\hat{\theta}_{k-1}$ , comparando-se com a equação 2.49, corresponde ao  $P_{k-1}^{\phantom{-1}-1}$ . Substituindo, portanto, a equação 2.54 em 2.52 tem-se que

$$
\hat{\theta_k} = P_k \left[ P_{k-1}^{-1} \hat{\theta}_{k-1} + \varphi(k-1) y(k) \right]. \tag{2.55}
$$

De 2.51, segue que

$$
\hat{\theta_k} = P_k \left[ \left( P_k^{-1} - \varphi(k-1)\varphi(k-1)^T \right) \hat{\theta}_{k-1} + \varphi(k-1)y(k) \right]
$$
  

$$
\hat{\theta_k} = \hat{\theta}_{k-1} - P_k \varphi(k-1)\varphi(k-1)^T \hat{\theta}_{k-1} + P_k \varphi(k-1)y(k)
$$
  

$$
\hat{\theta_k} = \hat{\theta}_{k-1} + P_k \varphi(k-1) \left( y(k) - \varphi(k-1)^T \hat{\theta}_{k-1} \right).
$$
 (2.56)

Reescrevendo, tem-se finalmente que

$$
\hat{\theta_k} = \hat{\theta}_{k-1} + K_k e_k \tag{2.57}
$$

sendo  $K_{k} = P_{k}\varphi(k-1)$  e  $e_{k} = y(k) - \varphi(k-1)^{T}\hat{\theta}_{k-1}$ .

Em [16], usando o lema da inversão, demonstra-se ainda que, para modelos com uma saída

$$
P_k = P_{k-1} - \frac{P_{k-1}\varphi(k-1)}{1 + \varphi(k-1)^T P_{k-1}\varphi(k-1)} \varphi(k-1)^T P_{k-1}
$$
\n(2.58)

e,

$$
\mathbf{K}_{k} = \frac{\mathbf{P}_{k-1}\varphi(k-1)}{1 + \varphi(k-1)^{T}\mathbf{P}_{k-1}\varphi(k-1)}
$$
(2.59)

#### Sintonia de Controladores PID 2.7

Um passo primordial para o bom funcionamento do controle consiste na sintonização dos blocos PIDs utilizados no sistema. Na literatura são encontradas diversas metodologias que entregam diferentes respostas dos ontroladores. Além disso, dependendo do tipo do sistema, as tabelas que serão mostradas aceleram o processo de projeto do controle estando já especificado o algoritmo que deve ser exe
utado para o desenvolvimento do PID.

O método de Ziegler-Ni
hols (MZ) foi elaborado em 1942, mas ainda possui vasta utilização na área de controle [10]. Essencialmente, dois algoritmos foram desenvolvidos para projetos de PIDs. O primeiro onsiste em deixar o sistema em malha fe
hada, ao passo que o outro deixa-se em malha aberta. No que tange ao processo em malha fechada, tem-se que, primeiramente, o  $K_p$ do ontrolador deve ser aumentado até que a resposta se torne os
ilatória. A partir disso, oleta-se o ganho proporcional  $K_u$  que gerou a resposta periódica e o período  $P_u$  da resposta oscilatória. Assim, pela tabela 2.5 pode-se diretamente vislumbrar os parâmetros do ontrolador.

Controlador  $K_p$   $T_i$   $T_d$ P  $0.5 K_u$ PI  $0.45 K_u P_u/1.2$  -

PID  $0.6$   $K_u$   $P_u/2$   $P_u/8$ 

Tabela 2.5: Sintonia MZ por malha fe
hada.

Porém, essa metodologia apresenta a desvantagem de ter que gerar uma resposta os
ilatória no sistema para conseguir encontrar os parâmetros do PID. Isso, em um processo industrial, pode ser arriscado haja visto que a planta estaria operando em um modo inseguro. Por tais fatores, o método em malha fe
hada não é muito utilizado. Contudo, há ainda uma vertente do MZ, a qual faz uso do sistema em malha aberta.

Considera-se um modelo de primeira ordem com atraso dado pela equação 2.33. Logo, os parâmetros do ontrolador serão dados de a
ordo om a tabela 2.6.

| Controlador | $K_p$                | $T_i$        | $T_d$       |
|-------------|----------------------|--------------|-------------|
|             | $\tau/(K\theta)$     |              |             |
| РI          | $0,9\tau/(K\theta)$  | $3,33\theta$ |             |
| PID.        | $1, 2\tau/(K\theta)$ | 2θ           | $0,5\theta$ |

Tabela 2.6: Sintonia MZ por malha aberta.

Um outro método que tem boa aceitação na indústria é o de Chien, Hrone e Reswick (CHR) criado em 1952 [17]. A ideia proposta foram duas formas de projeto do controlador PID: um para resposta rápida, sem sobrevalor, e outro para resposta rápida, com sobrevalor de 20%. O primeiro é mais utilizado devido sua robustez perante perturbações no pro
esso e pelo fato de estar mais longe da estabilidade quando comparado ao MZ. A tabela 2.7 indica a forma de cálculo dos parâmetros do ontrolador.

| Controlador | $K_n$                | $T_i$                    |               |
|-------------|----------------------|--------------------------|---------------|
|             | $0, 3\tau/(K\theta)$ | $\overline{\phantom{0}}$ | -             |
| РI          | $0,6\tau/(K\theta)$  | $4\theta$                | -             |
| PID         | $0.95\tau/(K\theta)$ | $2,375\theta$            | $0,421\theta$ |

Tabela 2.7: Sintonia CHR para resposta sem sobrevalor.

Por fim, o último método que será apresentado é o IMC (Internal Model Control)[18]. Como o próprio nome faz alusão, esta metodologia procura projetar um PID de acordo com um modelo identificado do processo. Um primeiro requisito é a utilização de filtros para que tal modelagem não afete negativamente o omportamento do ontrolador. A partir do modelo proposto, es
olhe-se um  $\lambda$  que será a nova constante de tempo do sistema. Diversas formas de sintonia foram propostas utilizando o IMC. Todavia, especifica-se neste trabalho um que foi proposto em [18] o qual consiste em obter uma resposta em malha fe
hada dada por

$$
G_{MF}(s) = \frac{1}{\lambda s + 1}.\tag{2.60}
$$

Assim, pela tabela 2.8, projeta-se o controlador de acordo com o modelo do processo. Existem, ainda, diversas outras sintonias que podem ser realizadas considerando modelos com atraso [18][19].

| Modelo                     | $K_{p}$                                                                           | $T_i$      |               |
|----------------------------|-----------------------------------------------------------------------------------|------------|---------------|
| $\overline{\tau s+1}$      | $\tau/(K\lambda)$                                                                 |            |               |
| $(\tau_1 s+1)(\tau_2 s+1)$ | $(\tau_1 + \tau_2)/(K\lambda)$ $\tau_1 + \tau_2$ $\tau_1\tau_2/(\tau_1 + \tau_2)$ |            |               |
| $\tau^2 s^2 + 2\xi s + 1$  | $2\xi\tau/(K\lambda)$                                                             | $2\xi\tau$ | $\tau/(2\xi)$ |
|                            | $1/(K\lambda)$                                                                    |            |               |
| $\tau s + 1$               | $1/(K\lambda)$                                                                    |            |               |

Tabela 2.8: Sintonia IMC.

## 2.8 Controlador PID Digital

Pela teoria de controle, é sabido que o controle PID se trata de três ações (proporcional, integral e derivativo) sobre o erro, as quais, em onjunto, são apazes de ontrolar a maioria dos sistemas lineares existentes. A seguir, estão descritas as características principais de cada uma das ações do PID.

- 1. Ação Proporcional  $Kp$ : tem por objetivo acelerar a resposta do sistema perante mudanças no setpoint;
- 2.  ${\bf A}$ ção Integral  $K_i$ : aumenta o tipo do sistema, eliminando o erro em regime permanente. Também possui a característica de, quando muito elevado, criar sobressinais nas respostas do sistema;

3. Ação Derivativa -  $K_d$ : consegue "frear"a resposta do sistema de forma que haja diminuição no sobressinal. Todavia, torna a resposta mais lenta e, aso ha ja ruídos de medição, tal ação os ampli
a.

Nesse contexto, tem-se que a resposta do controlador em tempo contínuo será

$$
u(t) = K_p e(t) + K_i \int_0^t e(t)dt + K_d \frac{de(t)}{dt}.
$$
\n(2.61)

Todavia, pelo fato de o CLP referir-se a um equipamento que trabalha com ciclos de clock para processamento, tem-se que o PID deverá ser implementado no tempo discreto com certo tempo de amostragem  $T$ . Realizando algumas alterações na equação 2.61 é possível demonstrar que a ação de ontrole em tempo dis
reto será dado por

$$
u[n] = K_p e[n] + K_i T \sum_{j=0}^{n} e[j] + K_d \frac{e[n] - e[n-1]}{T}.
$$
\n(2.62)

Esta forma da equação do PID é comumente chamada de *forma posicional (positional form*) [20].

Nota-se, porém, que esse algoritmo ainda não é o mais adequado para implementação em um CLP. Em um pro
esso industrial que ostuma operar por dias seguidos, um erro é a
umulado devido a limitações na representação numéri
a do omputador e onsequentes arredondamentos, o que, a longo prazo, pode ser um problema para o pro
esso. Dessa forma, introduz-se a segunda forma - chamada de forma rápida (velocity form) - do PID que é dada pela equação 2.63[20].

$$
u[n] = u[n-1] + K_p(e[n] - e[n-1]) + K_iTe[n] + \frac{K_d}{T}(e[n] - 2e[n-1] + e[n-2]) \tag{2.63}
$$

Assim, essa equação torna-se mais apropriada para aplicações em ciclos de scan haja vista a dependência de amostras e a não realização de somatórios que podem trazer comportamentos inadequados em operações de ponto flutuante.

Como visto, o PID é um controlador caracterizado por três tipos de ganho. Esses, por sua vez, podem ser des
ritos de duas formas diferentes: a dependente e a independente. A primeira - equação 2.64 - estabelece o ganho do controlador  $K_c$  e as constantes de tempo integral  $T_i$  e derivativa  $T_d$ .

$$
u[n] = u[n-1] + K_c \left( (e[n] - e[n-1]) + \frac{1}{T_i} T e[n] + T_d T (e[n] - 2e[n-1] + e[n-2] \right) \tag{2.64}
$$

A segunda, por outro lado, como o próprio nome faz alusão, caracteriza o PID por ganhos independentes para cada ação. Assim, estabelece-se um  $K_p$ ,  $K_i$  e  $K_d$  como mostrado na equação 2.63. A onversão de uma forma para outra é bastante simples e é dada por

$$
K_c = K_p \tag{2.65}
$$

$$
K_i = \frac{K_c}{T_i} \tag{2.66}
$$

$$
K_d = K_c T_d \tag{2.67}
$$

em que as onstantes de tempo são dadas em segundos.

# Capítulo <sup>3</sup>

## 3.1 Introdução

Esta seção abordará a descrição detalhada dos componentes da bancada, bem como os passos realizados para a exe
ução do pro jeto.

Um primeiro passo antes da execução de experimentos na bancada didática foi o diagnóstico de operação da mesma. Tendo em vista outros trabalhos realizados, verificou-se a necessidade de mudança dos atuadores e dos elementos de ontrole das bombas. Além disso, mudou-se a alimentação de alguns sensores observando as ara
terísti
as té
ni
as do módulo de entrada utilizado juntamente om o CLP. Nesse ontexto, será importante entender o fun
ionamento dos omponentes da planta. A partir disso, a segunda etapa foi calibrar a instrumentação visando coleta de dados acuradas do sistema. Com isso, passou-se para o ontrole do nível dos tanques inferiores propriamente dito em que, primeiramente, implementou-se o método dos mínimos quadrados re
ursivo no CLP e validou-se o algoritmo usando a ferramenta *ident* do MATLAB. Tendo confiança na identificação. utilizou-se a sintonia IMC com o fito de projetar um PID para cada bomba separadamente e, depois, funcionando simultaneamente. Por fim, um sistema supervisório foi criado para interface com usuário de todas as etapas citadas. A arquitetura de todo o sistema é mostrado na figura 3.1.

#### $3.2$ Descrição e Melhorias da Bancada

#### $3.2.1$ Controlador Lógico Programável - Rockwell

Todo o desenvolvimento desse projeto foi executado utilizando o modelo de CLP 1756 - L62 da Ro
kwell Automation, o qual também é vastamente apli
ado nas indústrias. Tendo em vista a aplicação da bancada, outros módulos são conectados à CPU do controlador. O primeiro corresponde ao ethernet/IP, o qual permite que a omuni
ação entre CLP e omputador fosse feita por meio de abo ethernet. No que tange aos módulos de entrada e saída, utilizaram-se 4 módulos de entradas e saídas digitais e analógicas. Ainda no contexto, uma fonte Allen-Bradley de 24V alimentava os módulos que dela necessitavam. Os modelos e suas respectivas posições no chassi

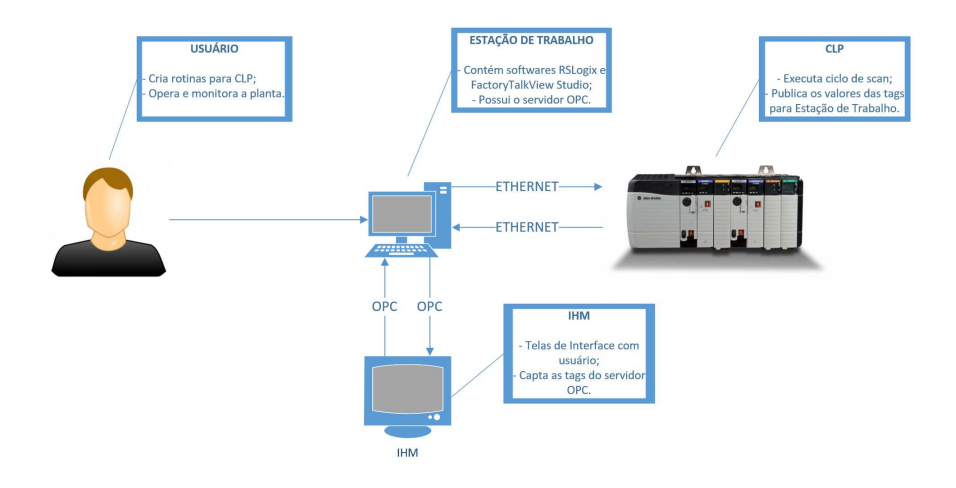

Figura 3.1: Arquitetura de todo o sistema da bancada.

são especificados na tabela 3.1.

| Módulo            | Descrição                    | Posição<br>(Slot) |
|-------------------|------------------------------|-------------------|
| 1756 - L62        | CPU                          | $\cup$            |
| $1756$ - $ENBT/A$ | Ethernet/IP Bridge           | 1                 |
| 1756 - IF $8/A$   | Entrada Analógica - 8 Pontos | 2                 |
| $1756 - OF8/A$    | Saída Analógica - 8 pontos   | 3                 |
| 1756 - IB16I/A    | Entrada Digital - 16 pontos  | 4                 |
| $1756 - OB8/A$    | Saída Digital - 8 pontos     | 5                 |

Tabela 3.1: Especificação dos módulos do CLP.

No trabalho, as entradas analógi
as orrespondem aos do sensores piezoresistivos - des
ritos a seguir - que realizam a medição de nível. Em relação às saídas analógi
as, dois pontos foram responsáveis por enviar sinais de controle para duas placas que manipulavam tal sinal para controlar as bombas. No caso das entradas digitais, dois sensores de vazão foram conectados. Por fim, o módulo de saída digital não teve nenhuma função.

#### 3.2.1.1 Desenvolvimento de Programas

Por se tratarem de equipamentos pertencentes a Rockwell Automation, todo o desenvolvimento também foi realizado em softwares proprietários que serão des
ritos nesta sub-seção.

A primeira ferramenta utilizada para programação do CLP foi o RSLOGIX 5000 ou simplesmente Logix. Até a data deste trabalho, verificou-se que o programa vem sendo substituído por um novo ambiente de desenvolvimento chamado  $STUDIO$  5000. Todavia, as interfaces continuam similares. Quanto à ferramenta em si, é possível organizar todas tarefas, programas e módulos desenvolvidos o que facilita em projetos de grande porte. Há de se lembrar que as linguagens a
eitas pelo software são LD, SFC, FBD e ST apresentados na seção 2.3. Nele também é possível fazer o *download* de projeto para o CLP ou o upload do que se encontra na sua memória. A figura 3.2 apresenta a tela ini
ial do LOGIX.

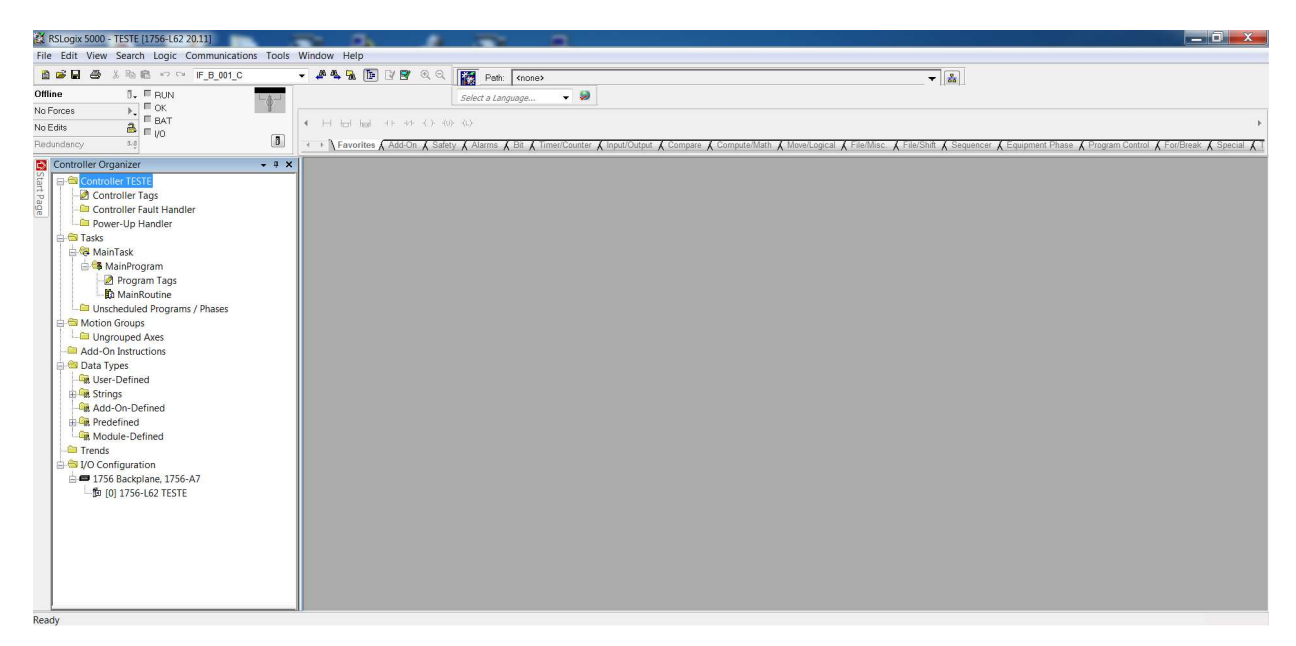

Figura 3.2: Ambiente de programação do LOGIX5000.

Outra interessante ferramenta de programação são as *add-ons instructions* que são como funções em outras linguagens, podendo a
eitar parâmetros de entrada e retornar valores de saída. A intenção de uso de tal fa
ilidade seria para a judar na manutenção de ódigo e deixá-lo modulari-

Além disso, diversas funcionalidades dentro do contexto de controle de processos estão implementadas como pode ser visto em [20]. Entre estes está o bloco PIDE (*Enhanced PID*) - figura 3.3 - que forne
e uma série de parâmetros para onguração de ontrole PID. Esse blo
o utiliza a forma rápida de cálculo do sinal de controle apresentado na seção 2.8. Outro fato importante a ser ressaltado é a inserção, neste bloco, de constantes de tempo das ações em minutos. A figura 3.3 mostra a série de parâmetros que são possíveis configurar. Além dessas, existem outras abas em que se pode definir: a faixa de valores que o processo trabalha, alarmes para certas variáveis, tags para o controlador operar em manual/automático, inserção de efeito *anti-windup*, controles feedfoward, em as
ata, entre outros. Uma ferramenta presente é o autotunning em que se pode definir o degrau a ser aplicado no processo e o próprio controlador sugere os parâmetros para o PID.

Existe, ainda, outro bloco que permite realizar simulações dos processos para controle antecipatório chamado Lead-lag (avanço-atraso). Isso será útil para este projeto objetivando a comparação entre modelo identificado e o processo real. Por fim, filtros passa-baixas também podem ser aplicados nas medições dos sensores, o que também é interessante para este projeto. Todos os blocos existentes e suas possíveis configurações estão presentes em [20].

No que diz respeito ao desenvolvimento de telas para supervisão da planta, utilizou-se o software

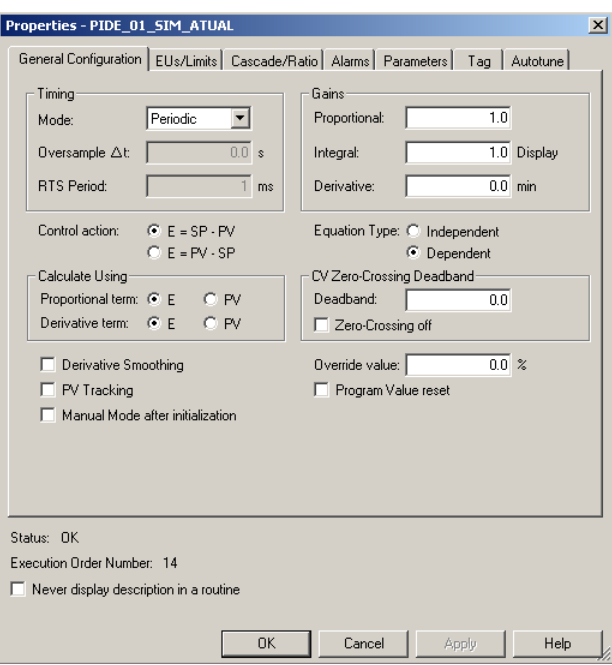

Figura 3.3: Blo
o PIDE.

FactoryTalk View Studio Machine Edition cujo exemplo de projeto é mostrado na figura 3.4. Nele, en
ontram-se todas as ferramentas de design para desenvolvimento de telas. Além disso, para o enla
e entre as tags riadas no Logix e a tela do supervisório, duas formas eram possíveis. A primeira faz uso de um servidor próprio da Rockwell chamado *RSLinx Enterprise*. A segunda maneira é por meio da riação de um servidor OPC, o qual pode ser feito pelo software também da Rockwell: o RSLinx Classic.

Uma funcionalidade que foi utilizada foram as macros. Como o supervisório contemplará um modelo simulado e real, seria interessante poder atualizar duas tags ao mesmo tempo. Todavia, os botões presentes no software podem alterar uma tag apenas. Assim, utilizou-se essas ma
ros em que diversas ações podem ser in
orporadas nelas.

### 3.2.2 Bombas Diafragma

A primeira melhoria instalada na planta didáti
a foi a dos atuadores para realizar a movimentação de água do reservatório para os tanques. Tratam-se de bombas diafragma ujo fun
ionamento foi apresentado na seção  $2.4.2$ . A figura  $3.5$  apresenta o modelo do atuador utilizado nos experimentos e instalado neste trabalho. Em seguida, a tabela 3.2 mostra suas especificações técnicas.

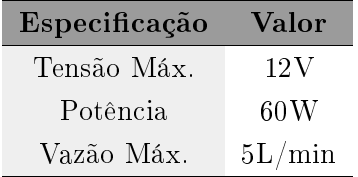

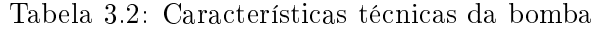

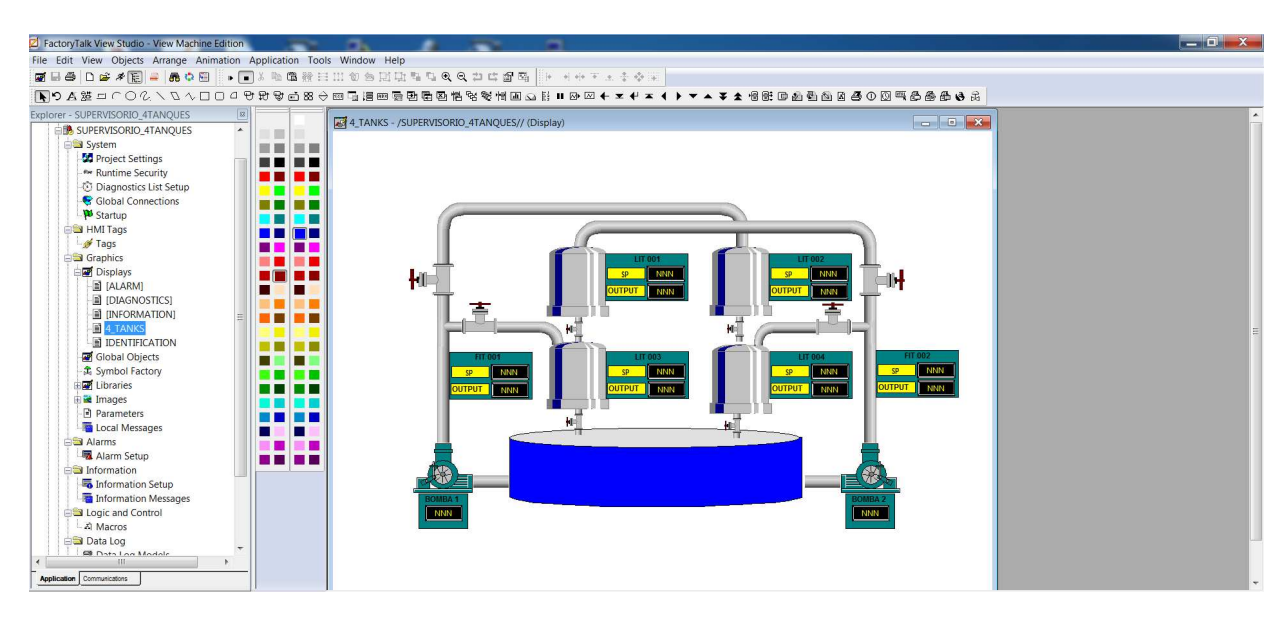

Figura 3.4: Ambiente de desenvolvimento de telas Fa
toryTalk View Studio.

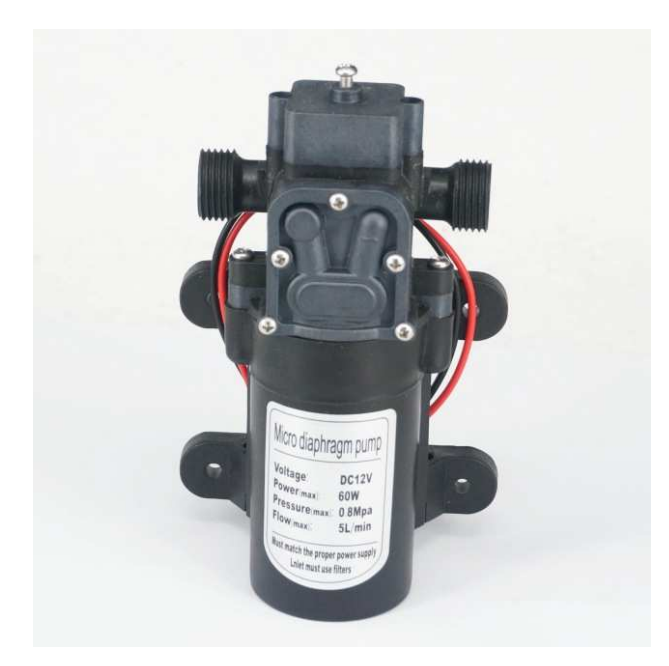

Figura 3.5: Nova bomba diafragma instalada na bancada.

Tal mudança foi motivada pela dificuldade encontrada na bancada em outros trabalhos quando se usava um outro modelo de bomba. Nesses asos, o atuador superaque
ia e tinha uma perda de desempenho considerável. Logo, as etapas de identificação e controle eram prejudicadas visto que o omportamento da bomba era imprevisível, além de ela não aguentar muitos minutos seguidos de testes.

### 3.2.3 Sensores de Pressão

Para medição dos níveis nos tanques da bancada, quatro sensores do tipo MPVZ5004 - já presentes na bancada - da Freescale Semiconductors foram usados. Como apresentado na seção 2.4.1.2, este sensor possui *strain-gauges* inseridos em seu encapsulamento o que torna seu funcionamento aproximadamente linear à medida que o nível aumenta. Além disso, já dentro do circuito integrado faz-se o condicionamento do sinal gerando como saída valores entre 1V e 4.9V e compensa-se a influência da temperatura na medição do mesmo [21]. A figura 3.6 e a tabela 3.3 ilustram o modelo e suas especificações técnicas respectivamente.

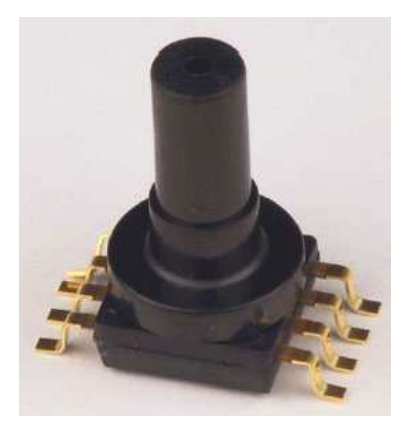

Figura 3.6: Sensor de pressão MPVZ5004.

Tabela 3.3: Especificações técnicas do sensor de pressão MPVZ5004.

| Especificação | Valor           |
|---------------|-----------------|
| Pressão       | 0 até 400mm H20 |
| Alimentação   | $4,75V - 5,25V$ |
| Saída         | $1V$ até $4.9V$ |

Como havia apenas uma fonte de 24V na bancada, fez-se um circuito simples de regulação da  $tensão para 5V a fim de se alimentar corretamente os sensores de pressão.$ 

#### 3.2.4 Sensores de Vazão

Os sensores de vazão não vinham, até então, sendo utilizados nos projetos anteriores feitos na bancada. Apesar de que neste trabalho não se fará uso de tal dado, verificou-se que, da forma omo estava instalado, o CLP não onseguiria dete
tar a vazão orrespondente.

Primeiramente, o sensor é do modelo YF-S402 feito por um fabricante chinês. Seu princípio de fun
ionamento é similar ao apresentado na seção 2.4.1.3. Uma pequena turbina instalada no interior do encapsulamento gira à medida que ocorre passagem de fluido. Dessa forma, isso gera pulsos com certa frequência que é diretamente proporcional à vazão. A figura 3.7 e a tabela 3.4 apresentam o sensor e suas especificações técnicas.

Pelo fato de a saída do sensor ser pulsada, instalou-se o mesmo no módulo de entrada digital. Inicialmente, este sensor estava sendo alimentado com tensão mínima (5V). Todavia, observando o manual do respectivo módulo, observou-se que esta tensão seria insuficiente para o CLP reconhecer o pulso, já que o estado "on" deveria ser de, no mínimo,  $10V$ . [22]. Logo, como foi adquirida

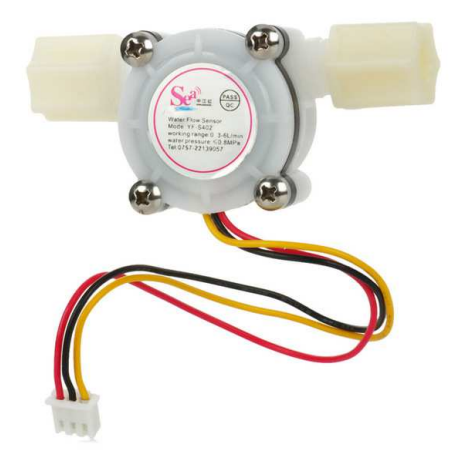

Figura 3.7: Sensor de Vazão YF-S402.

Tabela 3.4: Especificações técnicas do sensor de vazão YF-S402.

| Especificação                                    | Valor              |
|--------------------------------------------------|--------------------|
| Alimentação                                      | $5 - 24$ Vdc       |
| Faixa de Operação<br>$\left(\text{vazão}\right)$ | $1 - 5L/min$       |
| Saída                                            | $4380$ pulsos = 1L |

uma outra fonte de 24V om 3 saídas para fazer a alimentação de novos elementos da ban
ada, aproveitou-se para também fazer a alimentação orreta dos sensores de vazão.

### 3.2.5 Pla
as de Potên
ia

Outra melhoria que foi colocada na bancada refere-se às placas de potência que controlam as bombas diafragma. Antes de adentrar em suas especificações, é importante salientar que, inicialmente, existia outra placa que tinha a mesma função (figura 3.8). O drive é fabricado pela T&S Equipamentos Eletrônicos [23]. O grande imbróglio se deu pelo fato de que as bombas, como já mencionado, possuem alimentação de 12V e potência de 60W, ou seja, a corrente consumida pelo atuador seria de 5A. Observando o manual da placa, verificou-se que o máximo que ela conseguia fornecer era 3A. Assim, não se conseguia bombear água com vazão máxima fazendo com que os tanques, sobretudo os superiores, não tivessem os níveis elevados.

Dessa maneira, procurou-se outra placa que fornecesse potência suficiente para a bomba. A solução escolhida foi um drive PWM para motor DC fabricado pela J. Yazbek Indústria Eletrônica, omo o ilustrado pela gura 3.9. Dentre suas ara
terísti
as, pode-se realizar o ontrole da bomba om o PWM da saída que possui feedba
k para estabilização do mesmo. Além disso, é possível variar a saída do controle por meio de um sinal referência de 0 - 10V ou conectando um potenciômetro. Diversos outros ajustes como regulação de carga, aceleração do motor, limite de corrente estão disponíveis [24]. Ainda em relação à placa, sua corrente máxima de saída é de 10A, o que é

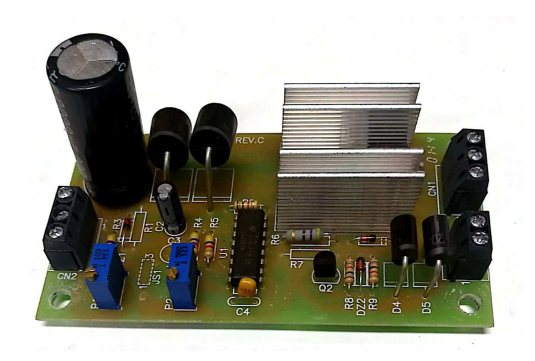

Figura 3.8: Placa de potência inicialmente instalada.

suficiente para a aplicação na bancada didática.

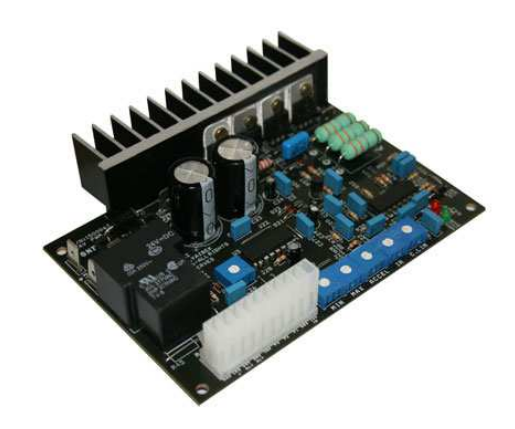

Figura 3.9: Pla
a de potên
ia atualmente instalada.

É importante men
ionar, também, que a alimentação da pla
a é de 24V. Dessa forma, utilizouse outra saída da nova fonte adquirida para alimentá-la. Ademais, note que a bomba é de 12V. Assim, foi ne
essário limitar via software a saída do CLP para ir de 0 - 5V de forma que o sinal de  $5V$  gerasse um *duty cicle* na saída de  $50\%$  o qual corresponderia exatamente aos  $12V$ .

### 3.2.6 Configuração da Bancada

Tomando como base o esquemático mostrado na figura 2.4, algumas diferenças devem ser estabelecidas. Primeiramente, a bancada didática deste trabalho possui apenas válvulas manuais. Logo, onde se vê LCV, orresponde, na verdade, a uma válvula manual uja sigla seria HV. Nessa ban
ada, não há os elementos HV 8, tampou
o HV 7. Os sensores de vazão, expressos na gura omo FIT, en
ontram-se logo na saída das bombas e existem apenas uma para ada bomba.

Sabendo de tais diferenças, configurou-se a bancada em que as válvulas manuais ficaram abertas, com exceção da HV 5 e HV 6, a fim de que os tanques fossem não-comunicantes. Além disso, alguns a justes nas válvulas, porém, tiveram de ser feitas para ter mais vazão para os tanques superiores, mas, ao mesmo tempo, ela não poderia ser maior que a vazão enviada para o tanque de atuação direta da bomba. Por isso, as válvulas não se en
ontravam totalmente abertas. Esta é uma configuração simples da bancada, a fim de se ter um sistema de fase não-mínima. Isso porque o foco do projeto estava na automação da bancada e na criação do algoritmo de identificação. sendo a parte de controle feita para validação dos procedimentos realizados.

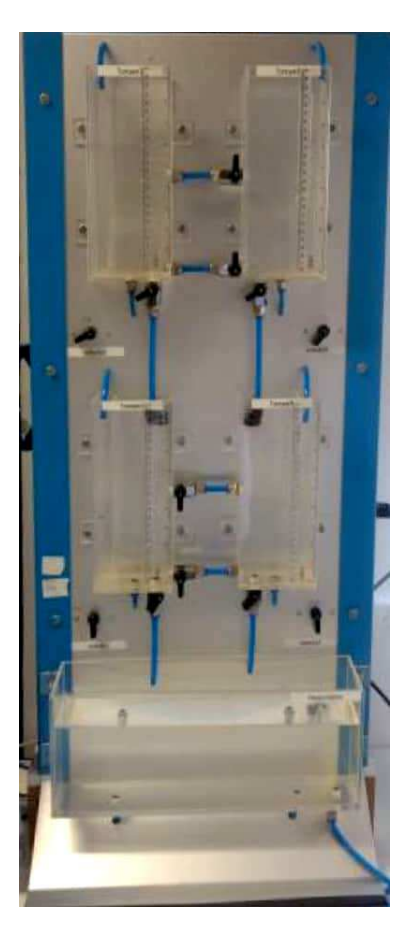

Figura 3.10: Ban
ada didáti
a.

Por fim, definiu-se que a área dos tanques é de 47, $6cm^2$  e que a altura máxima da coluna de líquido será de 20cm

## 3.3 Calibração dos Equipamentos

A primeira etapa, de fato, do projeto, foi a calibração dos sensores de vazão, nível e ajuste dos parâmetros da placa de potência. Esta seção apresentará os procedimentos tomados em cada um desses aspe
tos.

#### 3.3.1 Nível

No que tange à variável de pro
esso nível, quando se notava erta dis
repân
ia entre valor medido e real, executava-se um procedimento para calibração. Sabendo que os níveis em unidade de engenharia de 0% a 100% correspondia a 0cm e 20cm da altura da coluna de líquido, colocava-se primeiramente o nível do respe
tivo tanque em nível baixo anotando a tensão de saída do sensor. Após, elevava-se o nível até 20
m e também anotava-se tal valor, sendo que esse pro
edimento era repetido até haver boa orrelação entre as grandezas. Portanto, a relação linear poderia ser fa
ilmente extraída por

$$
EU[\%] = \frac{100}{SA - SB} \times VM[V] - \frac{SB \times 100}{SA - SB} \tag{3.1}
$$

em que SA <sup>é</sup> <sup>o</sup> sinal de nível alto do sensor, SB orresponde ao sinal de nível baixo, EU <sup>é</sup> <sup>o</sup> sinal do sensor em unidade de engenharia em  $\%$  e  $VM$  é o valor medido pelo sensor em Volts. Essa relação também pode ser especificada apenas fazendo referência a valores de ganho e offset. Todos esses cálculos foram implementados em uma *add-on instruction* no CLP cujo parâmetro de entrada era o valor bruto do sensor em Volts ao passo que a saída indicava ganho, offset e a varíavel em unidades de engenharia. Nesse contexto, para verificar a linearidade em termos de variação da medição, traçou-se um gráfico relacionando nível real com o nível medido em unidade de engenharia.

Ainda, é importante salientar que, por experiên
ia de testes realizados na planta, a medição do nível é ruidosa e o principal responsável por isso é a atuação das bombas. Assim, a fim de melhorar a visualização do comportamento de tal variável, blocos de filtro passa-baixas, fornecidos pelo LOGIX, foram utilizados.

De acordo com as informações sobre o sensor utilizado, o qual foi apresentado anteriormente. fez-se uma *add-on instruction* responsável por calcular a quantidade de pulsos dadas em 1 segundo e onvertê-la em unidade de vazão. Portanto, uma simples onversão é dada por

$$
Q[L/min] = \frac{PULSOS}{4380} \times 60. \tag{3.2}
$$

Para validação desse pro
edimento, toma-se uma bomba que se deseja analisar sua vazão e fe
ha-se a válvula para o tanque superior que ela alimenta, bem omo a válvula de saída do tanque de atuação direta. Dessa forma, ronometra-se o tempo que a altura da oluna de líquido demora a atingir erto valor. Logo, sabendo a área do tanque tem-se que

$$
Q[L/min] = \frac{Ah}{t} \times 60.
$$
\n(3.3)

em que  $t$  é o tempo em segundos,  $A$  a área do tanque e  $h$  a altura da coluna de líquido. Ressalta-se que o termo  $Ah$  deve estar em litros.

#### 3.3.3 Pla
a de Potên
ia

Visando o funcionamento adequado da placa de potência, conectou-se a bomba à saída dela para verificar seu comportamento. Aumentando de forma gradativa a tensão de referência do CLP que, ini
ialmente, en
ontrava-se limitada de 0 - 5V, até haver alguma atuação da bomba. Então,

à medida em que a referên
ia fosse aumentando e, om a a juda de um multímetro, veri
ava-se a saída da bomba. Assim, realizaram-se tais ações até que os 5V da entrada do CLP na pla
a correspondesse aos 12V na saída da bomba. Todavia, verificou-se, também, que o comportamento da placa tinha certa alteração de um teste para outro, sendo que a saída variava em 1V para cima quando apli
ado 5V na referên
ia.

Continuando o pro
edimento e tendo a pla
a sido a justada, ini
iou-se o próximo passo de estabele
er a unidade de engenharia em %. Assim, aumentando-se novamente a referên
ia gradativamente hegou-se num valor em que a bomba ainda não tinha nenhuma reação, mas que, se aumentasse um pou
o mais a referên
ia, ela saía da zona morta. Para manter a onsistên
ia nos dados, tal faixa de valor foi utilizada para ambas as bombas.

#### Controle de Nível 3.4

#### 3.4.1 Identi
ação do Pro
esso

Um dos objetivos desse projeto consistiu na aplicação de identificação de processos em rotinas internas ao CLP. Dessa forma, escolheu-se o método dos mínimos quadrados recursivo, haja vista que tal equipamento opera em ciclos de scan. Nesse sentido, implementou-se, primeiramente. uma simulação no Simulink om um pro
esso de nível similar ao modelo matemáti
o da planta. Observa-se, ainda, o fato de que, para o projeto do controlador, seria necessária a obtenção do modelo no tempo ontínuo, ou seja, no domínio de Lapla
e. Logo, a onversão apresentada na seção 2.5 será utilizada. Nesse contexto, por se tratar da identificação de um sistema em malha aberta om uma úni
a entrada e uma saída em análise, bem omo a identi
ação ser de um modelo de primeira ordem, tem-se que os vetores de regressores e parâmetros serão respe
tivamente:

$$
\varphi[\mathbf{k}]^T = \begin{bmatrix} -y[k-1] & u[k-1] \end{bmatrix}
$$

$$
\boldsymbol{\theta}^T = \begin{bmatrix} a_1 & b_1 \end{bmatrix}.
$$

Estabele
ido o algoritmo a ser implementado - apresentado na tabela 3.5 -, fez-se o programa no MATLAB para validação do código o qual é mostrado na figura 19 no anexo. Tendo ele fun
ionado onforme desejado, onverteu-se para linguagem em ST para o CLP. Esse programa pode ser visualizado da gura 7 até 8 no anexo.

No que diz respeito à validação desse algoritmo, testou-se no seguinte ponto de operação, o qual foi es
olhido em uma ondição de regime interessante:

#### $P1: Bomba1 = 50\%; Bomba2 = 60\%.$

Vale ressaltar que tal condição tem dependência com a relação sinal-ruído da medição. Por exemplo, um nível muito baixo poten
ializa a ação da reverberação da água no tanque e, onsequentemente,

Tabela 3.5: Algoritmo de implementação do método de mínimos quadrados re
ursivo

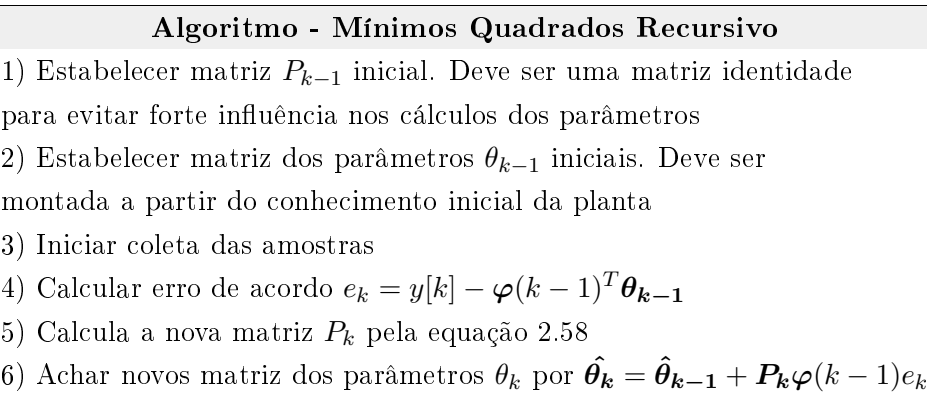

gera mais ruído. Por outro lado, um nível muito alto poderia ser também testado, mas esse projeto não o fez.

Apli
aram-se sinais degraus e obteve-se o omportamento do nível no tanque de atuação direta da bomba e no de atuação indireta, ou seja, nos tanques 3 e 4, hegando-se a um total de 2 funções de transferência para cada bomba. Denota-se por  $G_{B1_i}$  a função de transferência no tanque  $i,$ trabalhando no ponto de operação citado, variando-se a bomba  $B1$  e  $G_{B2_i}$ , caso se varie a bomba 2. Após, tal resultado foi também identificado utilizando a ferramenta System Identification do MATLAB para efeitos de comparação com o algoritmo implementado no CLP.

#### 3.4.2 Pro jeto do Controlador

Como o modelo identificado para certo ponto de operação consistiu em um modelo de primeira ordem sem atraso, o método IMC - apresentado na seção 2.7 - foi es
olhido para realizar a sintonia do PID. É importante ressaltar que os parâmetros desse método correspondem a ganhos dependentes. Dessa forma, estabeleceu-se que

$$
\lambda=\frac{\tau}{3}
$$

e al
ularam-se os ganhos do ontrolador e a onstante de tempo da ação integral. Sabendo que o bloco PIDE recebe constantes de tempo em minutos, dividiu-se o valor encontrado por 60.

Outro ponto importante nessa etapa foi de identificar a zona morta da bomba. Feito isso, limitou-se, via software, o mínimo do controlador PID para garantir que não houvesse não-

Dentro desse contexto, pegou-se o modelo no tanque de atuação direta da bomba e projetou-se o ontrolador via IMC para o ontrole de nível nesse mesmo tanque. É pre
iso enfatizar que a bomba om atuação indireta no tanque em questão manteve-se no ponto de operação estabele
ido com valor constante, a fim de manter a consistência do projeto.

## 3.5 Sistema Supervisório

Conforme já descrito, para fazer o sistema supervisório, o software FactoryTalk View Studio foi utilizado. Definiram-se, primeiramente, as telas que deveriam estar presentes. Assim, uma tela de início com o sistema de quatro tanques visual deveria ser a tela inicial com botões de navegação para outras duas telas de alibração dos sensores de nível e para o pro
edimento de identi
ação.

Dentro deste último poderiam ser visualizados os parâmetros do modelo identificado, assim omo apli
ar degraus nas bombas que estavam sendo analisadas. Outro aspe
to importante era o ál
ulo automáti
o dos parâmetros do PID assim omo fun
ionalidades para validação e análise do desempenho do ontrolador.

Logo, todo o aspecto gráfico e visual foi projetado para tornar visual o procedimento de identificação e projeto de controlador ao usuário.

# Capítulo <sup>4</sup>

## 4.1 Introdução

Para coletar resultados consistentes, a calibração dos sensores foi realizada. No que tange à variável de pro
esso nível, onverteram-as as alturas do tanques para unidades de engenharia e verificou-se a linearidade na medição. A escala da medição foi, então, transmitida para o CLP em forma de uma add-on instruction. Outra variável presente no processo era a vazão, apesar de que esta não foi necessária para a aplicação nesse projeto. No entanto, também coletaram-se os resultados para verificação da correta medição do sensor objetivando deixá-lo operando para trabalhos futuros. Por fim, nessa etapa ainda se definiu a escala das placas de potência e também coletaram-se amostras, a fim de verificar a linearidade delas.

Para a identificação do processo, um ponto de operação foi testado e comparou-se o resultado obtido no método implementado pelo CLP - mínimos quadrados re
ursivo - e pela ferramenta de identi
ação do MATLAB.

Validada a identi
ação no CLP, ele foi utilizado para realizar o ontrole do nível dos tanques inferiores. Primeiramente, projetaram-se dois controladores PIDs separadamente para cada bomba, de a
ordo om os tanques de atuação diretas delas. Um outro teste foi realizado juntando ambos os controladores e testando referências altas e baixas em ambas, a fim de verificar o comportamento onjunto.

Por fim, todas as etapas foram implementadas em um sistema supervisório para facilitar os pro
edimentos e riar uma ferramenta visual de análise diretamente do CLP.

Para cada experimentação apresentada, descrever as condições de experimentação (e.g., instrumentos, ligações específicas, configurações dos programas), os resultados obtidos na forma de tabelas, curvas ou gráficos. Por fim, tão importante quando ter os resultados é a análise que se faz deles. Quando os resultados obtidos não forem como esperados, procurar justificar e/ou propor alteração na teoria de forma a justi
á-los.

## 4.2 Dados de Calibração

#### 4.2.1 Cál
ulo do Nível

Realizados os pro
edimentos já apresentados, os dados de medição e os dados reais foram omparados para veri
ar a validade dos sinais provindos dos sensores e sua linearidade.

| Nivel Real $(\%)$ | Nível Medido $(\%)$ |
|-------------------|---------------------|
| 25                | 25,47               |
| 50                | 50,71               |
| 75                | 75,65               |
| 100               | 100,2               |
| Sinal Baixo $(V)$ | Sinal Alto (V)      |
| 1.542             | 3.445               |

Tabela 4.1: Calibração - Tanque 1

Tabela 4.2: Calibração - Tanque 2

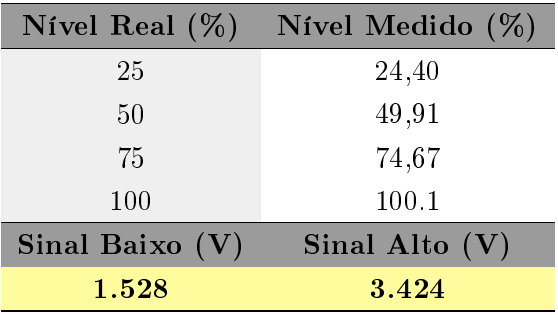

Tabela 4.3: Calibração - Tanque 3

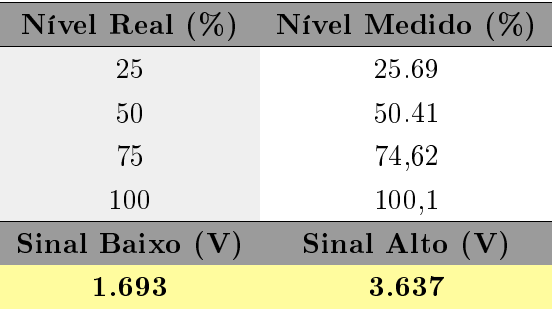

Pelas tabelas apresentadas, percebeu-se que todos os sensores tinham uma correlação  $R^2$  de quase 100%, o que indi
ou a linearidade da medição. Dessa forma, implementou-se no CLP, por meio de lógica LD - apresentada na figura 14 no anexo - uma add-on instruction que convertia o sinal vindo do sensor para unidades de engenharia de 0% a 100% juntamente com um filtro passa-baixas (figura 2 anexada).

Por fim, vale mencionar que tais valores obtidos correspondem a um experimento. Toda vez que fosse per
ebida uma diferença signi
ativa entre os valores de medição e real, o pro
esso de

| Nível Real $(\%)$ | Nível Medido $(\%)$ |
|-------------------|---------------------|
| 25                | 25,24               |
| 50                | 49,99               |
| 75                | 74,88               |
| 100               | 100,1               |
| Sinal Baixo (V)   | Sinal Alto $(V)$    |
| 1.627             | 3.524               |

Tabela 4.4: Calibração - Tanque 4

alibração era repetido. Dessa forma, os resultados das próximas etapas não ne
essariamente usarão os sinais de nível baixo e alto apresentados.

## 4.2.2 Cál
ulo da Vazão

Para a vazão, fez-se o experimento apenas para verificar se a medição do sensor estava coerente com o que foi especificado pelo fabricante. Dessa forma, colocando as bombas em 50% e, com as válvulas de saída dos tanques fe
hadas, ronometrou-se o tempo que o nível demorou para atingir 50%. Há de se ressaltar que os tanques inferiores e superiores estavam sendo alimentados. Dessa forma, oletou-se o tempo de ada tanque e somou-se. Os resultados en
ontram-se nas tabelas 4.5 e 4.6. Além disso, a rotina implementada no CLP encontra-se na figura 16 do anexo.

Tabela 4.5: Sensor de Vazão - Bomba 1

| Vazão calculada - Vazão Medida |         |
|--------------------------------|---------|
| (L/min)                        | (L/min) |
| 2,009                          | 2,008   |

Tabela 4.6: Sensor de Vazão - Bomba 2

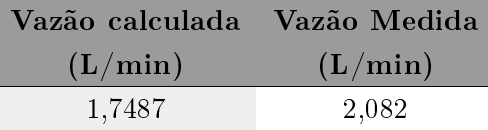

Tais diferenças nas medições podem ser possíveis dis
repân
ias entre a quantidade de pulsos dada pelo sensor e a vazão em si. Outro ponto a ser onsiderado é que os sensores estão levemente in
linados, o que também pode alterar a medição. Todavia, mesmo assim, os resultados mostraramse satisfatórios para a vazão

#### 4.2.3 Placa de potência

A nova placa de potência foi instalada e, então, partiu-se para conhecer mais sobre seu comportamento. Veri
ou-se que, para ambas as bombas, suas operações omeçavam a partir de uma tensão de referência de  $3.7V \sim 3.8V$ . Dessa forma, estabeleceu-se que os pontos de referência para unidade de engenharia seria de 3,6V (0%) até 5,2V(100%). Dessa maneira, as zonas de banda morta para as bombas foram as seguintes:

$$
Bomba1 = 17\%
$$

$$
Bomba2 = 10\%
$$

Para conhecer o comportamento das placas, no que tange às suas saídas, tendo como referência a entrada provinda do CLP, traçaram-se as curvas mostrada nas figuras 4.1 - bomba 1 - e 4.2 bomba 2-.

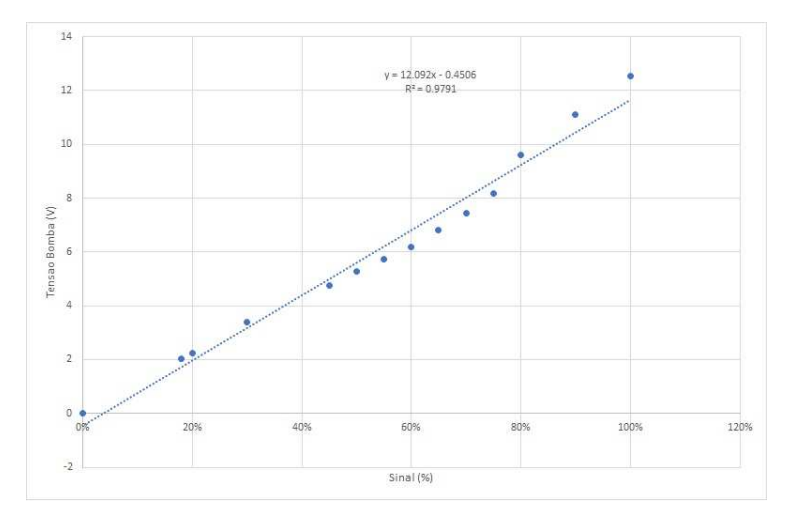

Figura 4.1: Tensão na bomba 1 em função do sinal de referên
ia do CLP.

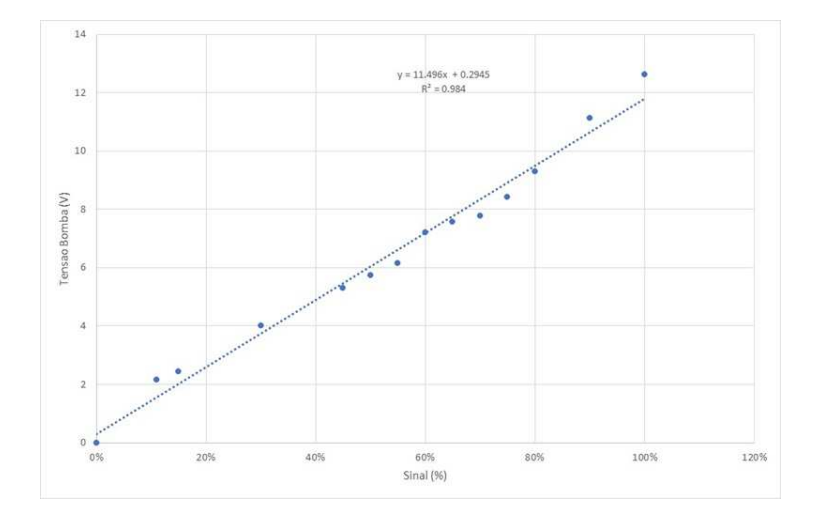

Figura 4.2: Tensão na bomba 2 em função do sinal de referên
ia do CLP.

Note que a correlação  $R^2$  para linearidade foi de praticamente 98% para ambas as bombas. Tal resultado também mostra a importância da escolha de pontos de operação para as bombas a fim de que as diferenças observadas não afetem consideravelmente a linearização do processo. Toma-se uidado também de que no ontrole não se atinja a banda morta da bomba para não haver não-linearidades no pro
esso.

## 4.3 Identi
ação do Sistema

Como especificado na seção 3, o método utilizado para identificação do modelo do processo foi o de mínimos quadrados re
ursivo. Antes, porém, da implementação no CLP, simulou-se o mesmo pro
esso utilizando Simulink e o MATLAB apli
ando um degrau na bomba do modelo teóri
o de 60% para 70% e oletando os dados de saída do nível. Para aproximar-se o máximo possível do processo real, aplicou-se também ruídos na simulação, a fim de verificar a robustez do algoritmo. O resultado encontra-se na figura 4.3 e os diagramas de simulação nas figuras 17 e 18 no anexo.

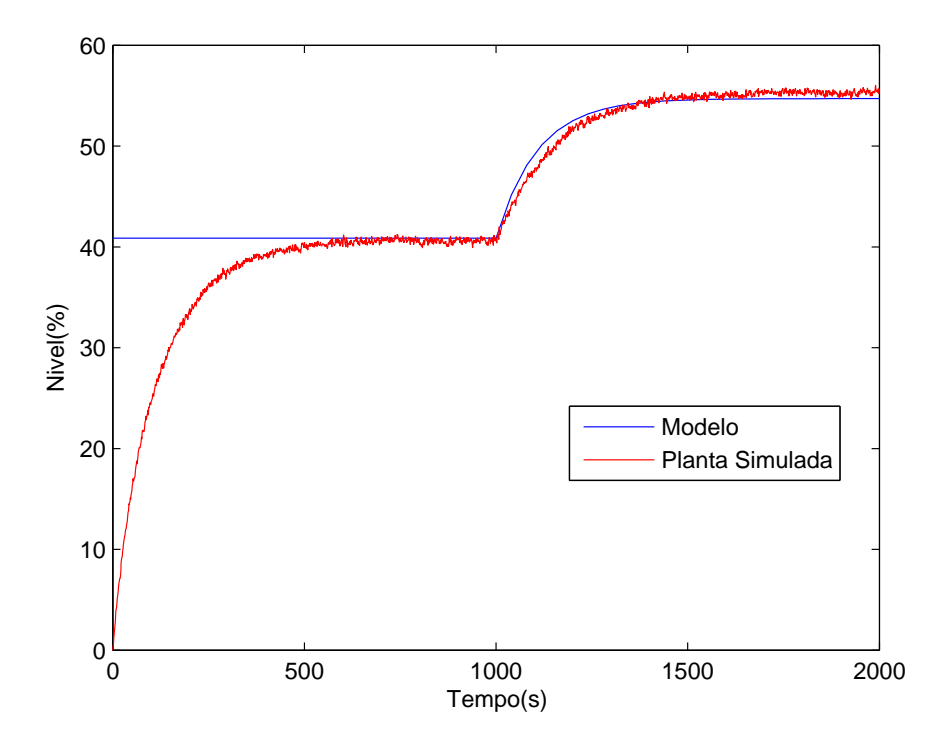

Figura 4.3: Identi
ação re
ursiva do modelo simulado.

Notou-se, portanto, que o algoritmo re
ursivo foi bem implementado, sendo tolerante as diferenças encontradas em relação ao modelo simulado e identificado devido aos ruídos.

O próximo passo onsistiu na apli
ação do mesmo algoritmo no pro
esso real. Em primeiro lugar, onstatou-se que um interessante ponto de operação para se trabalhar seria om as bombas 1 e 2 operando em 50% e 60%, respe
tivamente. Dessa forma, mantendo uma das bombas onstante em tais pontos de operação, apli
aram-se degraus na outra e oletaram-se os dados da medição. Por exemplo, a figura 4.4 mostra o resultado comparando-se o modelo obtido pelo algoritmo recursivo e o pro
esso real, variando a bomba 1. O resultado para o tanque 2 não é mostrado, já que seu nível se mantém onstante devido ao fato da bomba 2 permane
er om o mesmo sinal durante todo o experimento. O mesmo pro
edimento foi realizado variando-se a bomba 2 e mantendo a bomba

1 onstante. Exatamente por isso, a gura 4.5 não mostra o modelo obtido para o tanque 1. Para ambos os testes, utilizou-se o diagrama apresentado na figura 18, bem como o script mostrado na figura 19 anexadas.

| Sinais  |           |
|---------|-----------|
| Bomba 1 | Tempo (s) |
| 50%     | 0         |
| 55%     | 200       |
| 60%     | 400       |
| 55%     | 600       |
| $50\%$  |           |

Tabela 4.7: Degraus apli
ados na bomba 1 e mantendo a bomba 2 em 60%

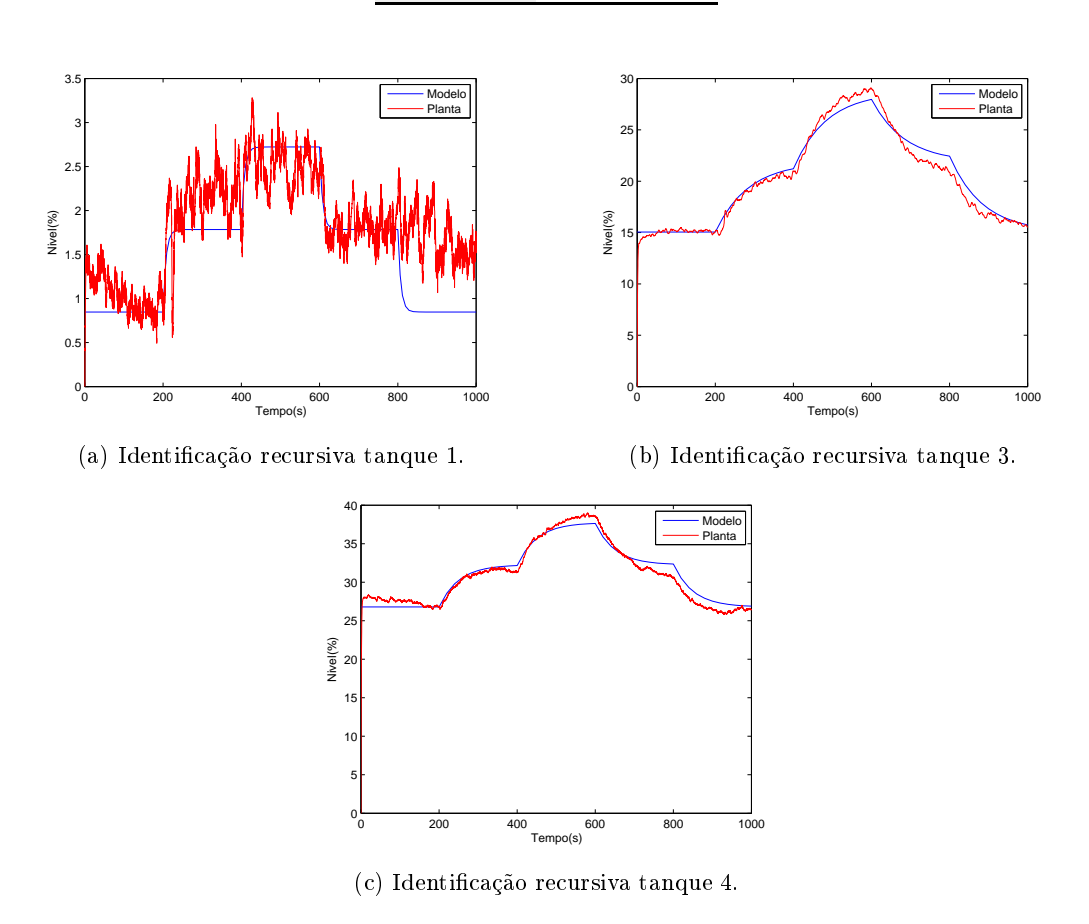

Figura 4.4: Identi
ação re
ursiva variando bomba 1.

Esses resultados também explicitam um fato importante: é notória que a relação sinal/ruído dos tanques 1 e 2 é insatisfatória. Isso o
orre tendo em vista que o nível nesses não tem elevação onsiderável. No ponto de operação em que se enxerga erta elevação, os níveis nos tanques inferiores passam de 100%. Assim, não se encontrou um ponto razoável em que houvesse maior vazão nos tanques inferiores ao mesmo tempo em que o nível se elevasse nos tanques superiores. Contudo, isso não influenciou no projeto, já que o foco estava no comportamento dos tanques inferiores. Portanto, o método dos mínimos quadrados também teve um omportamento adequado para identi
ação do pro
esso real.

| Sinais  |           |
|---------|-----------|
| Bomba 1 | Tempo (s) |
| $60\%$  | 0         |
| 65%     | 200       |
| 70%     | 400       |
| 65%     | 600       |
| $60\%$  | 800       |

Tabela 4.8: Degraus apli
ados na bomba 2 e mantendo a bomba 1 em 50%

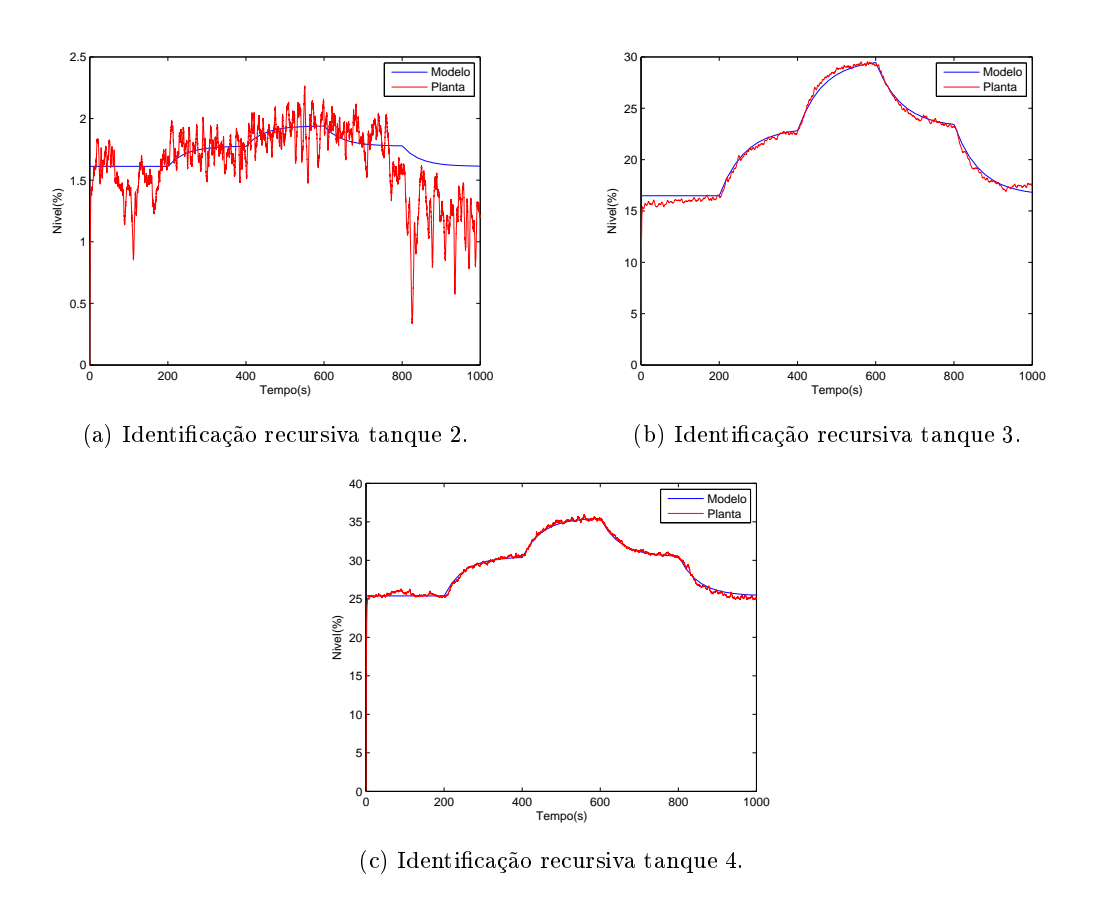

Figura 4.5: Identi
ação re
ursiva variando bomba 2.

Algo que pode ser notado dos resultados da identi
ação no MATLAB é que, para a bomba 1, per
ebeu-se maior variabilidade em sua operação, uma vez que, no momento da variação do sinal aplicado sobre ela, sobretudo em degraus de descida, ela tem um comportamento diferente de quando esteve na mesma unidade de engenharia. Dessa forma, definiu-se para os próximos experimentos que apenas degraus de subida seriam aplicados em ambas as bombas a fim de se obterem modelos mais exatos.

Validado o ódigo no MATLAB, elaborou-se uma rotina denominada "IDENTIFICACAO" em LD responsável por chamar a subrotina "MMQR\_TANQUEX" (figura 7 e 8 do anexo) em ST - X é o tanque - om o método dos mínimos quadrados re
ursivo implementado. Como pode ser

visto nas figuras 3,4,5 e 6 anexadas, tem-se que, quando o operador aperta o botão para iniciar a identi
ação, a rotina armazena parâmetros ini
iais omo o nível e o ponto de operação da bomba em análise. Um contador também foi introduzido para funcionar como o disparador para coleta de amostras de 1 em 1 segundo. Dessa forma, assim que o ontador hegava em 1 segundo, ele era reini
iado e a subrotina dos mínimos quadrados era hamada. Ao mesmo tempo, a sintonia do PID também era calculada. Quando o usuário requisita a finalização da identificação, a matriz  $P_{k-1}$  é reinicializada e os parâmetros do PID são enviados diretamente para os blocos PIDE da simulação assim como os modelos obtidos para o bloco lead-lag.

Variando a bomba 1, obtiveram-se os resultados apresentados nas figuras 4.6 - para o tanque 3 sub-atuado - e 4.7 - para o tanque 4 atuado diretamente -. Os sinais apli
ados na bomba 1 foram 50%, 55% e 60% e a bomba 2 manteve-se em 60%

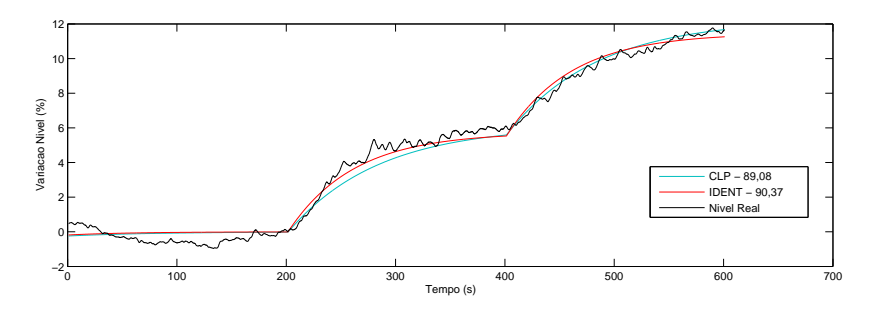

Figura 4.6: Identificação recursiva no CLP x IDENT - Tanque 3 sub-atuado (bomba 1).

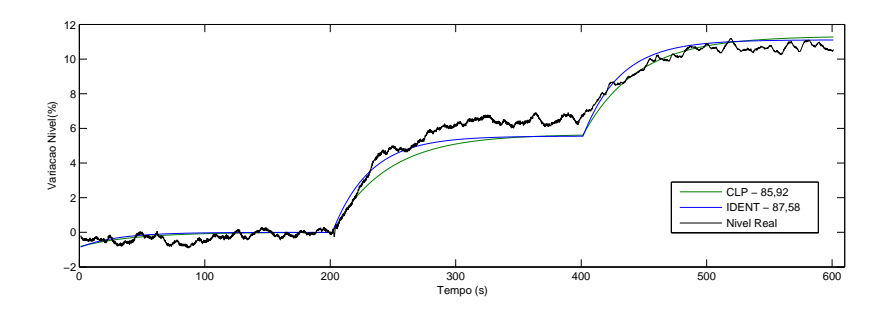

Figura 4.7: Identificação recursiva no CLP x IDENT - Tanque 4 diretamente atuado (bomba 1).

Observa-se que a identificação recursiva no CLP manteve sua razoabilidade provendo um modelo similar ao omportamento real da planta. Devido a os
ilações no omportamento das bombas tem-se que esses modelos não des
revem perfeitamente os modelos reais, mas são boas aproximações. Assim, o CLP forne
eu as seguintes funções de transferên
ia para variações na bomba 1:

$$
G_{B1_3}(s) = \frac{1,2263}{82,239s+1}
$$

$$
G_{B1_4}(s) = \frac{1,133}{42,766s+1}
$$

No que tange à identificação, mantendo a bomba 1 constante em 50% e variando a bomba 2 com sinais de  $60\%$ ,  $65\%$  e  $70\%$ , tem-se os resultados ilustrados pelas figuras 4.8 e 4.9.

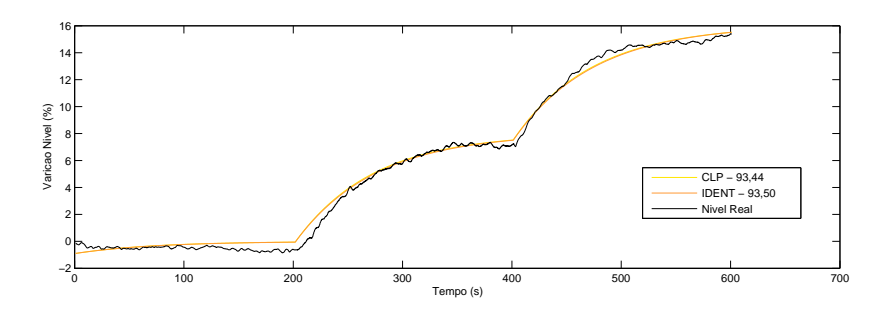

Figura 4.8: Identi
ação re
ursiva no CLP x IDENT - Tanque 3 diretamente atuado (bomba 2).

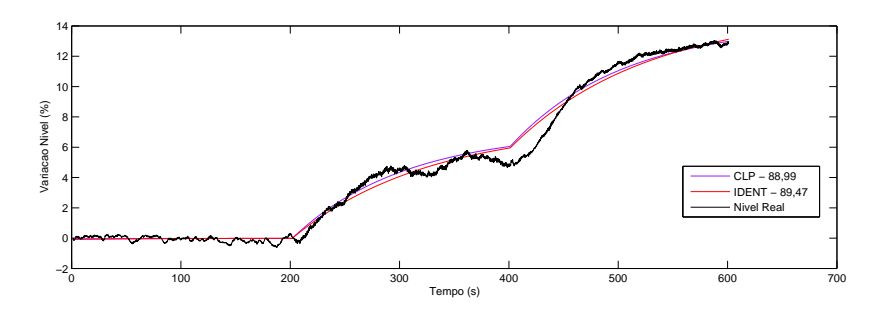

Figura 4.9: Identi
ação re
ursiva no CLP x IDENT - Tanque 4 sub-atuado (bomba 2).

As funções de transferên
ia dadas pelo CLP foram:

$$
G_{B23}(s) = \frac{1,6038}{71,496s+1}
$$

$$
G_{B24}(s) = \frac{1,4146}{102,94s+1}
$$

Portanto, tais resultados validam o algoritmo de identificação implementado no CLP. Vale ressaltar, ainda, que de um experimento para outro houve variações no comportamento das bombas. Dessa forma, para as próximas etapas, o pro
edimento de identi
ação foi novamente realizado para obter melhor aproximação do modelo do pro
esso no momento dos experimentos.

#### 4.4 4.4 Implementação do Controle de Nível

O ontrolador implementado onsiste em um PI pro jetado pelo método IMC para modelos de primeira ordem sem atraso. Como já mencionado, executou-se novamente o processo de identificação em ambas as bombas a fim de obter um modelo mais exato do seu comportamento no momento do experimento.

#### 4.4.1 Controle Tanque 4 - Bomba 1

O primeiro controle projetado objetivava que a bomba 1 controlasse o nível do tanque de atuação direta, ou seja, do tanque 4. A identificação feita no CLP proveu as seguintes funções de transferência:

$$
G_{B1_3}(s) = \frac{1,469}{63,38s+1}
$$

$$
G_{B1_4}(s) = \frac{1,526}{42,82s+1}
$$

Dessa forma,

$$
\lambda = \frac{\tau_{TQ4}}{3} = 14,27s.
$$

Com esse valor de  $\lambda$  e, utilizando as equações apresentadas na tabela 2.8 para um modelo de primeira ordem sem atraso, os seguintes parâmetros para o PI foram forne
idos

$$
K_c = 1,979
$$
  

$$
T_i = 42,82s \rightarrow K_i = 0,046s^{-1}
$$

ujos níveis no ponto de operação foram

 $h_{0_{B1t\alpha\beta\alpha/2}} = 31,13\%$  $h_{0_{Bltangue4}} = 35,42\%.$ 

Como o bloco PIDE requer que a constante de tempo esteja em minutos, segue que os parâmetros empregados estão dispostos na figura 4.10. Observa-se também que se limitou a saída do PID para 18%, a fim de afastar não-linearidades no processo. A figura 21 do anexo mostra o diagrama ompleto para o ontrole nesse tanque.

Utilizando o diagrama ilustrado na figura 21 do anexo para coleta de dados e, aplicando o PI projetado, cujos parâmetros são calculados por uma *add-on instruction* mostrada na figura 15 anexada, traçou-se a curva apresentada na figura 4.11 comparando com o modelo simulado. Lembrando que a malha de atuação da bomba 2 permane
eu em modo manual no ponto de operação onstante de 60%.

 $\hat{E}$  notório que a curva obtida do processo real tem semelhança com o modelo identificado e simulado, sendo que a nova constante de tempo do processo com o controlador é de aproximadamente 15,23s na subida e de 14,34s na descida, que é bem próximo ao  $\lambda$ . Tais diferenças se dão, prin
ipalmente, pelo ruído provindo, sobretudo, da atuação da bomba. O resultado satisfatório gerado é confirmado observando o gráfico do erro - figura 4.12 ao longo do experimento.

Quanto ao sinal do controlador ilustrado na figura 4.13, foi o aspecto de controle que apresentou maior dis
repân
ia. Como já men
ionado, as bombas apontaram erta variabilidade de omportamento ao longo dos experimentos, sendo que o mesmo sinal apli
ado em erto momento

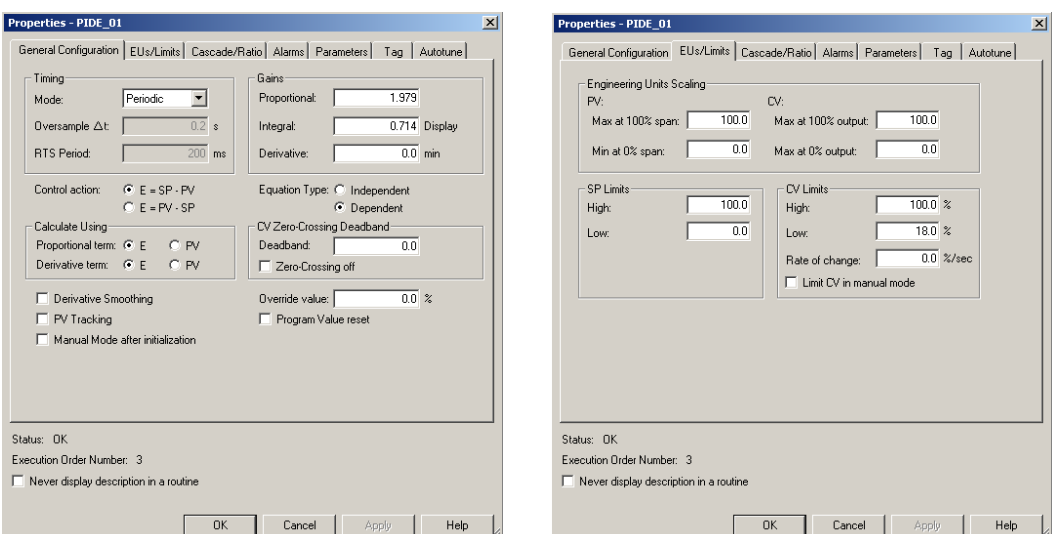

(a) Configuração geral dos parâmetros PID para bomba 1.

(b) Limites configurados para saída do PID da bomba 1.

Figura 4.10: Configuração dos parâmetros PID para bomba 1.

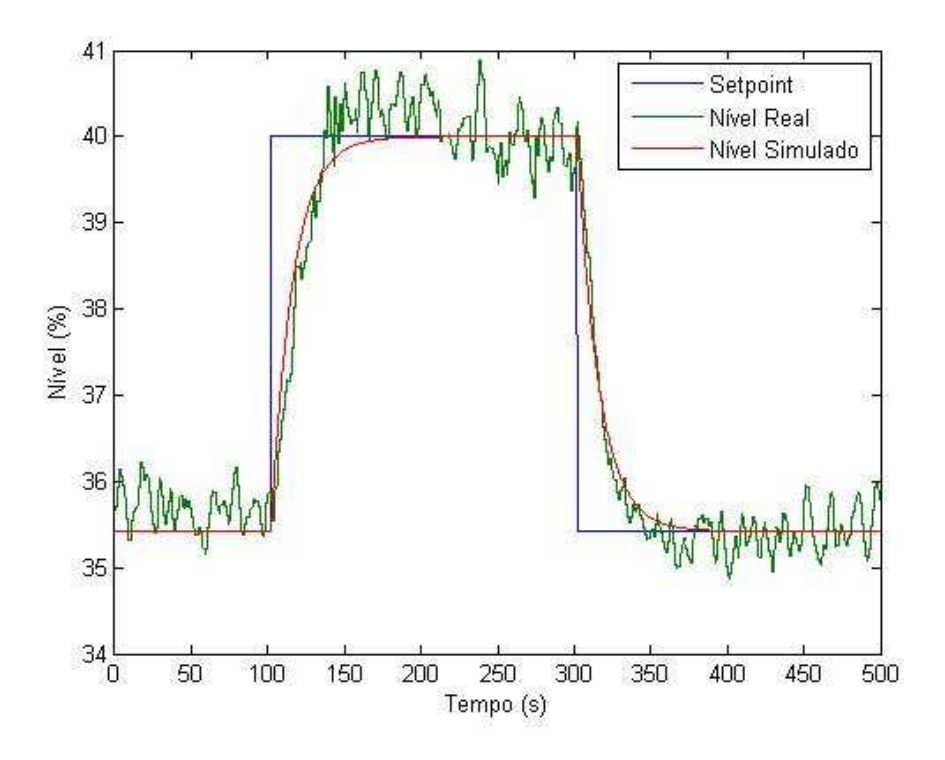

Figura 4.11: Controle no tanque 4 - Bomba 1.

e, em outro, geravam diferentes níveis nos tanques de atuação direta. Isso é ratificado pelo comportamento revelado em tal figura. No momento da identificação do processo, o nível inicial foi de aproximadamente 35,42%. No controle, para manter o processo nesse ponto de operação inicial, a bomba reduziu seu funcionamento para aproximadamente  $48\%$  e transmitiu esse offset de  $2\%$ para todo o controle. Não se pode descartar também a possibilidade da placa de potência gerar tal variação de omportamento.

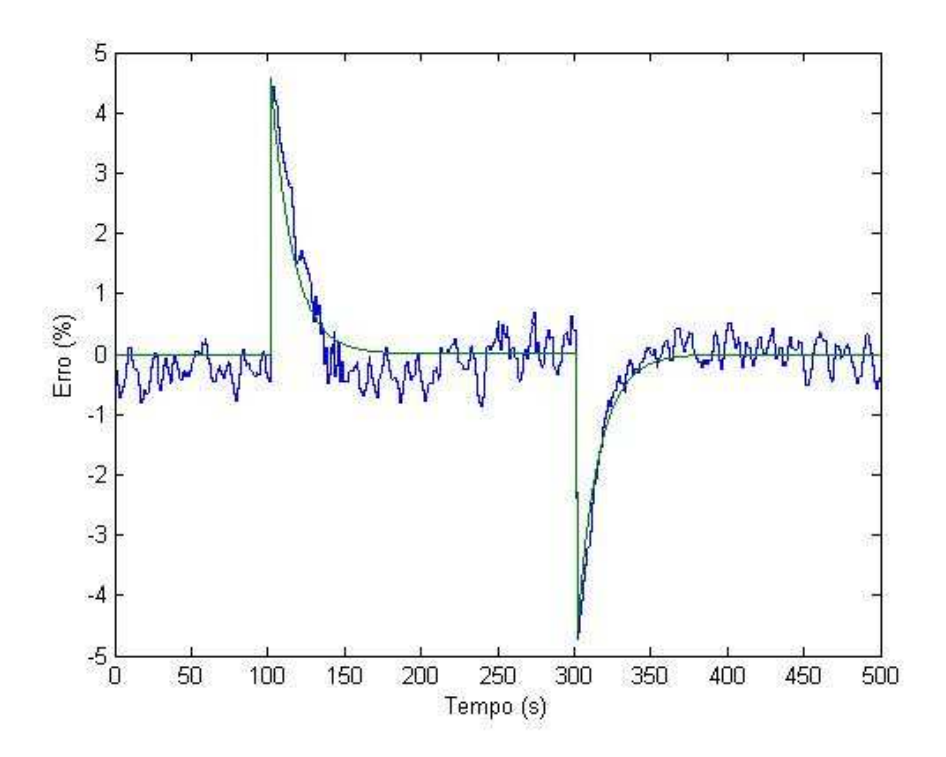

Figura 4.12: Erro ontrole no tanque 4 (simulado: em verde; real: em azul) - Bomba 1.

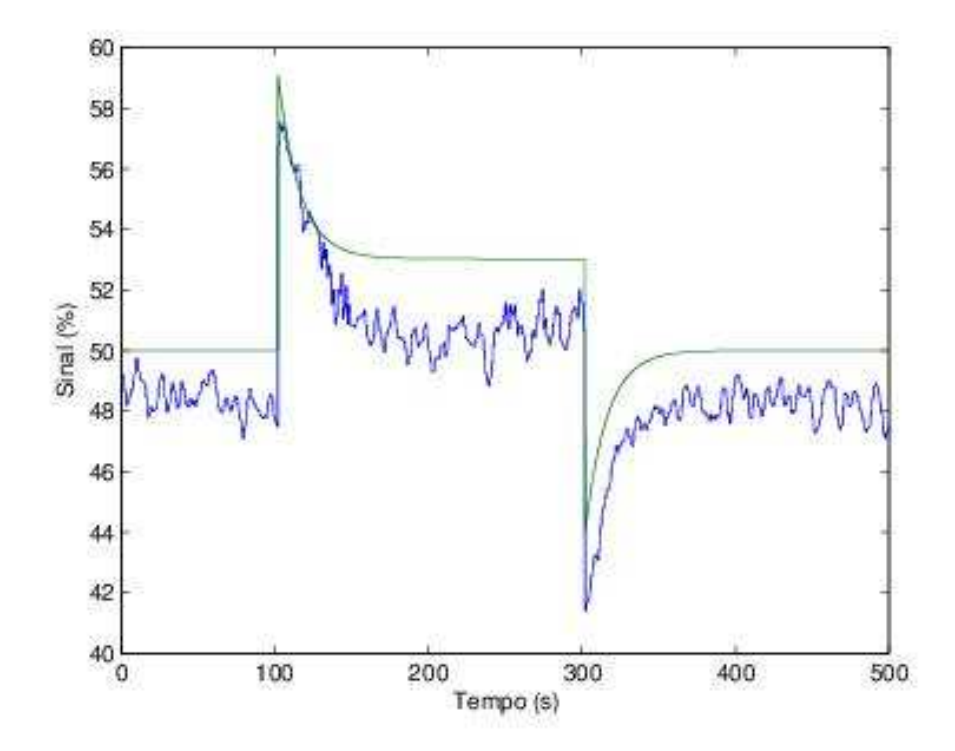

Figura 4.13: Sinal ontrole no tanque 4 (simulado: em verde; real: em azul) - Bomba 1.

Por fim, com o objetivo de verificar se o modelo de atuação indireta da bomba 1 sobre o tanque 3 também é válido, traçou-se o gráfico apresentado na figura 4.14. Observa-se, portanto, que houve um deslocamento do nível inicial no momento do controle em comparação com a identificação feita.
Mais uma vez, a variabilidade no omportamento da bomba torna difí
il prever tais mudanças.

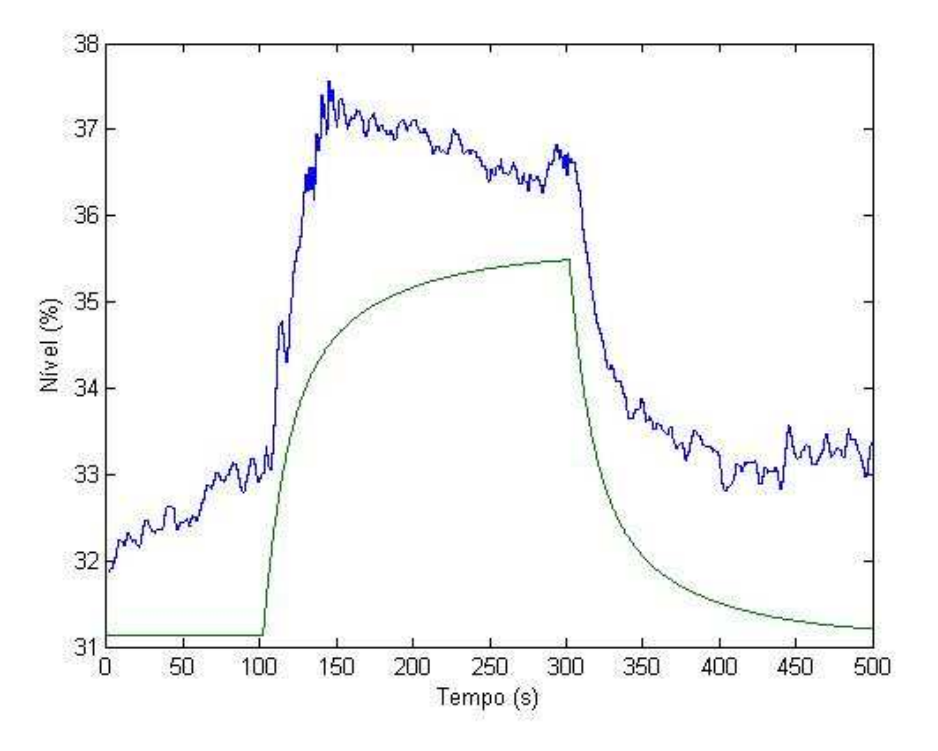

Figura 4.14: Nível tanque 3 (simulado: em verde; real: em azul) - Bomba 1.

#### 4.4.2 Controle Tanque 3 - Bomba 2

Realizando o procedimento para identificação, novamente com o CLP, obtiveram-se as seguintes funções de transferência com a atuação da bomba 2:

$$
G_{B2_3}(s) = \frac{1,550}{61,96s+1}
$$

$$
G_{B2_4}(s) = \frac{1,171}{44,02s+1}
$$

ujos níveis no ponto de operação foram

$$
h_{0_{B2tangue3}} = 41,27\%
$$
  

$$
h_{0_{B2tangue4}} = 39,50\%.
$$

Projetando o controlador via IMC, tem-se que

$$
\lambda = \frac{\tau_{TQ3}}{3} = 20,65s
$$

resultando nos seguintes parâmetros para o PI:

 $K_c = 1,935$  $T_i = 61,96s \rightarrow K_i = 0,031s^{-1}.$ 

Portanto, os parâmetros do bloco PIDE estão ilustrados na figura 4.15, bem como todo o diagrama feito, na figura 20 do anexo. Note, novamente, que se limitou a saída inferior do PID para 11%, a m de não existirem não-linearidades devido à zona morta da bomba.

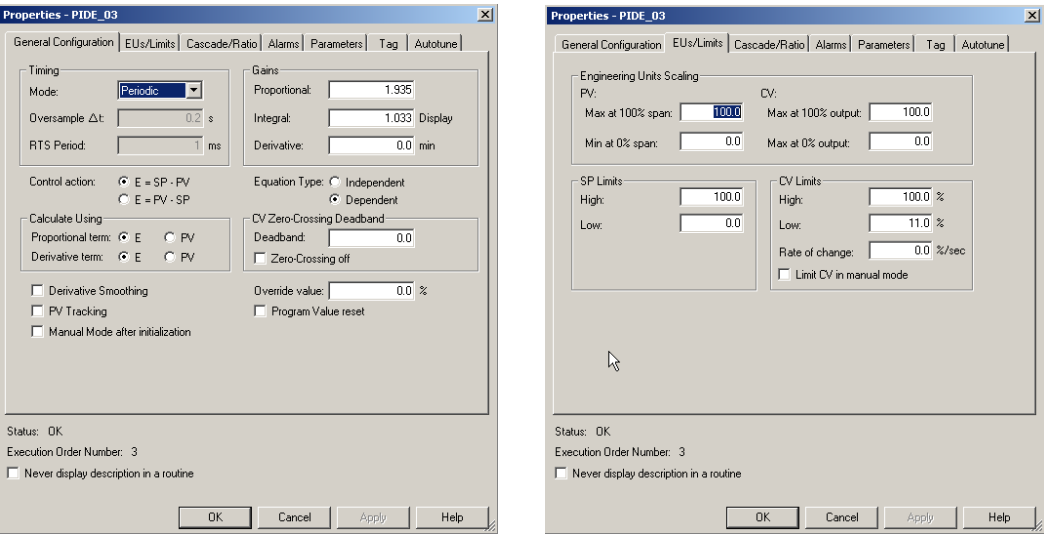

(a) Conguração geral dos parâmetros PID para (b) Limites ongurados para saída do PID da bomba 1.

bomba 2.

Figura 4.15: Configuração dos parâmetros PID para bomba 2

Aplicando o PI projetado pelo código da figura 15 anexada e, comparando com o modelo simulado, traçou-se a curva apresentada na figura 4.16. Importante relembrar que a malha da bomba 1 permane
e em modo manual no ponto de operação onstante de 50%.

O resultado obtido explicita o condizente modelo gerado pelo CLP e o correto projeto do ontrolador PI. Per
ebe-se, também, que a onstante de tempo em malha fe
hada foi de aproximadamente 17,8s para o degrau de subida do setpoint e de 21,87s para o de descida, ou seja, próximos ao  $\lambda$  do projeto.

Quanto ao erro do controle, o resultado é demonstrado na figura 4.17. Nota-se que o comportamento foi similar ao modelo identificado.

Por fim, analisando o gráfico da figura 4.18, identifica-se melhor comportamento quando comparado ao ontrole da bomba 1, mas, mesmo assim, ainda se nota leve diferença entre simulado e real. Todavia, os modelos foram apazes de prever adequadamente o omportamento do pro
esso em malha fe
hada.

Além disso, constata-se pela figura 4.19 certa proximidade do comportamento da atuação indireta da bomba 2 no tanque 4. As discrepâncias que aparecem podem ser explicadas pelas experiências que se obtiveram com a bancada em que as identificações apresentaram parâmetros

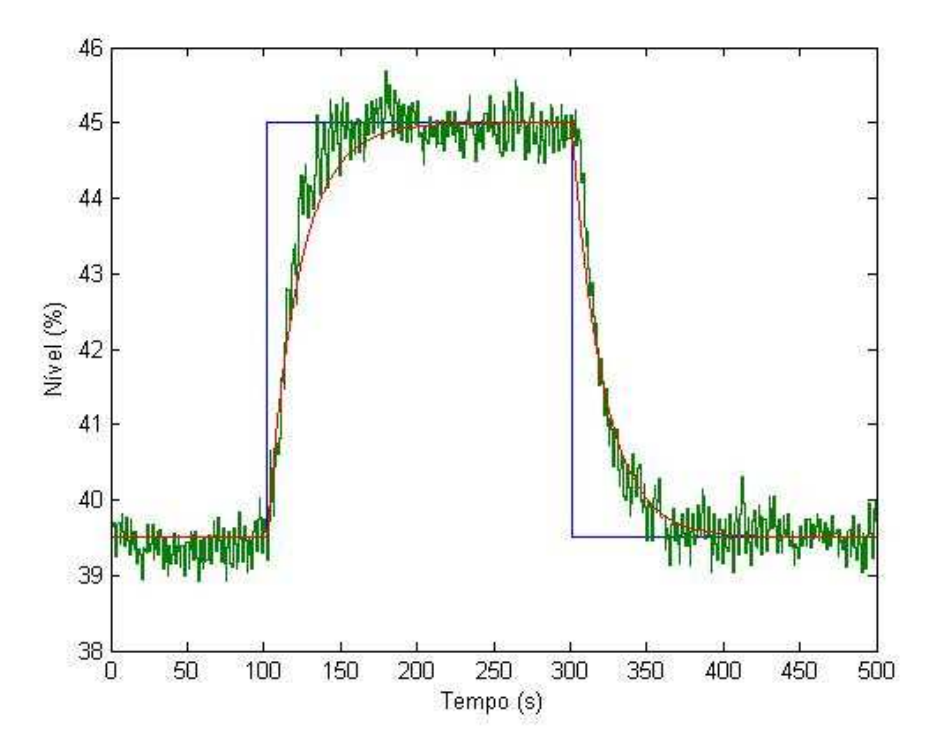

Figura 4.16: Controle no tanque 3 (referên
ia: em azul; nível simulado: em vermelho; nível real: em verde)- Bomba 2.

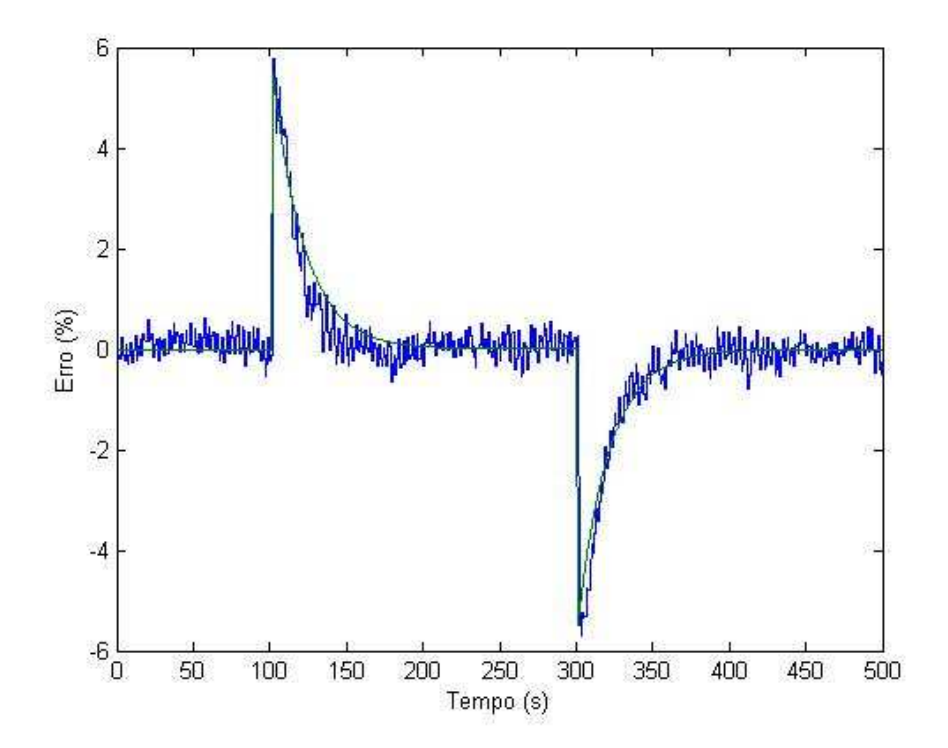

Figura 4.17: Erro ontrole no tanque 3 (simulado: em verde; real: em azul) - Bomba 2.

diferentes em prazos relativamente curtos de tempo. Todavia, tais diferenças, apesar de ser um importante ponto a se estudar, não impediram de que a modelagem feita pelo CLP se tornasse

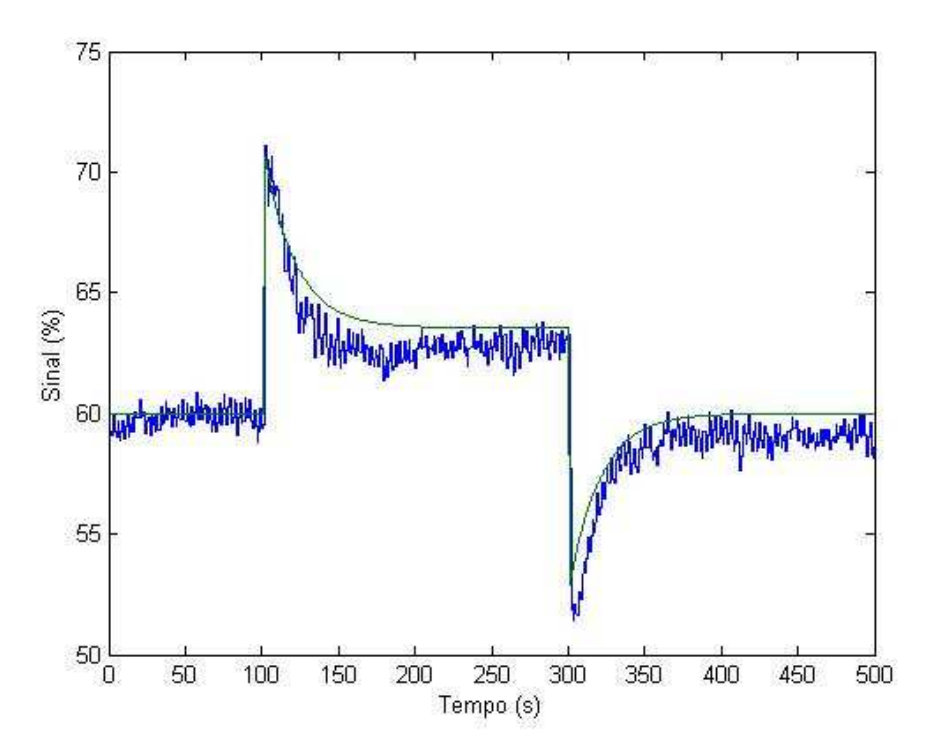

Figura 4.18: Sinal ontrole no tanque 3 (simulado: em verde; real: em azul) - Bomba 2.

errônea e, consequentemente, o controle foi implementado com sucesso e seu comportamento foi semelhante ao esperado.

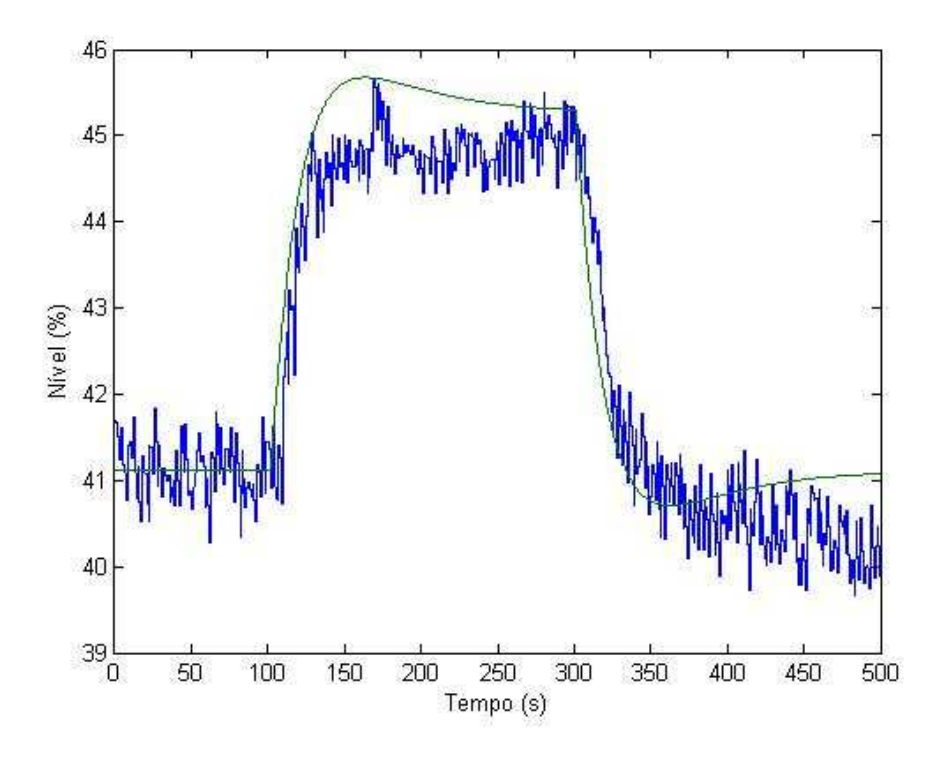

Figura 4.19: Nível tanque 4 (simulado: em verde; real: em azul) - Bomba 2.

#### 4.4.3 Controle simultâneo 4.4.3

Projetados ambos controladores para cada bomba, em relação ao tanque de atuação direta, testou-se o ontrole simultâneo dos tanques inferiores. Nesse experimento, no ponto de operação inicial das bombas, os níveis iniciais foram os seguintes:

$$
H_{0_{TANQUE3}} = 40,35\%
$$
  

$$
H_{0_{TANQUE4}} = 42,2\%
$$

Men
iona-se que não foi realizada a identi
ação novamente e os modelos de atuação direta e indireta são os mesmos apresentados anteriormente nessa seção.

No experimento, foram testados diversos pontos de operação a fim de observar o comportamento dos ontroladores e se os setpoints de nível foram al
ançados. Assim, tem-se que as referên
ias definidas são:

- $H_{TANOUE3}$  alto (45%) e  $H_{TANOUE4}$  baixo (42,2%);
- $H_{TANOUE3}$  alto (45%) e  $H_{TANOUE4}$  alto (45%);
- $H_{TANQUE3}$  baixo (40,35%) e  $H_{TANQUE4}$  alto (45%);
- $H_{TANOUE3}$  baixo (40,35%) e  $H_{TANOUE4}$  baixo (42,2%);

O resultado do controle simultâneo encontra-se na figura 4.20. Para tal, utilizou-se o diagrama ilustrado na figura 22 - do anexo - para coleta de dados e simulação do processo. Percebe-se que, mesmo não realizando a identificação e o nível inicial dos tanques ter mudado, o modelo ainda permane
eu oerente om o pro
esso real. No que tange ao ontrole em si, observa-se pelo modelo simulado que o setpoint, tanto para o tanque 3, quanto para o tanque 4, não são alcançados, No entanto, isso a
onte
eu para o modelo real tendo em vista o fato de existir ruídos na medição provindos, não só do sensor, mas também da atuação das bombas.

Continuando a análise do controle simultâneo, a figura 4.21 ilustra o comportamento do erro em relação ao setpoint nos respe
tivos tanques.

Por fim, analisa-se o sinal dos atuadores vindos do PI. Nota-se que o sinal foi o parâmetro mais discrepante em relação ao modelo. No começo do experimento, observa-se que o processo real se mantém semelhante ao simulado. A partir da primeira mudança do setpoint no tanque 3, ambos os sinais das bombas parecem novamente sofrer um *offset*. Há momentos, também, que os atuadores aumentam ou diminuem sua atuação de uma forma mais brus
a devido a omportamentos não previstos no pro
esso.

Diante de todos esses resultados, percebeu-se que um fator essencial no projeto do controle para a ban
ada, a saber, o a
oplamento entre os tanques, interfere diretamente no desempenho do ontrolador e esse parâmetro não foi orretamente previsto pela simulação. Além disso, o fato de o

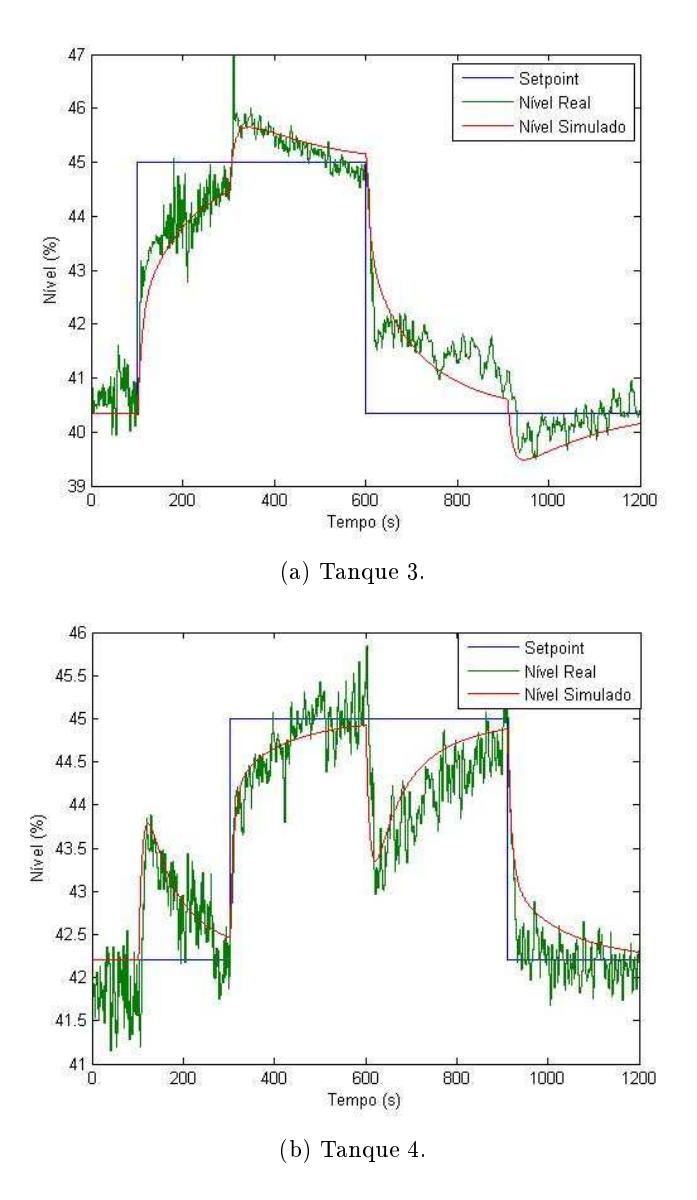

Figura 4.20: Controle simultâneo.

desempenho das bombas ter erta variabilidade e isso ser difí
il de prever, onduz os resultados para diferenciação do modelo previsto. De qualquer forma, conclui-se que, para o controle simultâneo dos tanques, projetar um PI separadamente para cada bomba não resulta numa alternativa adequada.

### 4.5 Implementação no CLP

Para que todo o projeto fosse possível, desde a calibração até o controle do nível, diversas rotinas foram implementadas no CLP a fim de se conseguir utilizar tal equipamento industrial para fazer todo o trabalho. O objetivo disso era justamente criar um elo entre teoria acadêmica e aplicação industrial por meio de tal equipamento. Logo, nesse contexto, a figura 4.23 mostra a árvore de projeto do LOGIX contendo todas as rotinas criadas.

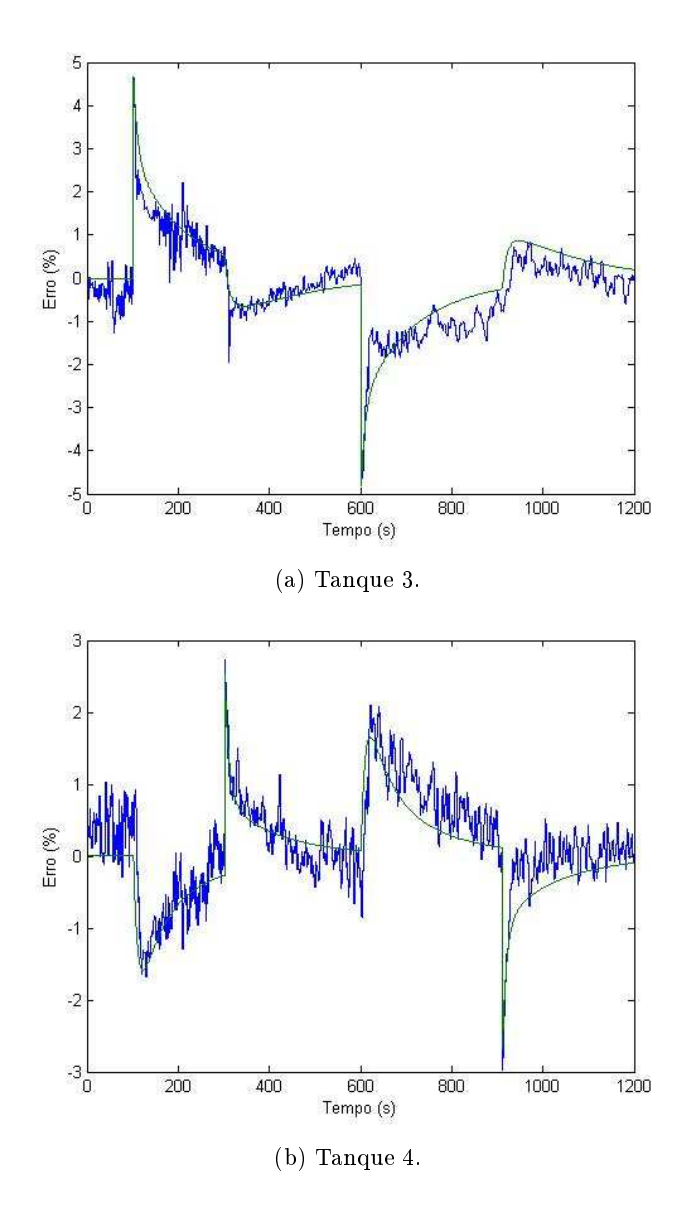

Figura 4.21: Erro ontrole simultâneo (simulado: em verde; real: em azul).

Existem no programa duas tarefas principais: as que executam os PIDs de forma periódica - no caso, a cada 200ms -; e a que contém as rotinas executadas de forma contínua. Antes de adentrar em tais programas, é importante mencionar sobre as três *add-ons instructions* criadas para varrer os sinais analógicos e digitais dos sensores presentes na bancada. A figura 4.24 mostra as funções implementadas ujas rotinas estão disponíveis no anexo.

Seguem as descrições de cada rotina.

• Tarefa: PID

- PID B1: utiliza o bloco PIDE para executar o algoritmo PID para a bomba 1; - PID B2: utiliza o bloco PIDE para executar o algoritmo PID para a bomba 2;
- Tarefa: QUATRO\_TANQUES

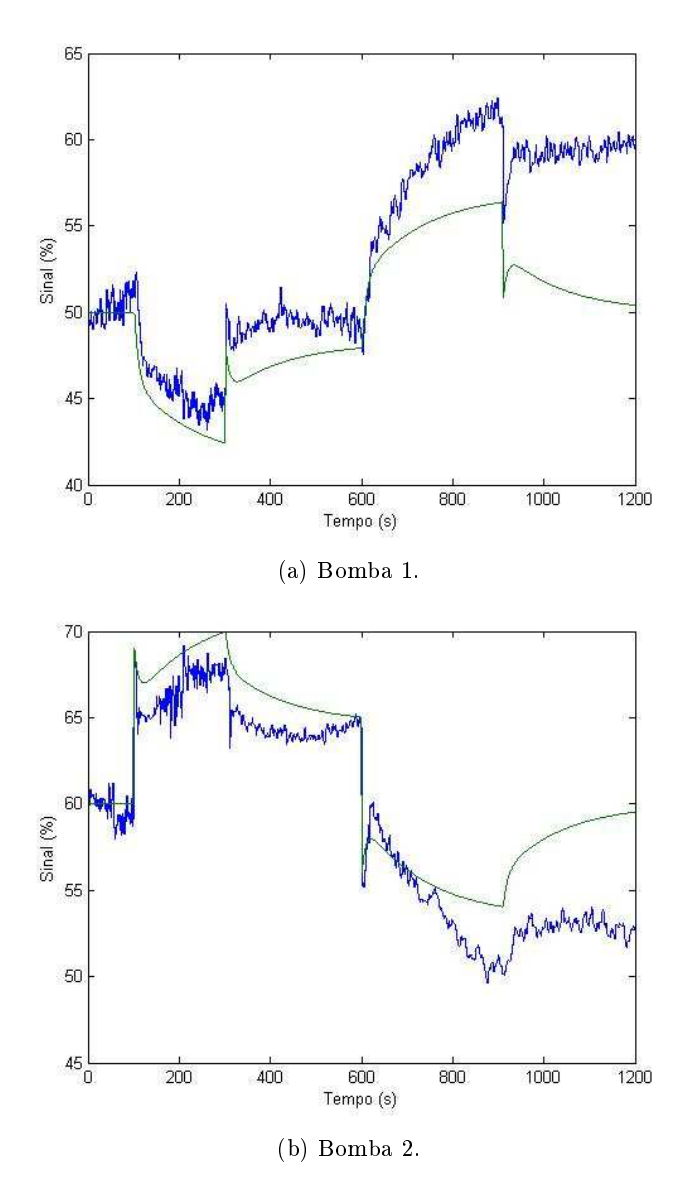

Figura 4.22: Sinal ontrole simultâneo (simulado: em verde; real: em azul).

- MainRoutine: rotina mestre do programa que hama a exe
ução de outras subrotinas;
- FILTRO: trata o sinal dos sensores analógicos nível funcionando como filtro passabaixas;
- **IDENTIFICACAO**: executa todo o procedimento para interface com usuário na etapa de identi
ação do pro
esso. Por exemplo, assim que o operador aperta um botão virtual para iniciar a identificação, o nível inicial é coletado e os parâmetros do modelo de primeira ordem começam a ser calculados. Ao final, é possível enviar os parâmetros para o PID do pro
esso e atualizar os modelos lead-lag ;
- $-MMQR$   $TANQUE(1,2,3,4)$ : consiste no método dos mínimos quadrados implementado;
- SENSORES: varre e transforma para unidades de engenharia os valores dos sensores de nível e de vazão por meio das *add-ons instructions* criadas;

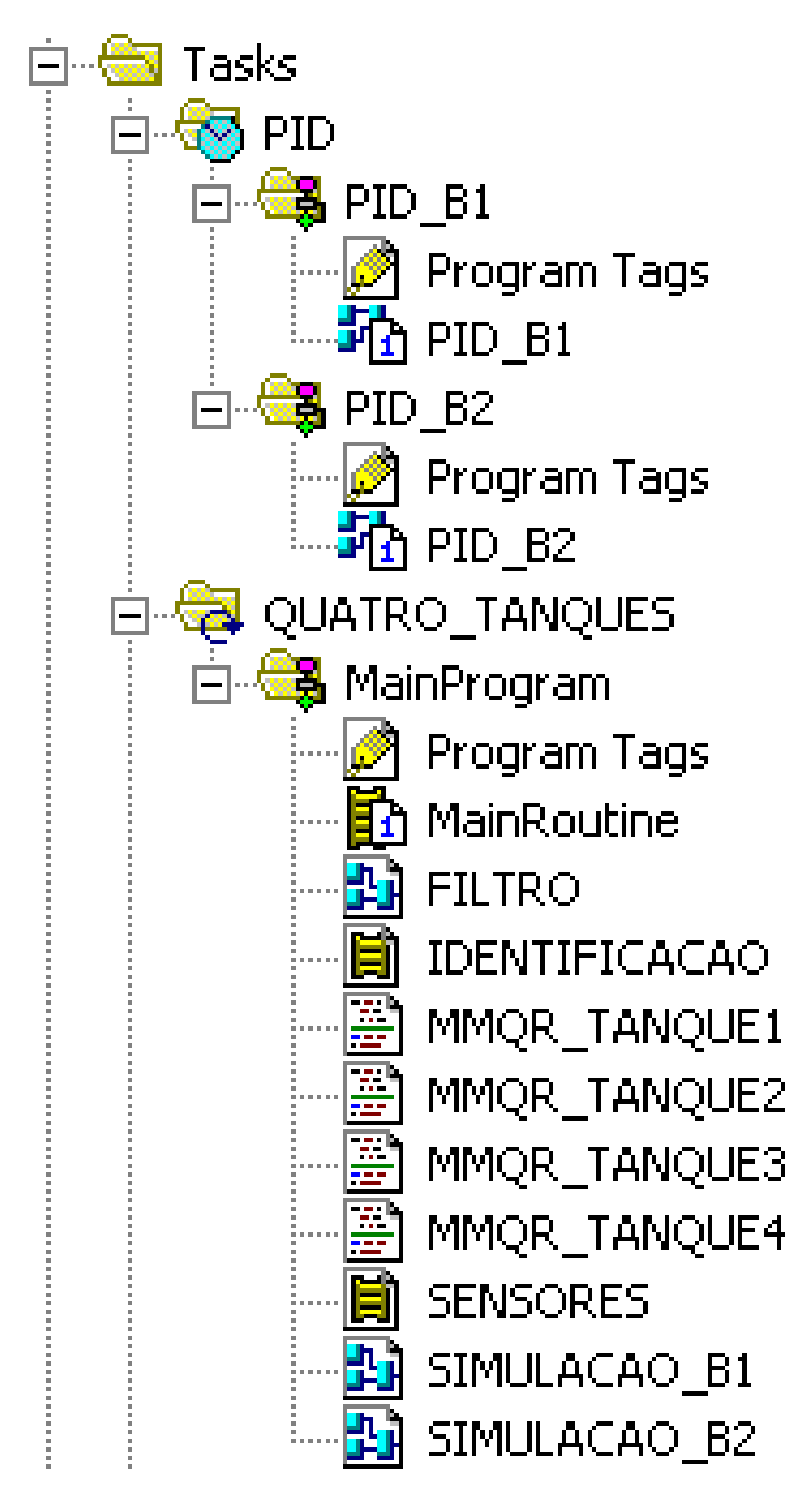

Figura 4.23: Rotinas riadas.

- SIMULACAO B1(B2): utiliza blocos lead-lag para simular os modelos identificados, além dos PIDs que serão testados no supervisório;

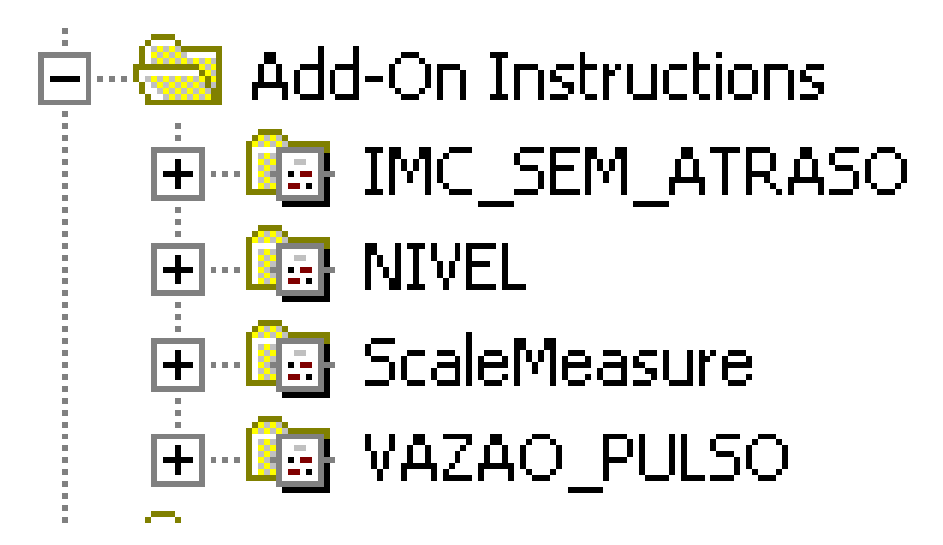

Figura 4.24: Add-ons instructions criadas.

### 4.6 Implementação do Sistema Supervisório

Todos os resultados foram originados totalmente pelo CLP e enviado pelo MATLAB via OPC apenas para apresentação dos dados. Criou-se, então, um sistema supervisório para fazer a interfa
e com o operador e eliminar tal dependência do MATLAB. Objetiva-se, com isso, a concepção de uma ferramenta visando a aplicação real em uma indústria simulando o processo da bancada de quatro tanques.

A tela de iní
io onsiste num panorama sinóti
o geral ontendo os valores do nível e botões de navegação para outras telas. Outro ponto é que nela também já é possível olo
ar as malhas da bomba 1 e bomba 2 em manual ou automáti
o.

Outra etapa do projeto que também foi implementada no sistema supervisório foi a de calibração. Na tela - vide figura  $4.26$  - é possível inserir os valores de nível alto e baixo do sensor a fim de a justar a medição em unidades de engenharia.

Partindo para a tela de identificação, todo o procedimento apresentado foi inserido de forma gráfica a fim de que um suposto operador da indústria pudesse realizar facilmente as mesmas etapas. O primeiro ambiente dessa tela consiste em definir os parâmetros da identificação podendo o usuário es
olher qual bomba ele variará o sinal e quais tanques ele desejará obter o modelo. Após, inicia-se a identificação pelo botão "INICIA IDENTIFICAÇÃO" e uma luz verde indica que o modelo está sendo calculado. Com isso, o operador pode escolher o degrau que ele deseja dar na bomba que está variando e, finalmente, apertar o botão de "FINALIZA IDENTIFICAÇÃO" para obtenção dos parâmetros.

Uma das opções criadas foi a de validar o modelo identificado pelo CLP. Ao apertar o botão "VALIDAR", uma outra tela abre permitindo que o operador insira valores para a bomba em questão, sendo que o modelo real e simulado são plotados em um mesmo gráfico. A figura 4.28 ilustra o gráfico referente a um exemplo para a bomba 1 variando-a de 50% a 55%. Percebe-se mais uma vez a adequação do modelo ao pro
esso.

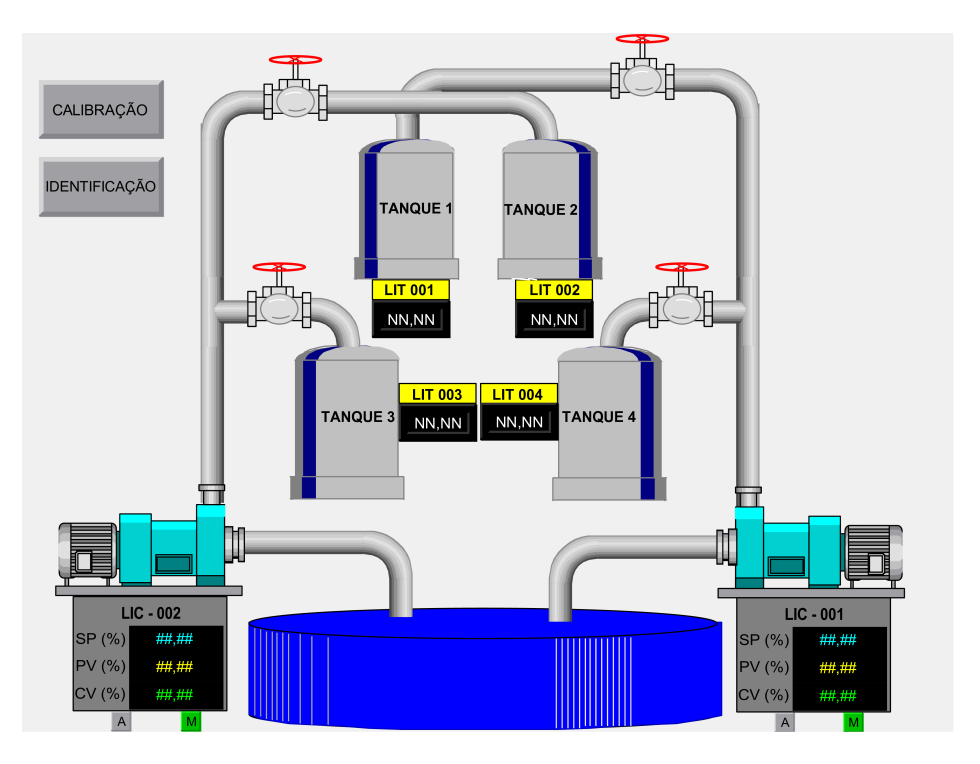

Figura 4.25: Tela de início do supervisório.

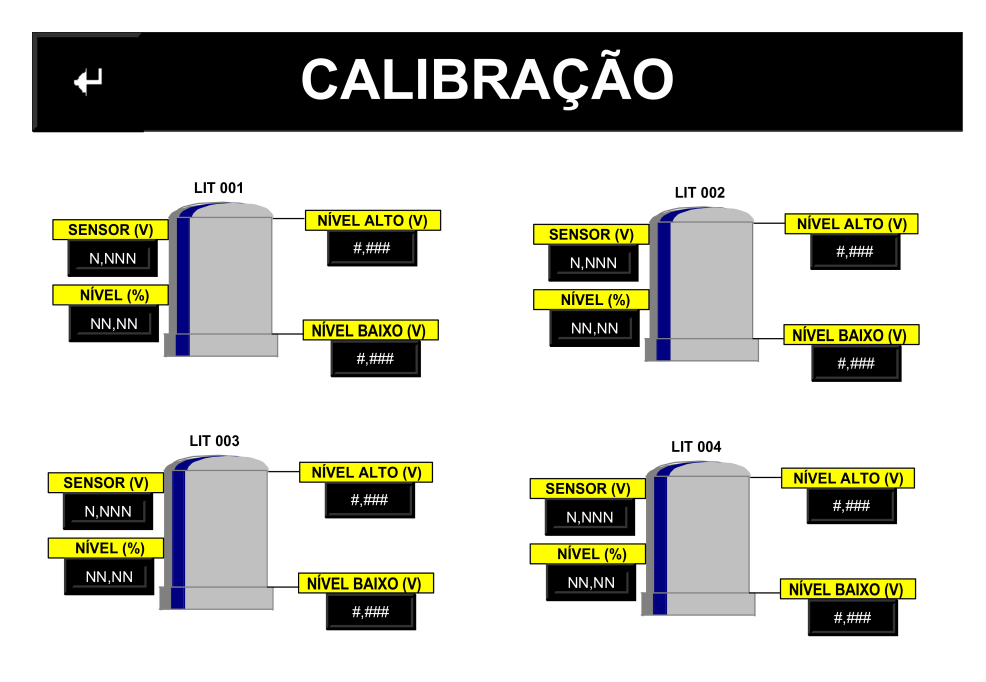

Figura 4.26: Tela de alibração pelo supervisório.

Outro ambiente na tela de identificação é a sintonia do PID. Já durante esse processo, um autotunning é executado baseado no IMC. Quando finalizado, o usuário tem a opção de comparar os parâmetros do PID atual no processo e os parâmetros calculados. Daí, ele pode optar por transmitir os valores al
ulados para o PID do pro
esso real. Além disso, existe a opção de simular os PIDs no modelo identificado e comparar com a resposta do mesmo modelo com o PID em operação. Assim,

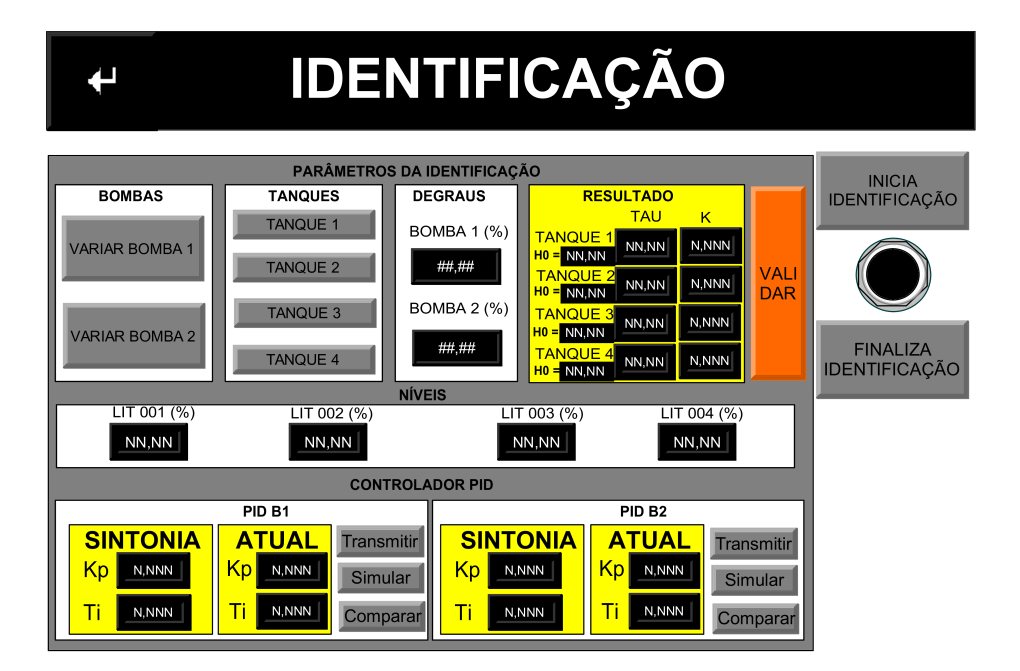

Figura 4.27: Tela de identi
ação pelo supervisório.

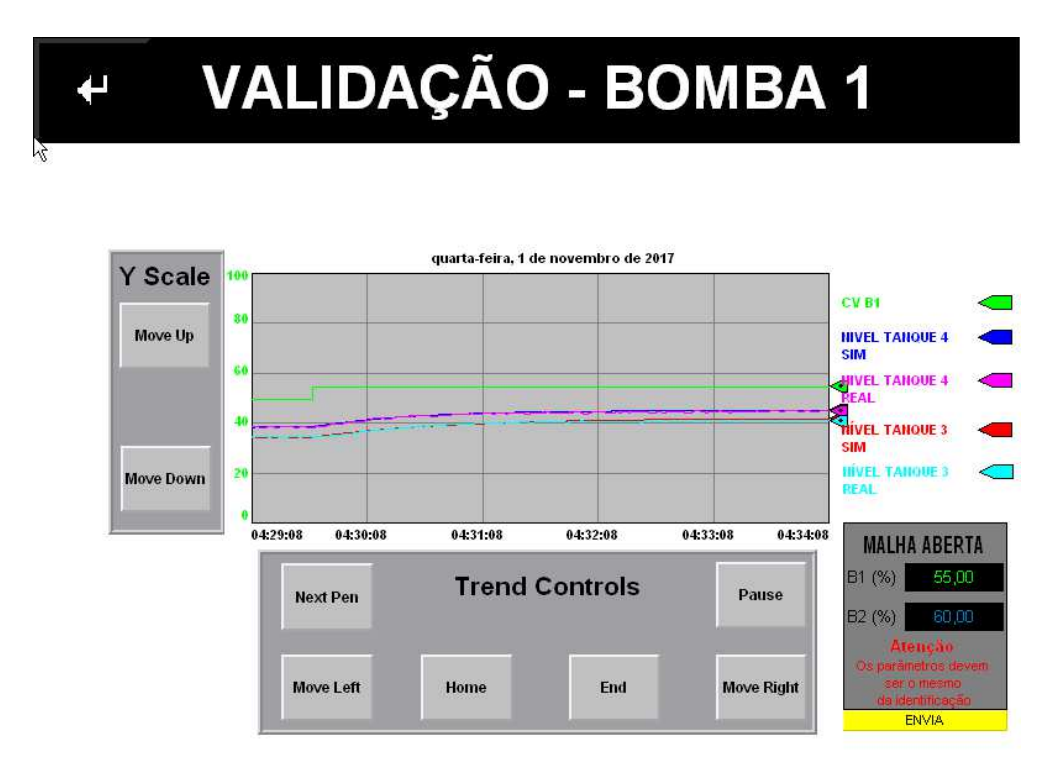

Figura 4.28: Tela de validação do modelo pelo supervisório.

o operador poderia verificar se há uma melhora na resposta antes de transmitir os parâmetros. A figura 4.29 mostra uma captura de tela da simulação em funcionamento. Estabeleceu-se parâmetros quaisquer de PID apenas para mostrar que o objetivo dessa tela consiste na apresentação de melhorias com o PID calculado. Observa-se a diferença de agilidade pelas linhas azul e rosa, orrespondente ao nível do tanque 4 om o PID proposto e o atual, respe
tivamente.

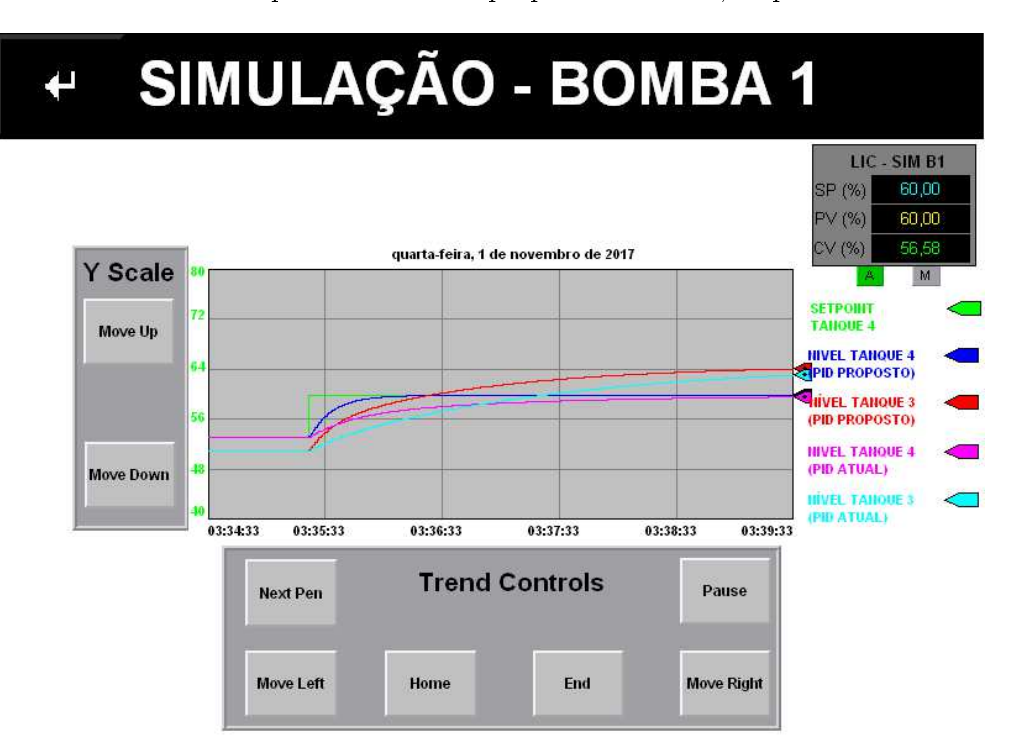

Figura 4.29: Simulação dos PIDs no modelo identificado.

A última opção para o operador seria a de comparação dos controles PID. Nessa tela, o objetivo é verificar o PID atual rodando na planta e como seria se ela estivesse com o PID proposto. Esse último aso é simulado no modelo identi
ado. A gura 4.30 mostra um exemplo para a bomba 1 e indica uma melhora na resposta, caso o PID proposto fosse transmitido para o do processo (veja linhas azul e rosa). Logo, o usuário teria várias funcionalidades por meio das quais ele poderia verificar melhoria no comportamento do controlador.

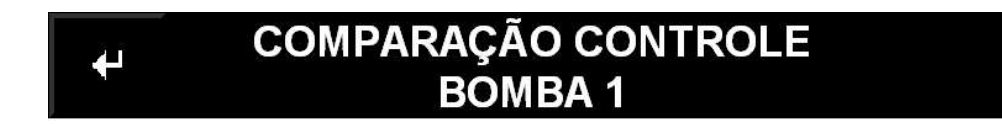

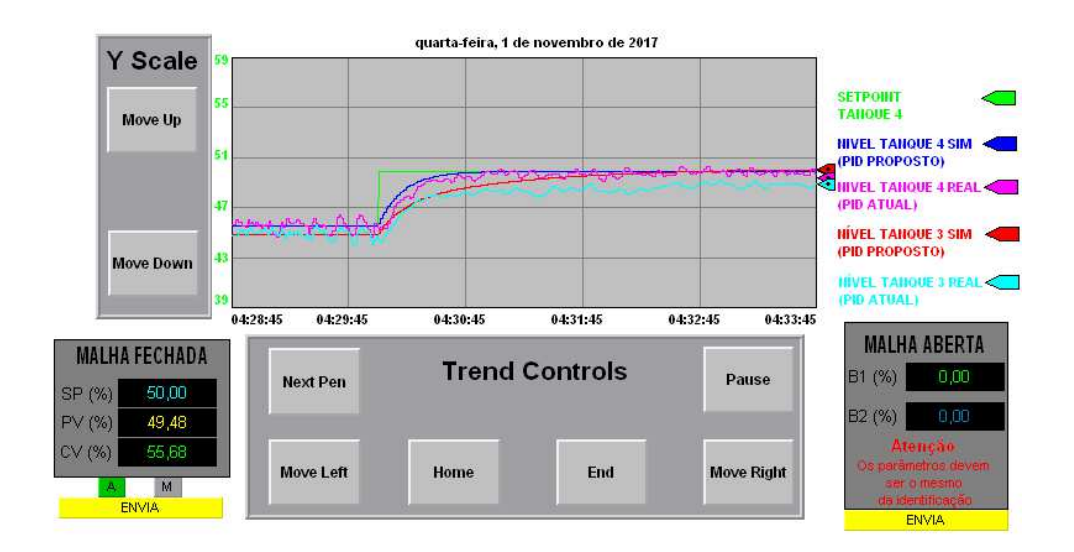

Figura 4.30: Comparação do PID real no processo e do PID proposto no modelo identificado.

## Capítulo <sup>5</sup>

## Con
lusões

Esse projeto mostrou a possibilidade de aplicações úteis para a indústria utilizando aspectos da pesquisa a
adêmi
a e in
orporando onhe
imento teóri
o em equipamentos industriais. Todas as etapas, desde a calibração dos sensores, passando pela identificação e controle, até a implementação de um sistema supervisório, foram realizadas pelo CLP, sendo que o MATLAB foi utilizado em alguns momentos para fins de simulação, coleta e apresentação de dados. É interessante e motivador criar esse elo entre aplicações acadêmicas e industriais de forma a construir sistemas cada vez mais robustos nessa área.

Quanto ao desenvolvimento do projeto, algumas melhorias foram empregadas na bancada didática como a inserção dos sensores de vazão, instalação de bomba mais potente e adoção de placa de potência capaz de prover corrente suficiente para os atuadores. Isso deixou a bancada mais interessante, mas ainda são ne
essários alguns a justes para fazer apli
ações mais avançadas. Por exemplo, o fato de o nível nos tanques superiores não aumentar torna impossível a apli
ação de ontrole para tal, já que a quantidade de ruído onfunde-se om o sinal verdadeiro. Sugere-se, então, que as válvulas de saída dos tanques superiores sejam levemente fe
hadas.

Além disso, implementaram-se diversas rotinas no CLP para executar as etapas do projeto. Esta, sem dúvida, foi muito proveitosa, tendo em vista que o aluno pôde conhecer mais a fundo uma de suas prin
ipais ferramentas de trabalho omo engenheiro de ontrole e automação. Tais programas, por sua vez, demonstraram funcionamento correto, o que indica que as lógicas implementadas foram orretas. Dentro desse ontexto, ainda tem-se a elaboração do algoritmo re
ursivo de mínimos quadrados pelo qual foi possível identi
ar o modelo da planta diretamente pelo CLP. Houve, certamente, discrepâncias entre simulação e processo real, mas todas elas foram explicadas baseando-se no omportamento dos atuadores e da instrumentação.

Implementadas as lógi
as, apli
ou-se o ontrole simples de nível dos tanques inferiores usando um PI projetado pelo IMC para cada bomba de forma independente. Percebeu-se nesta etapa, a proximidade entre modelo e pro
esso real. Todavia, é ne
essário um ontrolador mais robusto no que diz respeito ao ontrole simultâneo do nível dos tanques inferiores, já que, pelo modelo, nenhum dos níveis alcançou o setpoint desejado. Completou-se o projeto com sistema supervisório que aproximou a apli
ação didáti
a om o mer
ado de trabalho.

Comparando os resultados obtidos com os objetivos gerais e específicos inicialmente propostos, conclui-se que o projeto foi executado com êxito já que o trabalho contemplou todos os pontos men
ionados.

Por fim, sugere-se os seguintes trabalhos futuros:

- Implementar algoritmos de filtragem estocástica iterativos e adaptativos (por exemplo, filtro de Kalman);
- Controles avançados para sistemas de fase mínima e não-mínima;
- $\bullet$  Melhoria de identificação pelo sistema supervisório para contemplar modelos com atraso;

# REFERÊNCIAS BIBLIOGRÁFICAS

- [1] NISE, N. S. Control Systems Engineering. [S.l.]: John Wiley & Sons, 2010.
- [2] MORAES, C. C. D.; CASTRUCCI, P. de L. Engenharia de Automação Industrial . [S.l.]: Grupo Gen-LTC, 2007.
- [3] BOLTON, W. *Programmable logic controllers*. [S.l.]: Newnes, 2015.
- [4] BENTLEY, J. P. Principles of measurement systems. [S.l.]: Pearson Education India, 1988.
- $[5]$  JOHN, K.-H.; TIEGELKAMP, M. IEC 61131-3: programming industrial automation systems: concepts and programming languages, requirements for programming systems, decision-making aids. [S.l.]: Springer Science & Business Media, 2010.
- [6] CARLOS, A.; CORRIPIO, A. B. Principles and practice of automatic process control. Jhon Wiley & Sons, 1997.
- [7] JOHANSSON, K. H. The quadruple-tank process: A multivariable laboratory process with an adjustable zero. IEEE Transactions on control systems technology, IEEE, v. 8, n. 3, p. 456–465, 2000.
- [8] MERCANGÖZ, M.; DOYLE, F. J. Distributed model predictive control of an experimental four-tank system. Journal of Process Control, Elsevier, v. 17, n. 3, p. 297-308, 2007.
- [9] VADIGEPALLI, R.; GATZKE, E. P.; DOYLE, F. J. Robust control of a multivariable experimental four-tank system. Industrial  $\mathcal B$  engineering chemistry research, ACS Publications, v. 40, n. 8, p. 1916-1927, 2001.
- [10] ZIEGLER, J. G.; NICHOLS, N. B. Optimum settings for automatic controllers. trans. ASME, v. 64, n. 11, 1942.
- [11] MARINHO, F. B. Instrumentação e e controle de planta piloto industrial de quatro tanques a
oplados. 2016.
- [12] OGATA, K. *Discrete-time control systems*. [S.l.]: Prentice-Hall Englewood Cliffs, NJ, 1995.
- [13] WANG, Q.-G.; GUO, X.; ZHANG, Y. Direct identification of continuous time delay systems from step responses. Journal of Process Control, Elsevier, v. 11, n. 5, p.  $531-542$ ,  $2001$ .
- [14] MONTENEGRO, P. H. d. M. et al. Controladores adaptativos de temperatura em um túnel psicrométrico. Sba: Controle & Automação Sociedade Brasileira de Automatica, SciELO Brasil. v. 17, n. 3, p. 257-264, 2006.
- [15] GONÇALVES, M. G. Monitoramento e controle de processos. Rio de Janeiro: Petrobras,
- [16] AGUIRRE, L. A. Introdução à identificação de sistemas-Técnicas lineares e não-lineares apli $cadas \ a \ sistemas \ reais. \ [S.l.]: \ Editiona \ UFMG, \ 2004.$
- [17] HRONES, K. C. J.; RESWICK, J. On the automatic control of the generalized passive systems. Trans. Assoc. Soc. Mech. Eng, 1952.
- [18] RIVERA, D. E.; MORARI, M.; SKOGESTAD, S. Internal model control: Pid controller design. Industrial  $\mathcal{B}$  engineering chemistry process design and development, ACS Publications, v. 25, n. 1, p. 252-265, 1986.
- [19] SKOGESTAD, S. Simple analytic rules for model reduction and pid controller tuning. Journal of process control, Elsevier, v. 13, n. 4, p. 291-309, 2003.
- [20] ROCKWELL AUTOMATION. Logix5000 Controllers Advanced Process Control and Drives and Equipment Phase and Sequence Instructions. [S.l.], 12 2016
- [21] FREESCALE SEMICONDUCTORS. Integrated Silicon Pressure Sensor On-Chip Signal Conditioned, Temperature Compensated and Calibrated. [S.1.], 9 2009. Rev. 12.
- [22] ROCKWELL AUTOMATION. ControlLogix I/O Specifications Technical Data. [S.l.], 11 2016.
- [23] T&S EQUIPAMENTOS ELETRÓNICOS. Variador de velocidade PWM Modelo  $VV24/10$ .  $[S.1]$ . Rev. 2.
- [24] J.YAZBEK INDÚSTRIA ELETRÓNICA. Placa de Controle PWM para Motores DC 24V.  $[S.1]$ , 2 2017. Rev. 3.

# ANEXOS

#### $\overline{1.1}$ ROTINAS CLP

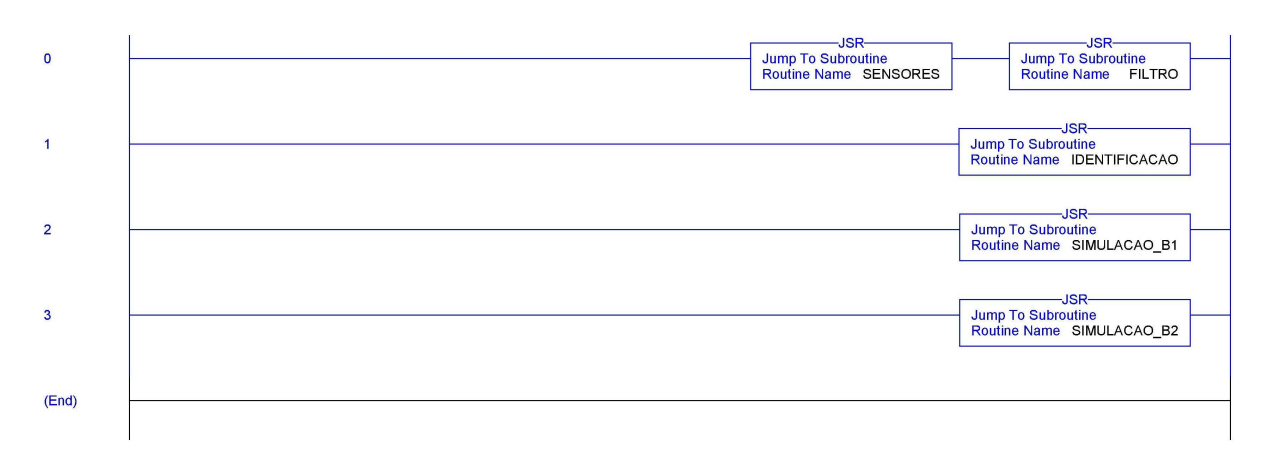

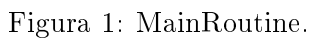

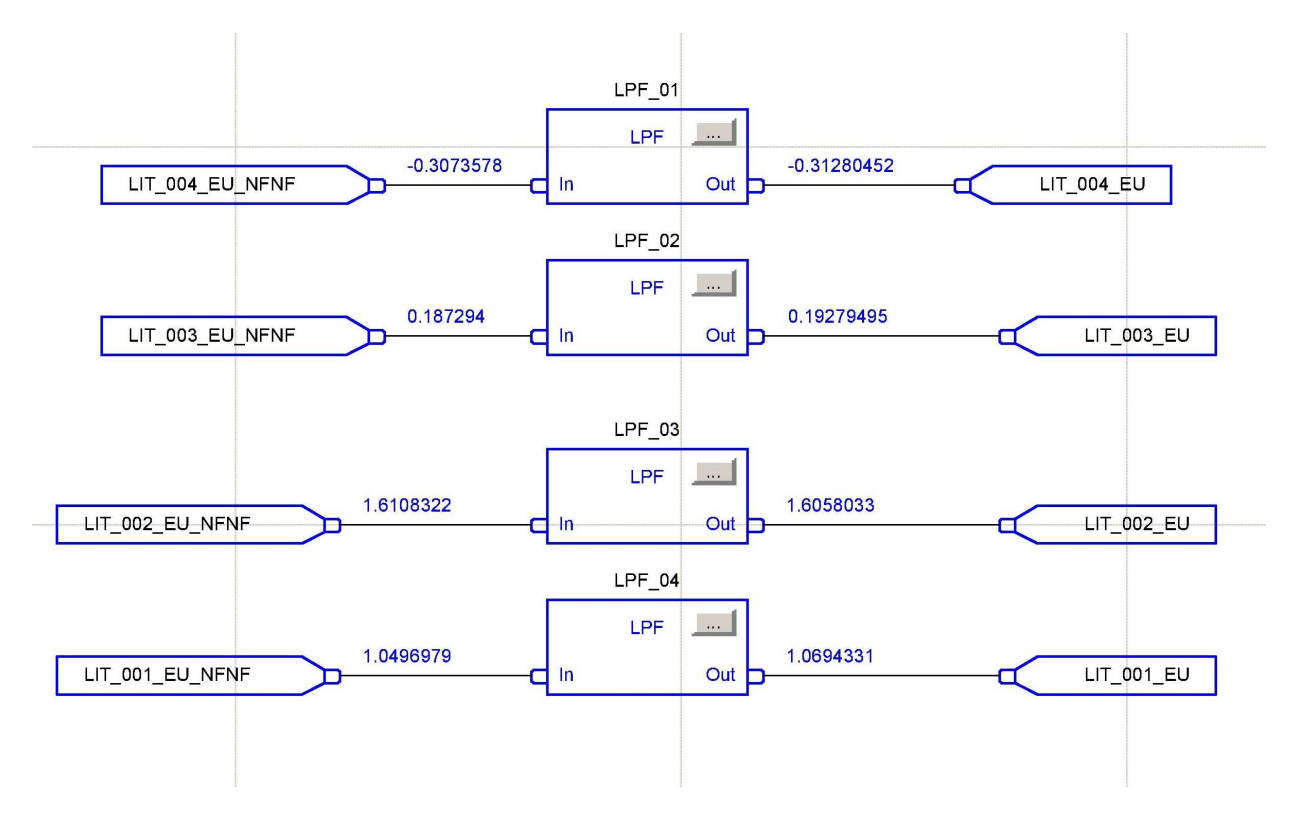

Figura 2: Filtro passa-baixas.

### I.2 DIAGRAMAS ESQUEMÁTICOS E PROGRAMAS

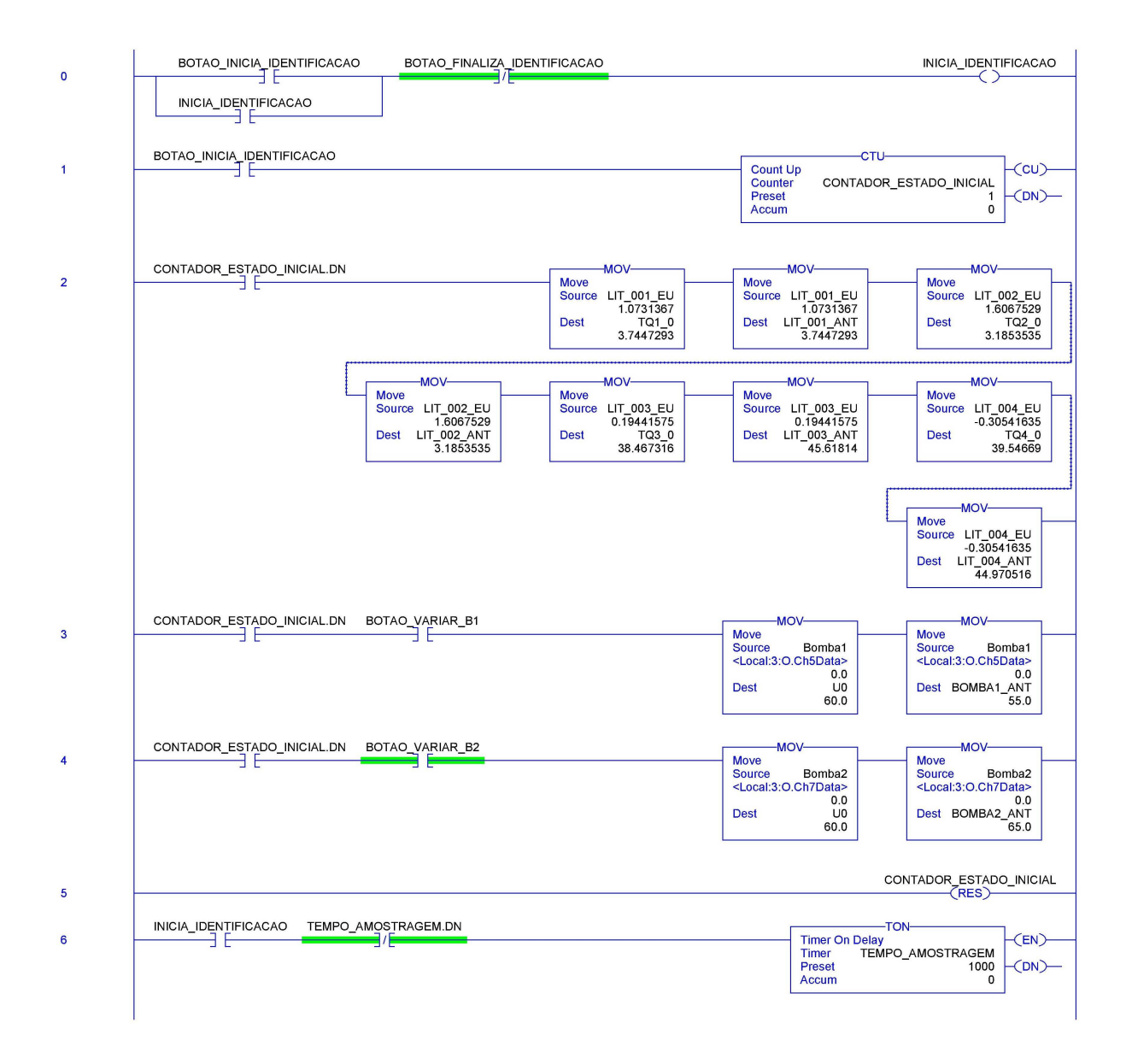

Figura 3: IDENTIFICACAO - Página 1.

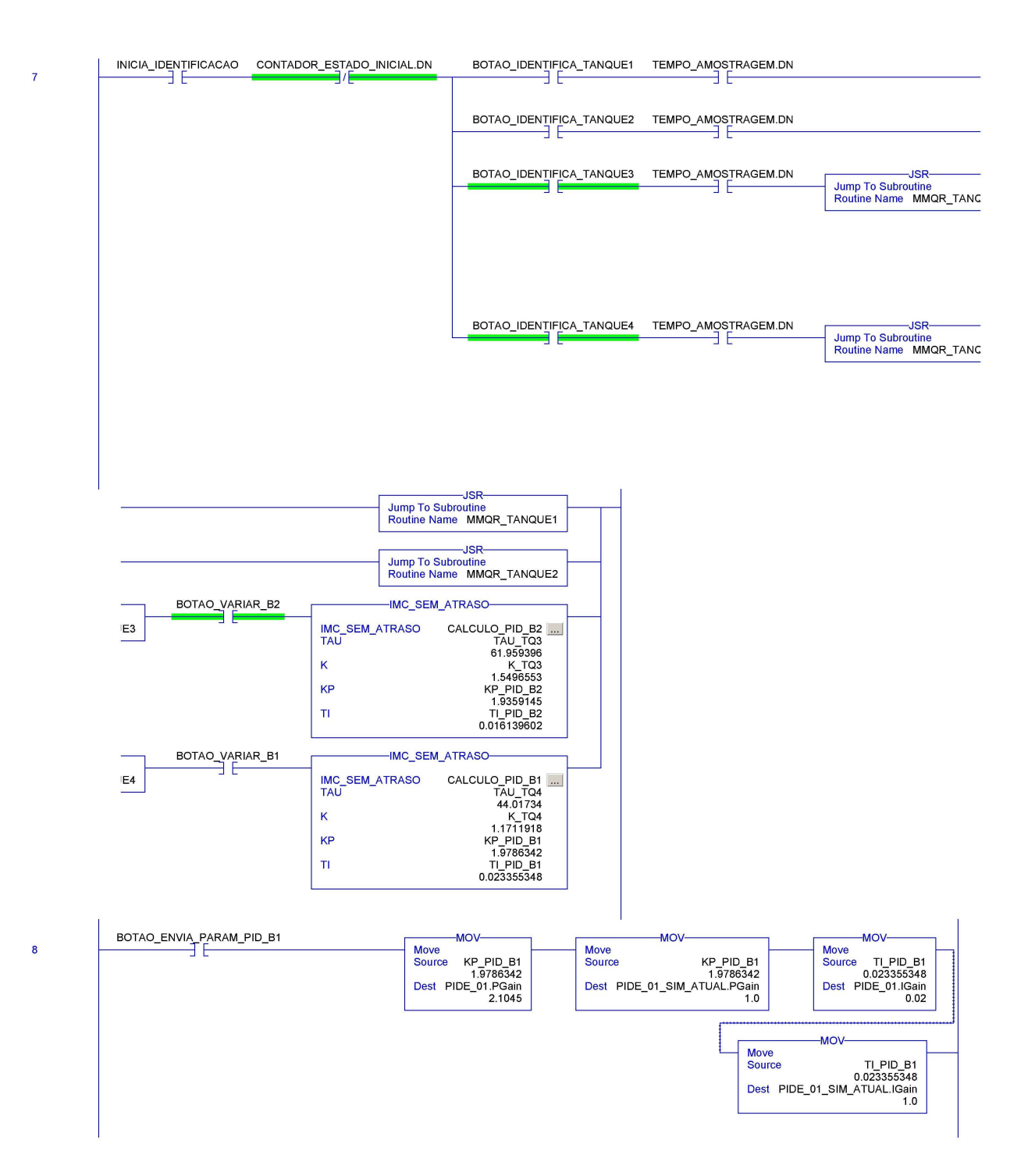

Figura 4: IDENTIFICACAO - Página 2.

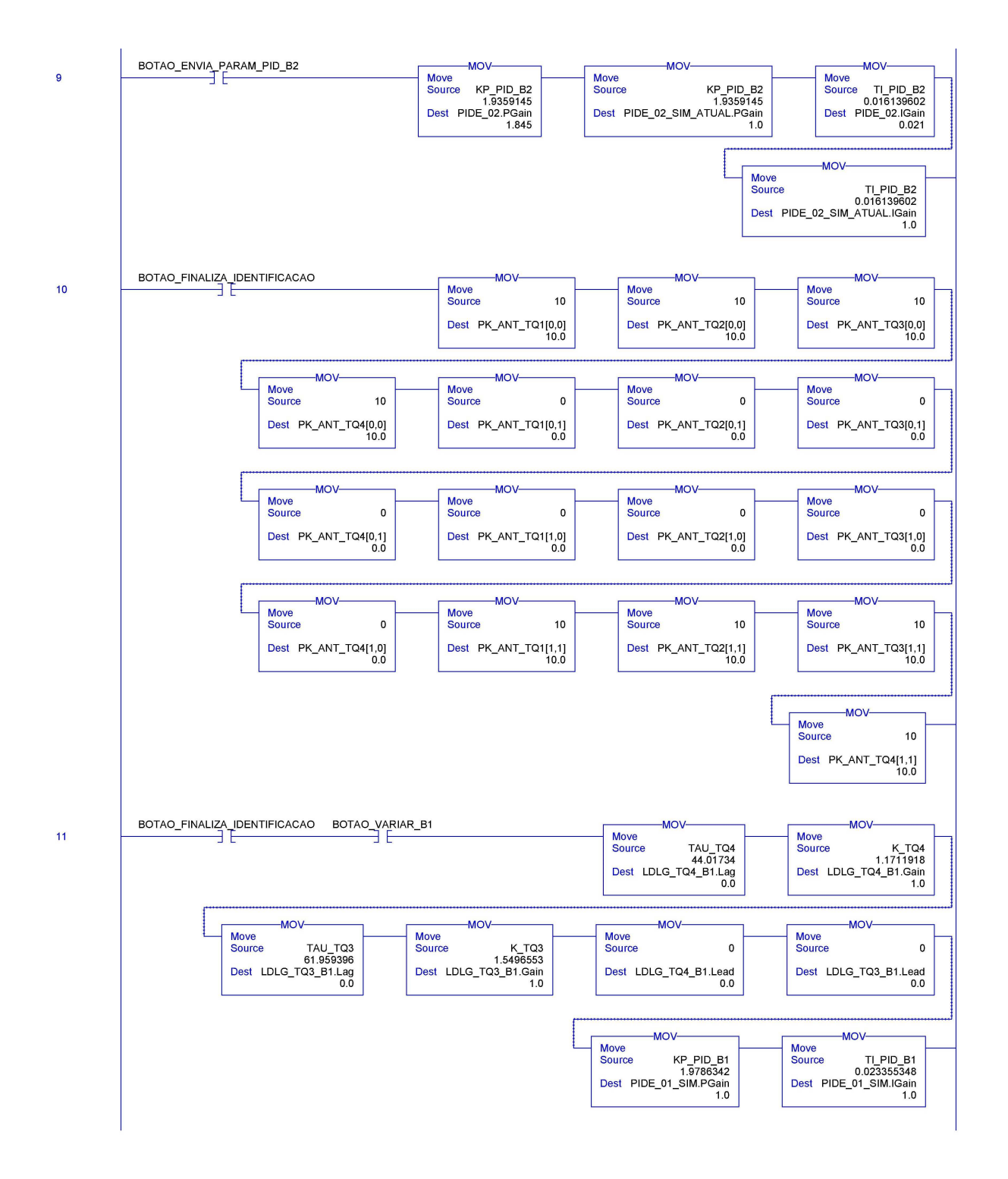

Figura 5: IDENTIFICACAO - Página 3.

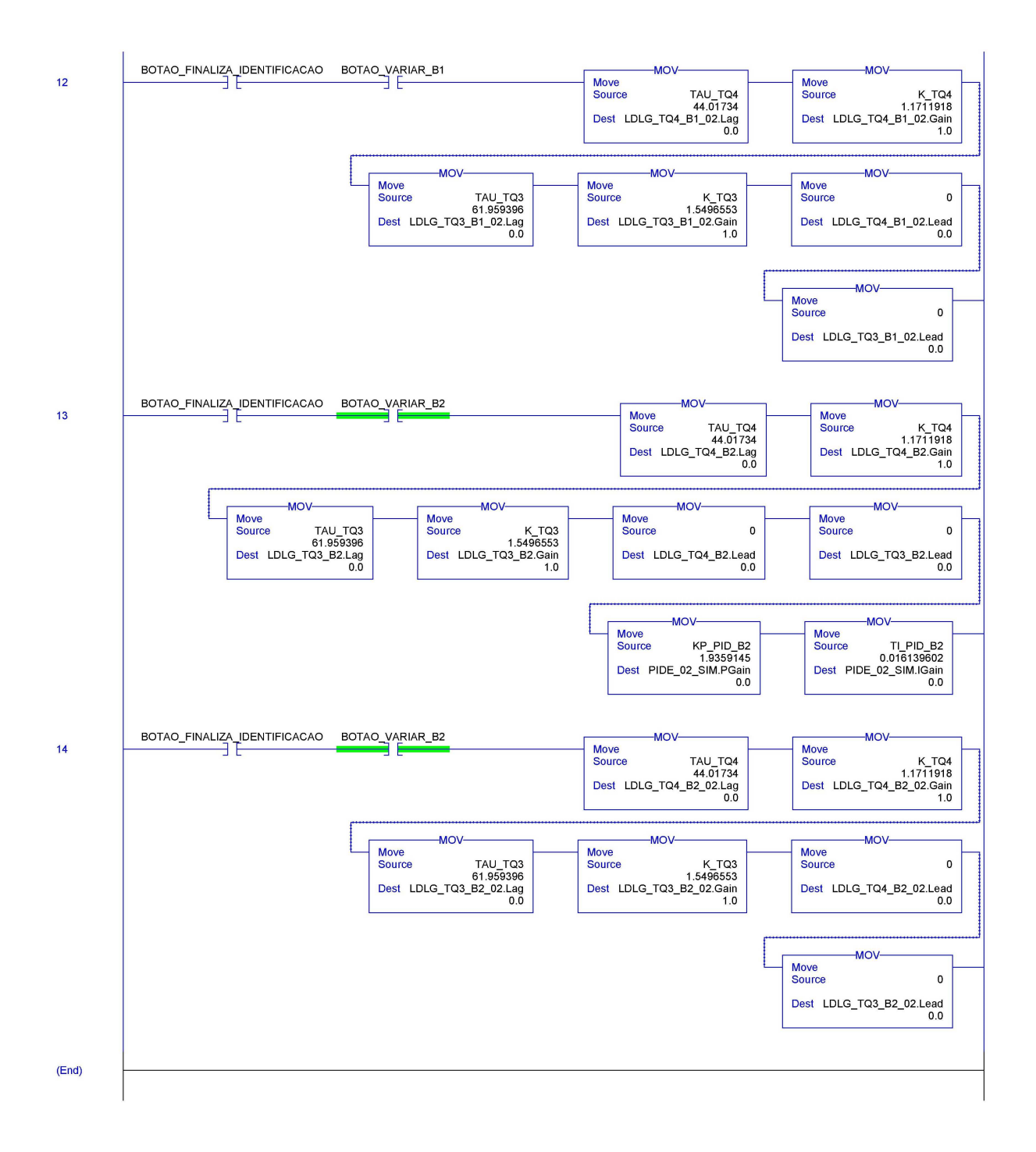

Figura 6: IDENTIFICACAO - Página 4.

 $\overline{2}$ IF BOTAO VARIAR B1 THEN  $\overline{3}$ PHI ANT TQ4[0] := - (LIT 004 ANT-TQ4\_0);<br>PHI ANT TQ4[1] := (BOMBA1 ANT-U0);  $\Delta$  $\overline{5}$  $\epsilon$  $\overline{ }$ EK:= (LIT 004 EU-TQ4 0) - (PHI ANT TQ4 [0] \*THETA ANT TQ4 [0] +PHI ANT TQ4 [1] \*THETA ANT TQ4 [1]);  $\overline{R}$  $\texttt{AUX[0]} := \texttt{PK} \texttt{ANT} \texttt{TQ4[0,0]} * \texttt{PHI} \texttt{ANT} \texttt{TQ4[0]} + \texttt{PK} \texttt{ANT} \texttt{TQ4[0,1]} * \texttt{PHI} \texttt{ANT} \texttt{TQ4[1]} ; \\ \texttt{AUX[1]} := \texttt{PK} \texttt{ANT} \texttt{TQ4[1,0]} * \texttt{PHI} \texttt{ANT} \texttt{TQ4[0]} + \texttt{PK} \texttt{ANT} \texttt{TQ4[1,1]} * \texttt{PHI} \texttt{ANT} \texttt{TQ4[1]} ; \end{split}$  $\frac{6}{9}$  $10$  $11$ AUX  $2[0,0]:=AUX[0]*PHI ANT TQ4[0];$ <br>AUX  $2[0,1]:=AUX[0]*PHIANT TQ4[1];$ <br>AUX  $2[1,0]:=AUX[1]*PHIANT TQ4[0];$  $12$  $13$  $14$ AUX 2[1, 1]:=AUX [1] \*PHI ANT TQ4 [1];  $15$  $16$ AUX  $3[0,0]:=$ AUX  $2[0,0]*$ PK ANT TQ4[0,0]+AUX  $2[0,1]*$ PK ANT TQ4[1,0];<br>AUX  $3[0,1]:=$ AUX  $2[0,0]*$ PK ANT TQ4[0,1]+AUX  $2[0,1]*$ PK ANT TQ4[1,1];<br>AUX  $3[1,0]:=$ AUX  $2[1,0]*$ PK ANT TQ4[0,0]+AUX  $2[1,1]*$ PK ANT TQ4[1,0];  $17$ 18 19  $20$ AUX 3[1,1]:=AUX 2[1,0]\*PK ANT TQ4[0,1]+AUX 2[1,1]\*PK ANT TQ4[1,1];  $21$ AUX  $4[0]:=PHI$  ANT TQ $4[0]*PK$  ANT TQ $4[0,0]+PHI$  ANT TQ $4[1]*PK$  ANT TQ $4[1,0]$ ;<br>AUX\_ $4[1]:=PHI$ \_ANT\_TQ $4[0]*PK$ \_ANT\_TQ $4[0,1]+PHI$ \_ANT\_TQ $4[1]*PK$ \_ANT\_TQ $4[1,1]$ ;  $\begin{array}{c} 22 \\ 23 \end{array}$  $\overline{24}$  $25$  $PK[0,0] := PK$  ANT TQ4[0,0]-AUX 3[0,0]/(1+AUX 4[0]\*PHI ANT TQ4[0]+AUX 4[1]\*PHI ANT TQ4[1]);<br> $PK[0,1] := PK$  ANT TQ4[0,1]-AUX 3[0,1]/(1+AUX 4[0]\*PHI ANT TQ4[0]+AUX 4[1]\*PHI ANT TQ4[1]);<br> $PK[1,0] := PK$  ANT TQ4[1,0]-AUX 3[1,0]/(1+AUX 4[0 26  $27$  $28$  $\overline{29}$  $30$  $\texttt{AUX\_5[0]:=PK[0,0]*PHI\_ANT_TQ4[0]+PK[0,1]*PHI\_ANT_TQ4[1];} \texttt{AUX\_5[1]:=PK[1,0]*PHI\_ANT_TQ4[0]+PK[1,1]*PHI\_ANT_TQ4[1];}$  $31$  $32$  $\frac{5}{3}$  $\frac{1}{3}$ 35 THETA TQ4[0] := THETA ANT TQ4[0] +AUX 5[0] \*EK;  $\frac{36}{37}$ THETA TO4[1] := THETA ANT TO4[1] +AUX 5[1] \*EK; 38 THETA ANT TQ4[0] := THETA TQ4[0]; 39 THETA ANT TO4[1] := THETA TO4[1];  $\begin{array}{lll} \texttt{PRK AMT TQ4[1]:-InBLA-1} \\ \texttt{PK AMT TQ4[0,0]:=PK[0,0]}, \\ \texttt{PK AMT TQ4[0,1]:=PK[0,1]}, \\ \texttt{PK AMT TQ4[1,0]:=PK[1,0]}, \\ \texttt{PK\_ANT_TQ4[1,1]:=PK[1,1]}, \end{array}$ 40  $41$  $\frac{1}{42}$  $\overline{43}$  $44$ BOMBA1 ANT: = Bomba1;  $4.5$ 46 TAU TQ4:=-1/LN(-THETA TQ4[0]);<br>K TQ4:=THETA TQ4[1]/(1+THETA TQ4[0]);  $47$  $48$ LIT 004 ANT:=LIT 004 EU; 49 50 END IF;  $51$  $52$ IF BOTAO VARIAR B2 THEN 53 PHI ANT TQ4[0] :=- (LIT 004 ANT-TQ4\_0);<br>PHI\_ANT\_TQ4[1] := (BOMBA2\_ANT-U0); 54 55 56  $57$ EK:= (LIT 004 EU-TQ4 0) - (PHI ANT TQ4 [0] \*THETA ANT TQ4 [0] +PHI ANT TQ4 [1] \*THETA ANT TQ4 [1] ) ; 58  $\texttt{AUX[0]:=PK \;ANT TQ4[0,0]*PHI \;ANT TQ4[0]+PK \;ANT TQ4[0,1]*PHI \;ANT TQ4[1];} \texttt{AUX[1]:=PK \;ANT TQ4[1,0]*PHI \;ANT TQ4[0]+PK \;ANT TQ4[1,1]*PHI \;ANT TQ4[1];}$ 59 60 61  $62$ AUX 2[0,0] := AUX [0] \* PHI ANT TQ4[0]; AUX 2[0,0]: $-AUX[0] * PHI ANI TQ4[0],$ <br>AUX 2[0,1]: $-AUX[0] * PHI ANT TQ4[1],$ <br>AUX 2[1,0]: $-AUX[1] * PHI ANT TQ4[0],$ 63  $64$ 65 AUX 2[1,1]:=AUX[1] \*PHI ANT TQ4[1]; 66 AUX\_3[0,0]:=AUX\_2[0,0]\*PK\_ANT\_TQ4[0,0]+AUX\_2[0,1]\*PK\_ANT\_TQ4[1,0];<br>AUX\_3[0,1]:=AUX\_2[0,0]\*PK\_ANT\_TQ4[0,1]+AUX\_2[0,1]\*PK\_ANT\_TQ4[1,1];<br>AUX\_3[1,0]:=AUX\_2[1,0]\*PK\_ANT\_TQ4[0,0]+AUX\_2[1,1]\*PK\_ANT\_TQ4[1,0];<br>AUX\_3[1,1]:=AUX\_2[1, 67 68  $69$ <br> $70$ 77777789 AUX  $4[0]:=PHI$  ANT  $TQ4[0]*PK$  ANT  $TQ4[0,0]+PHI$  ANT  $TQ4[1]*PK$  ANT  $TQ4[1,0]$ ;  $AUX_4[1]:=PHI_ANT_TQ4[0]*PK_ANT_TQ4[0,1]+PHI_ANT_TQ4[1]*PK_ANT_TQ4[1,1]$ ;  $PK[0,0] := PK$  ANT TQ4[0,0]-AUX 3[0,0]/(1+AUX 4[0]\*PHI ANT TQ4[0]+AUX 4[1]\*PHI ANT TQ4[1]);<br> $PK[0,1] := PK$  ANT TQ4[0,1]-AUX 3[0,1]/(1+AUX 4[0]\*PHI ANT TQ4[0]+AUX 4[1]\*PHI ANT TQ4[1]);<br> $PK[1,0] := PK$  ANT TQ4[1,0]-AUX 3[1,0]/(1+AUX 4[0 80 AUX 5[0]:=PK[0,0]\*PHI\_ANT\_TQ4[0]+PK[0,1]\*PHI\_ANT\_TQ4[1];<br>AUX\_5[1]:=PK[1,0]\*PHI\_ANT\_TQ4[0]+PK[1,1]\*PHI\_ANT\_TQ4[1];  $81$ 82 83 84  $\begin{tabular}{ll} \texttt{THETA\_TQ4[0]:=THETA\_ANT\_TQ4[0]+AUX\_5[0]*EK;} \\ \texttt{THETA\_TQ4[1]:=THETA\_ANT\_TQ4[1]+AUX\_5[1]*EK;} \end{tabular}$ 85 86 87 THETA ANT  $TQ4[0]:=THETA TQ4[0]$ ;<br>THETA ANT  $TQ4[1]:=THETA TQ4[1]$ ; 88  $89$  $90$ PK ANT  $TQ\overline{4}[0,0]:=PK[0,0]$ ;

 $\overline{1}$ 

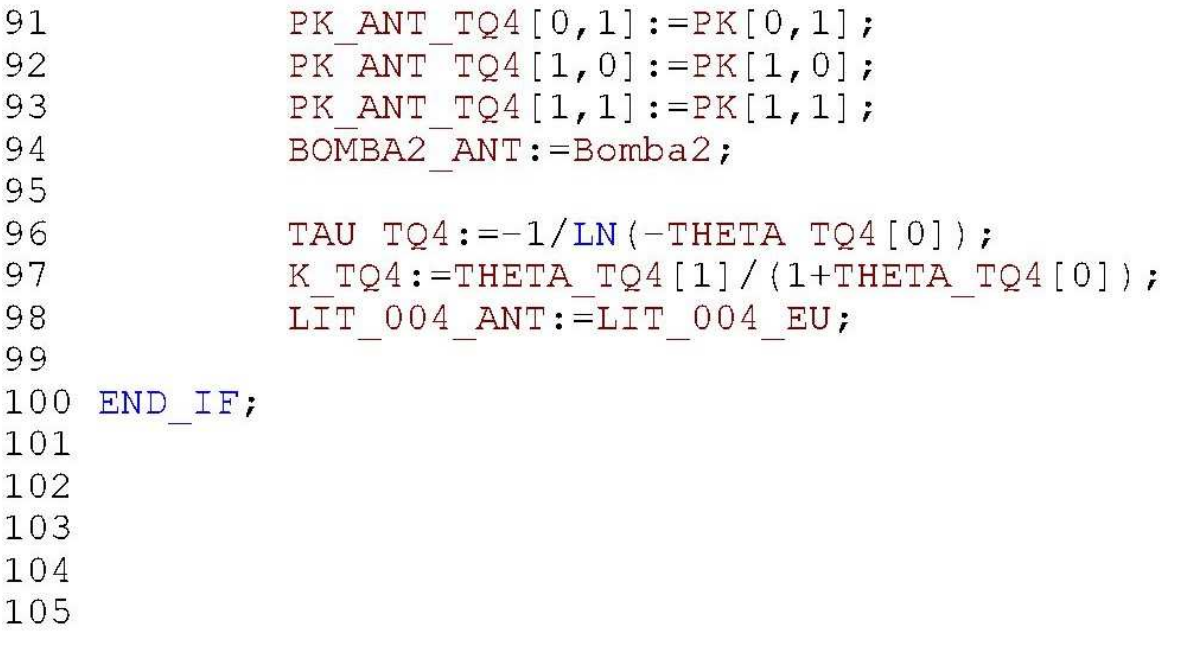

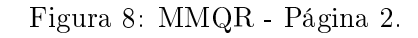

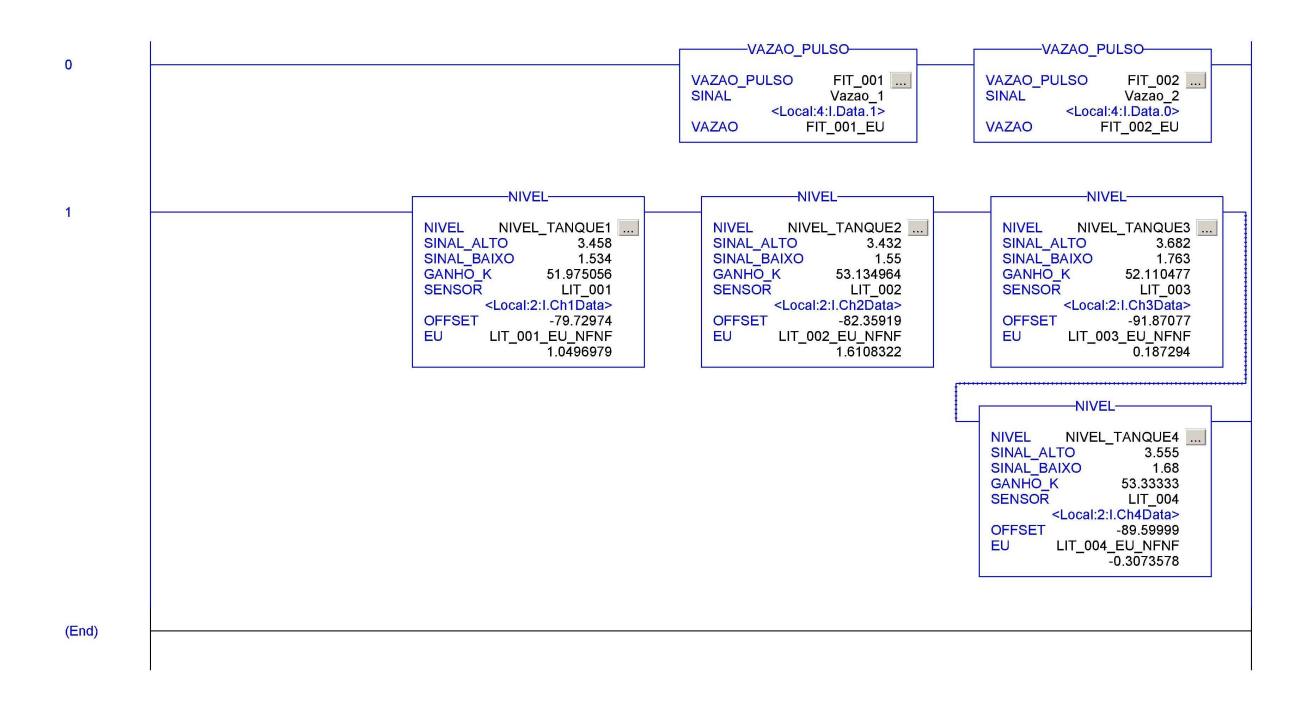

Figura 9: Sensores.

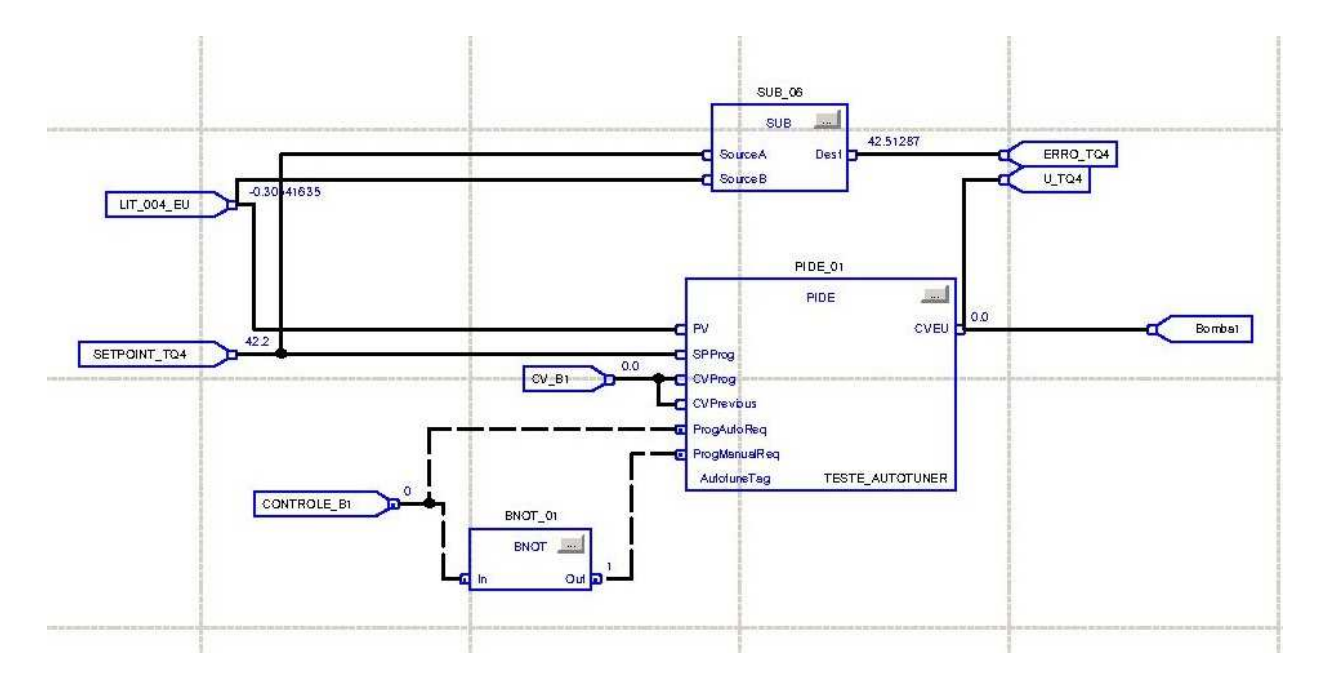

Figura 10: PID B1.

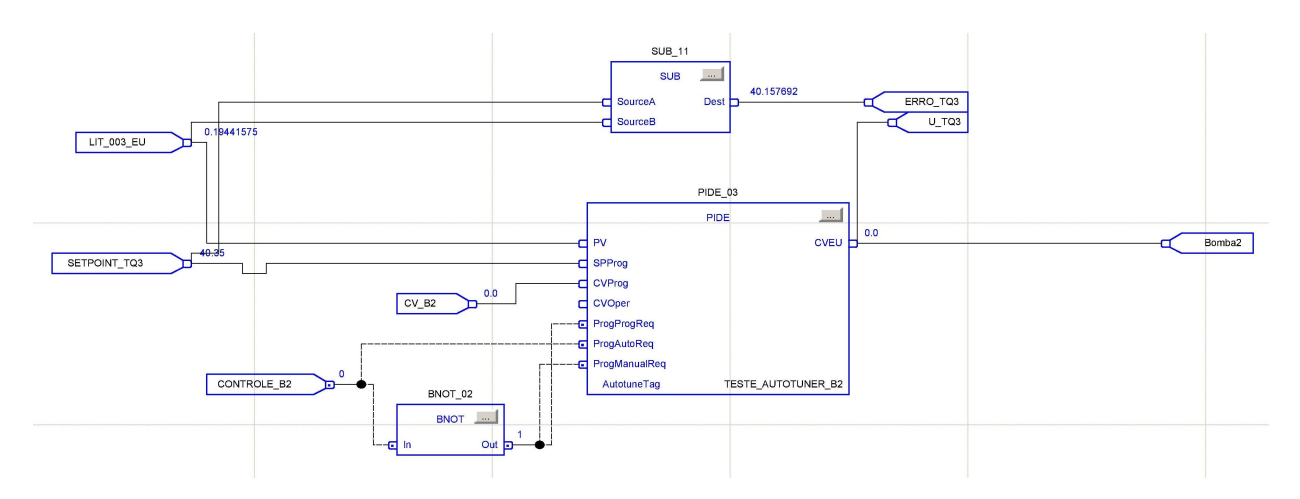

Figura 11: PID B2.

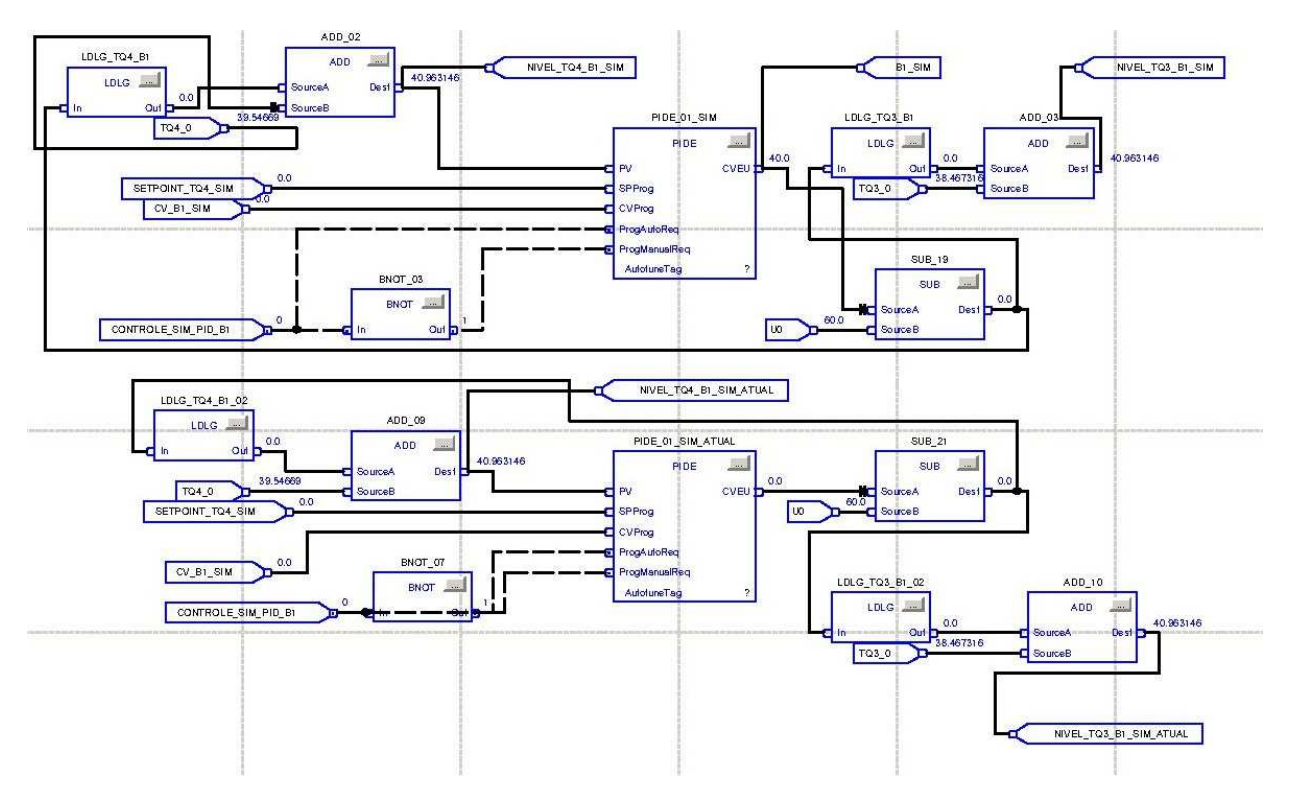

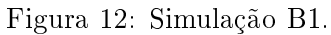

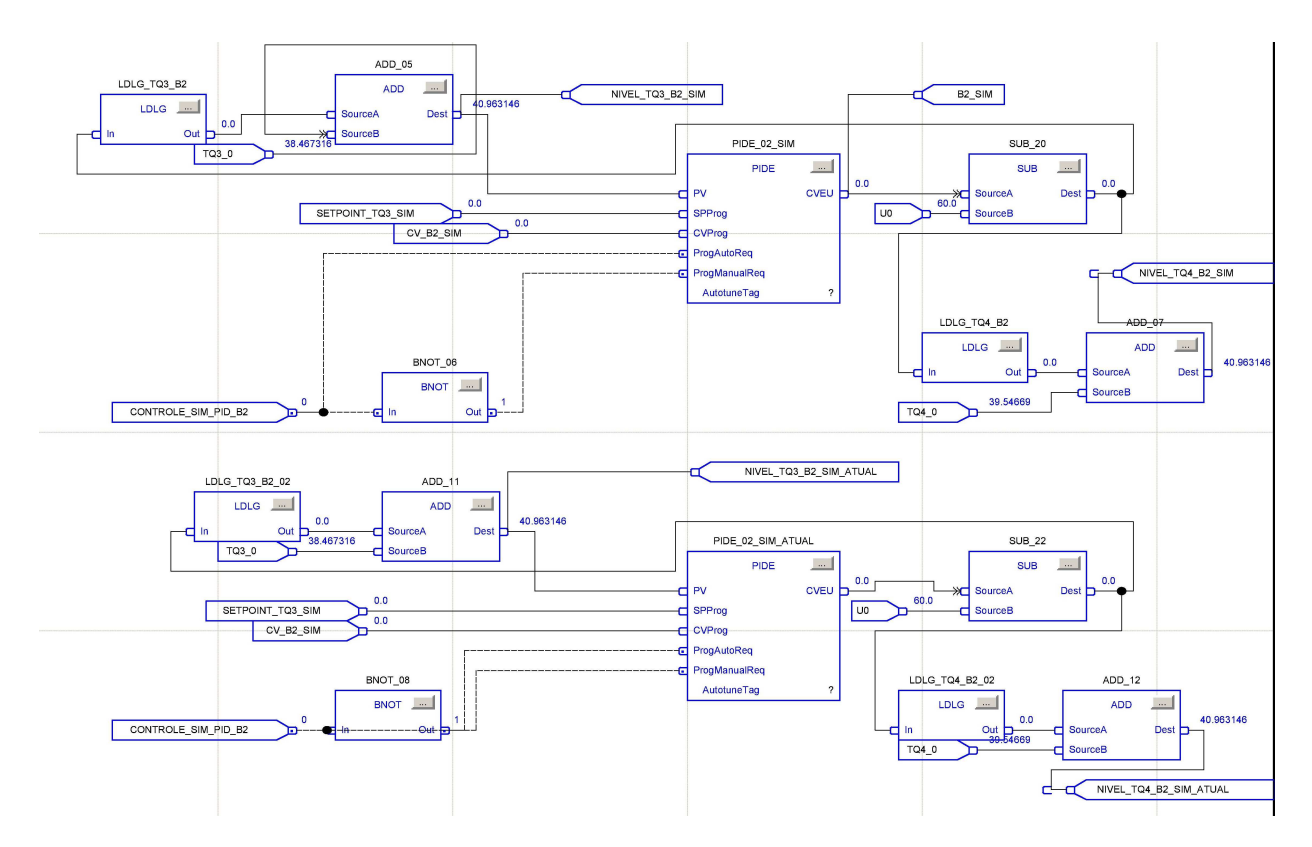

Figura 13: Simulação B2.

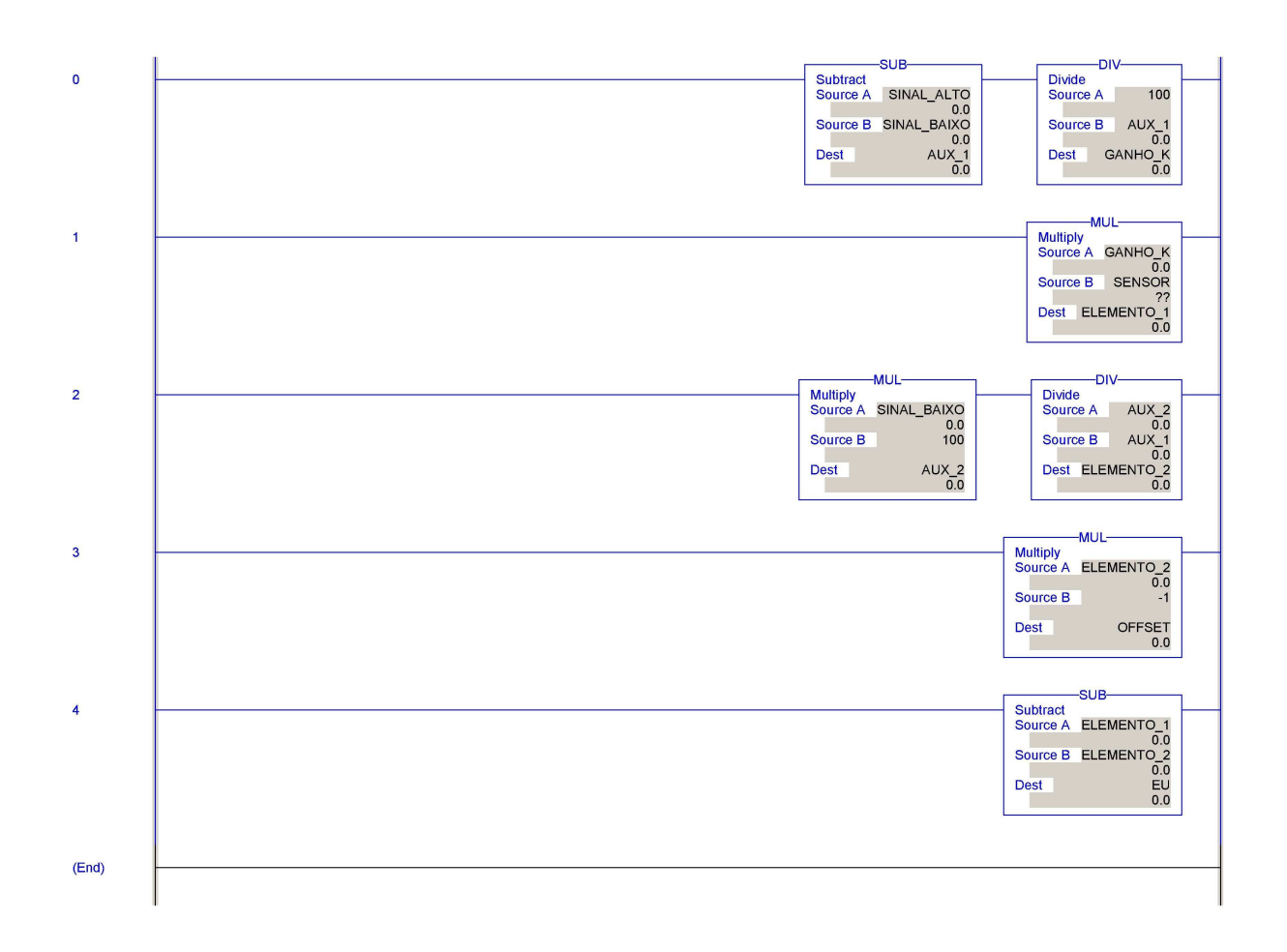

Figura 14: Add-on Instru
tion - Nível.

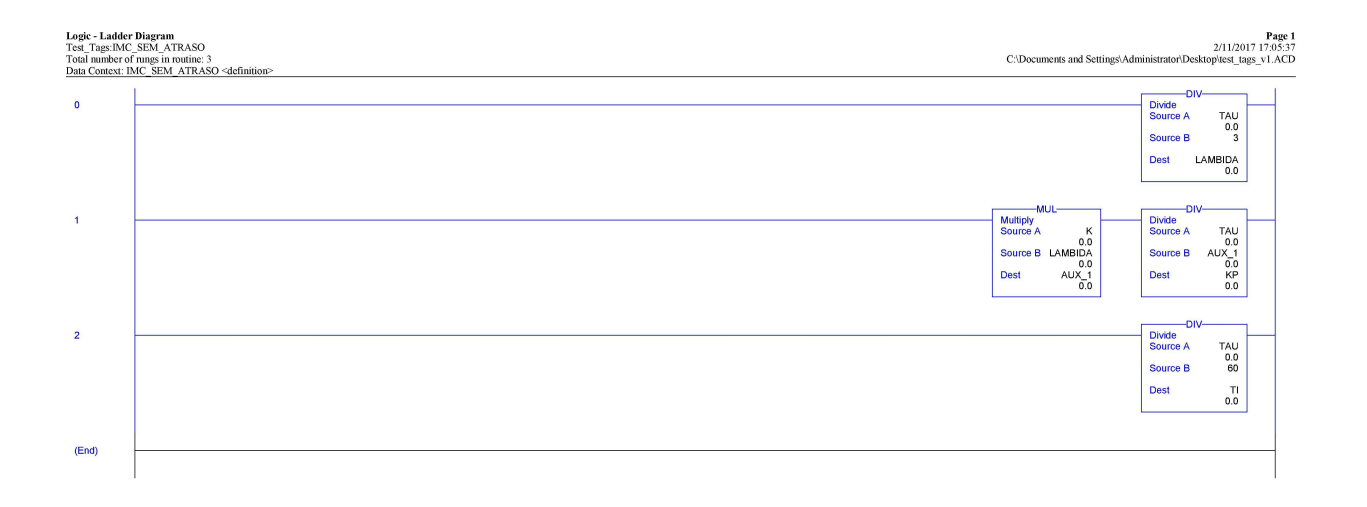

Figura 15: Add-on Instru
tion - Sintonia IMC.

RSLogix 5000

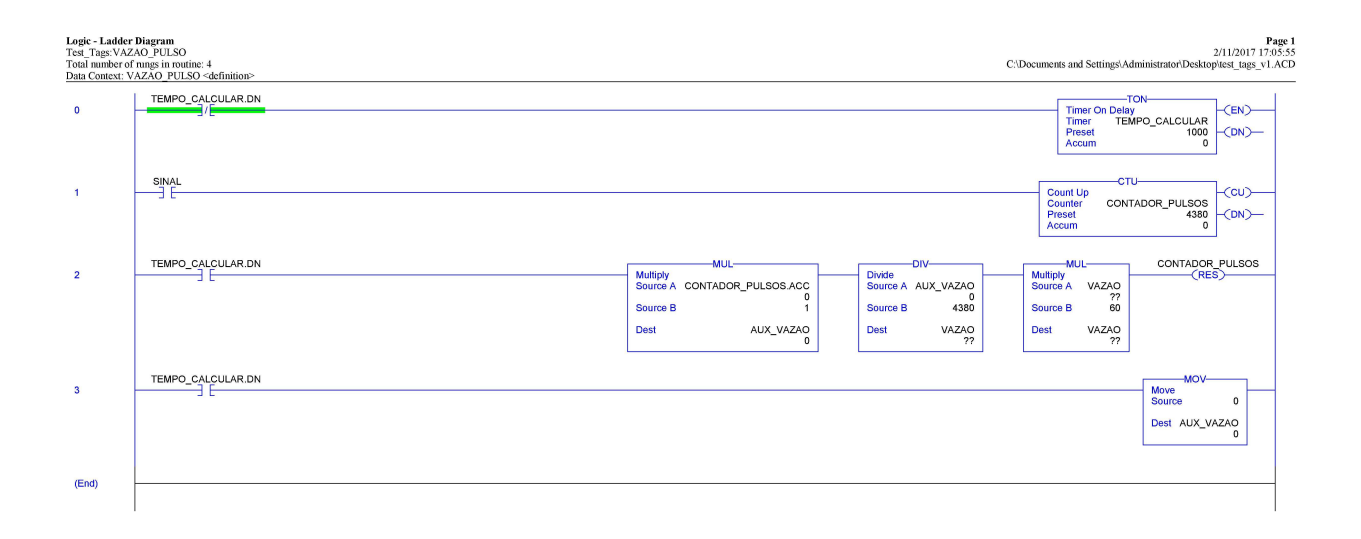

Figura 16: Add-on Instru
tion - Vazão.

RSLogix 5000

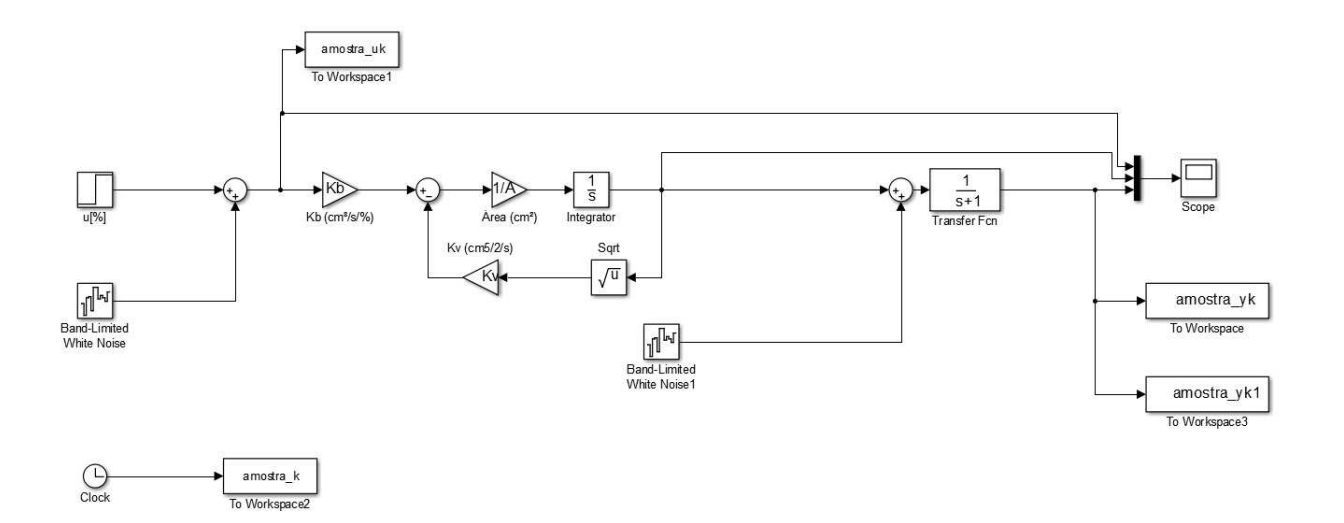

Figura 17: Simulação do modelo do pro
esso.

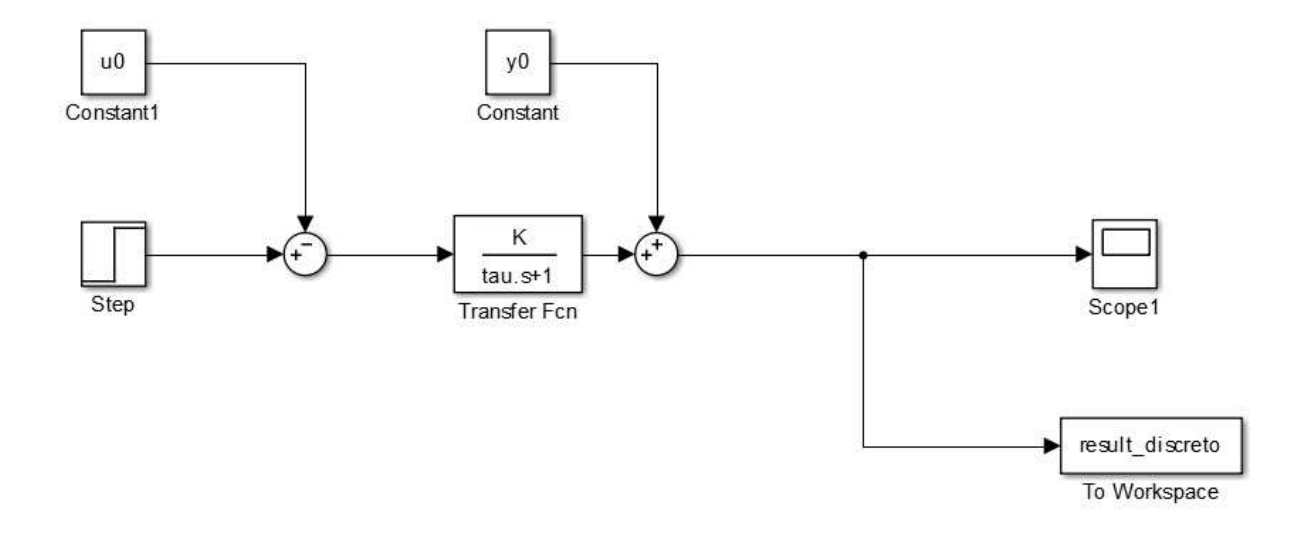

Figura 18: Simulação do modelo do identi
ado.

```
cl c
cl ear
A = 50;
H = 20;
Kb = 0.5;
Kv = 4.7;
sample t i me=1;
t ot al \overline{t} i me=2000:
st ept i me=1000;
u0=60;
uf = 70;si m(' si mul acao recur si va. sl x' );
Pk ant =eye( 2) *10;
t het a ant = [-0.5; 0.024];
for contador =1: 1: tot al time+1
     if mod(amostra k(contador, 1), 1) < 0. 001 & abs( amostra k( contador, 1) - 999) < 0. 001
          y0=amostra\overline{y}k( cont ador, 1);
          u0=amost r a uk( cont ador , 1) ;
     end
     if mod(amostra k( cont ador , 1) , 1) =0 & amostra k( cont ador , 1) >1000
          phi ant = [-( amost r a yk( cont ador - 1, 1) - y0); amost r a uk( cont ador - 1, 1) - u0];
          ek = ( amost ra\_yk( cont ador, 1) - y0) - phi _ant ' *t het a _ant ;
          Pk=Pk_ant - (\overline{P}k_ant *phi _ant *phi _ant ' *Pk_ant ) / ( 1+phi _ant ' *Pk_ant *phi _ant ) ;
          t het a=t het a_ant +Pk*phi ant *ek;
          %ATUALI ZAR PARÂMETROS ANTERI ORES
          thet a ant \equiv het a;
          Pk ant = Pk;
     end
end
t het a
t au = sample time/\log(-t \ln t) );
K=t het a(2, 1) / (1 + t \ln t \cdot a(1, 1));
\sin \theta' simpl ant a ident . sl x' ) :
pl ot ( r esul t _di scr et o, ' Di spl ayName', ' Model o' )
hol d on;
pl ot ( amost r a_yk1, ' r', ' Di spl ay Name', ' Pl ant a Si mul ada' )
xl abel ( ' Tempo( s) ' )
yl abel (' Ni vel (\%')
title('Comparação i dentificação utilizando recursividade')
l egend( ' show' )
```
Figura 19: Script do MATLAB para identificação recursiva do processo simulado e real.

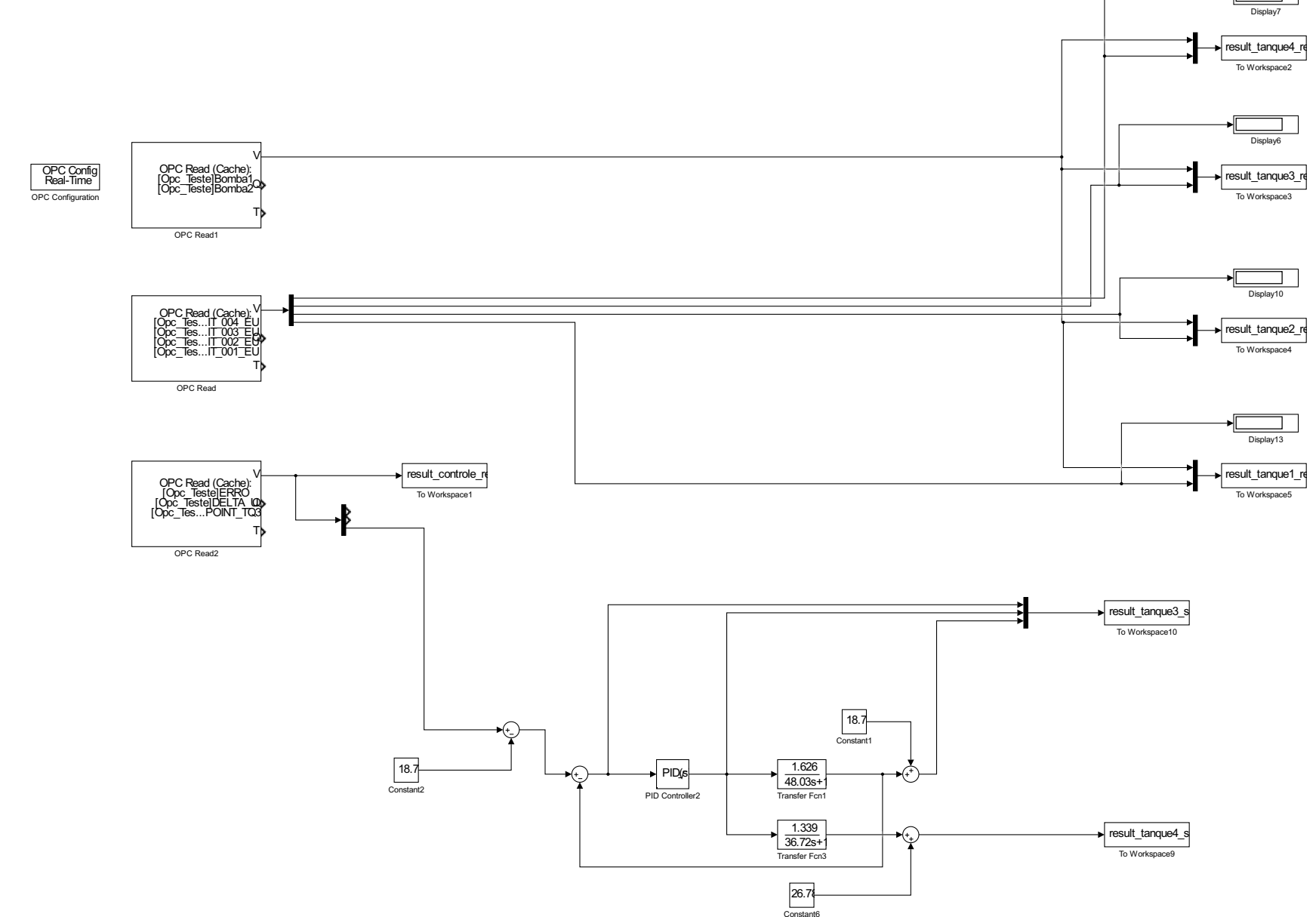

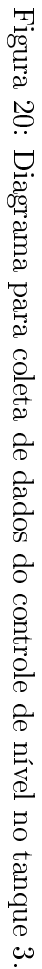

 $\overline{16}$ (

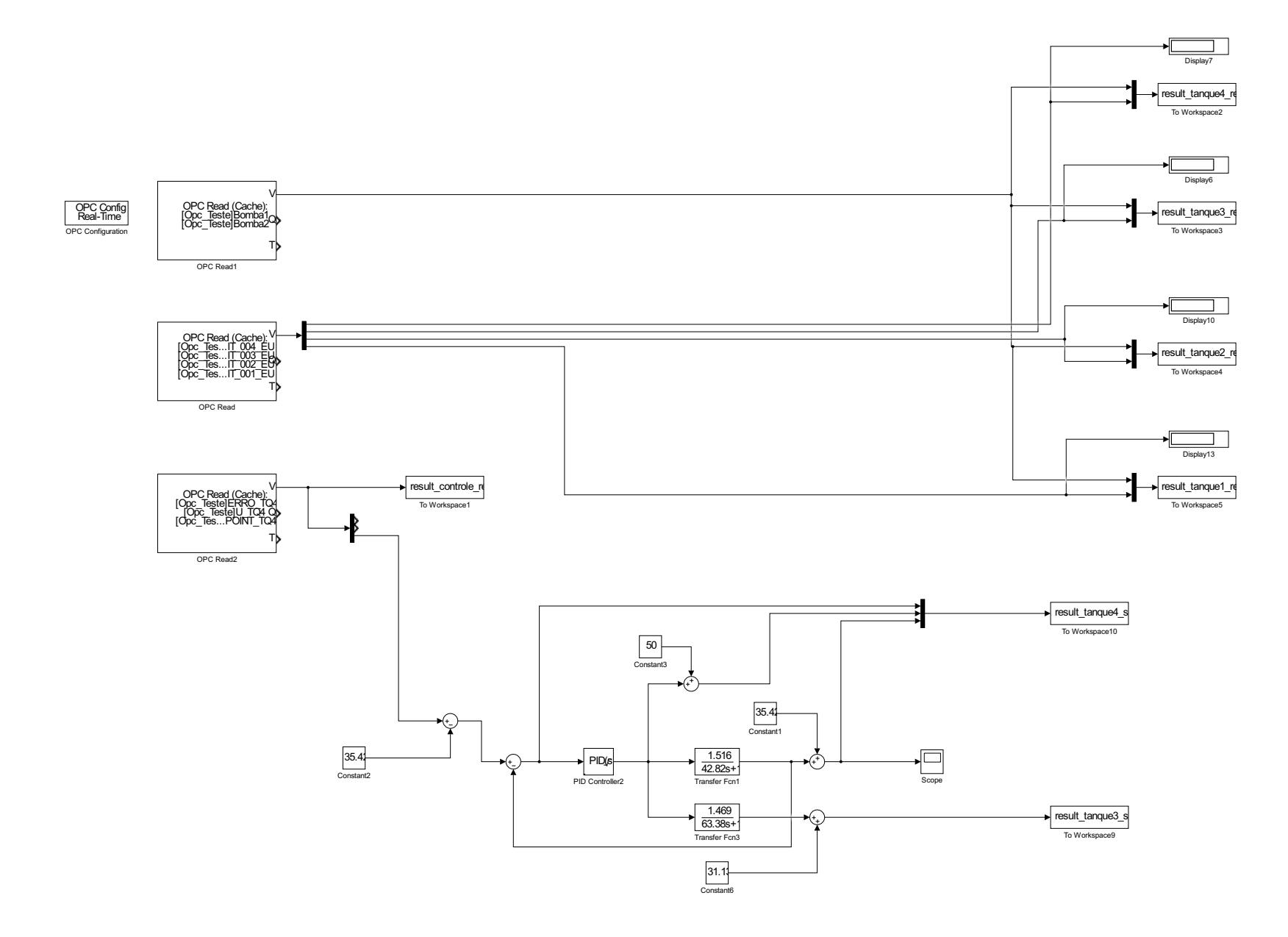

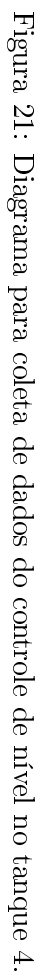

 $82$  $\mathbf{\mathfrak{c}}$ 

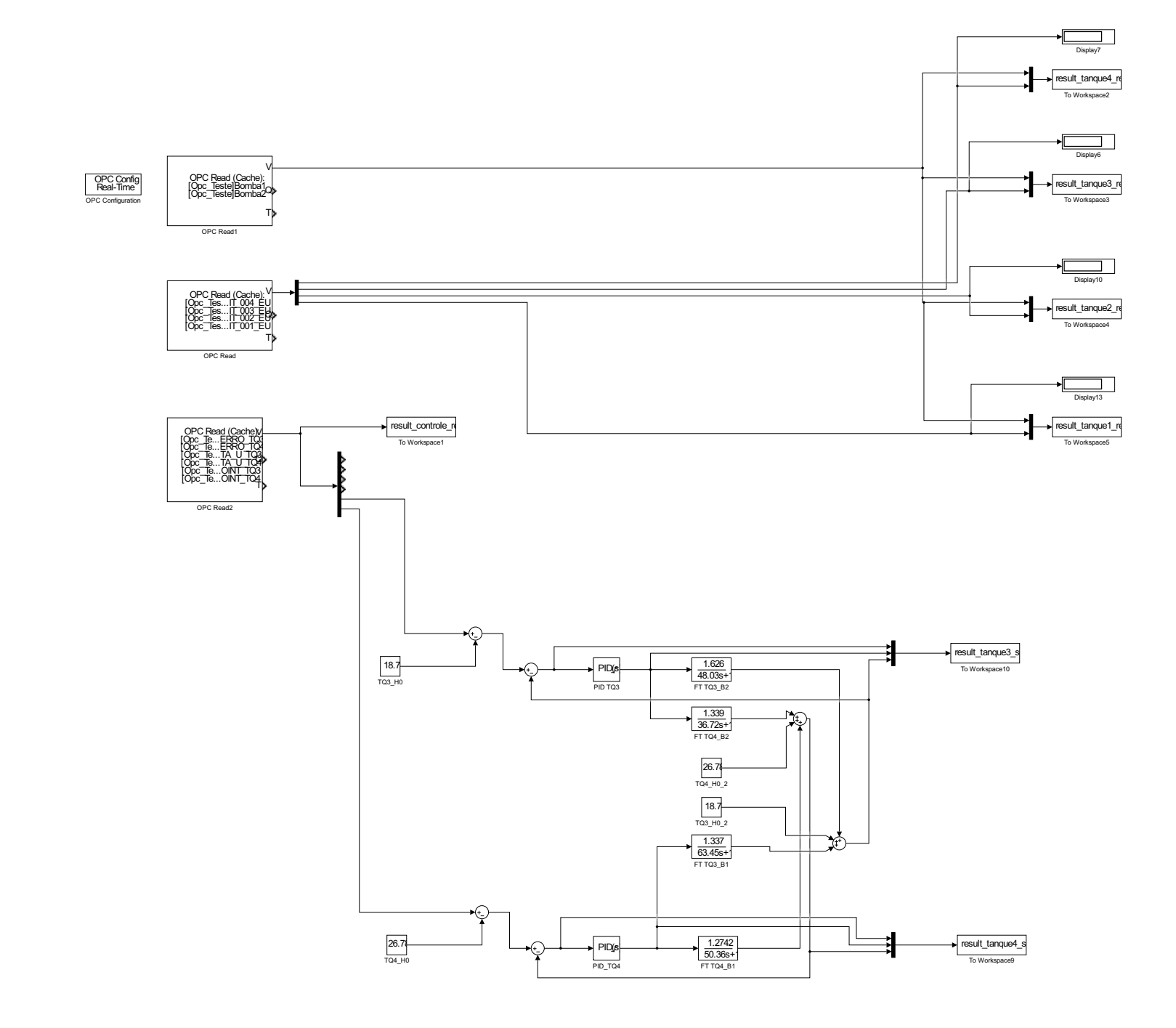

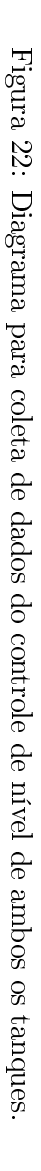